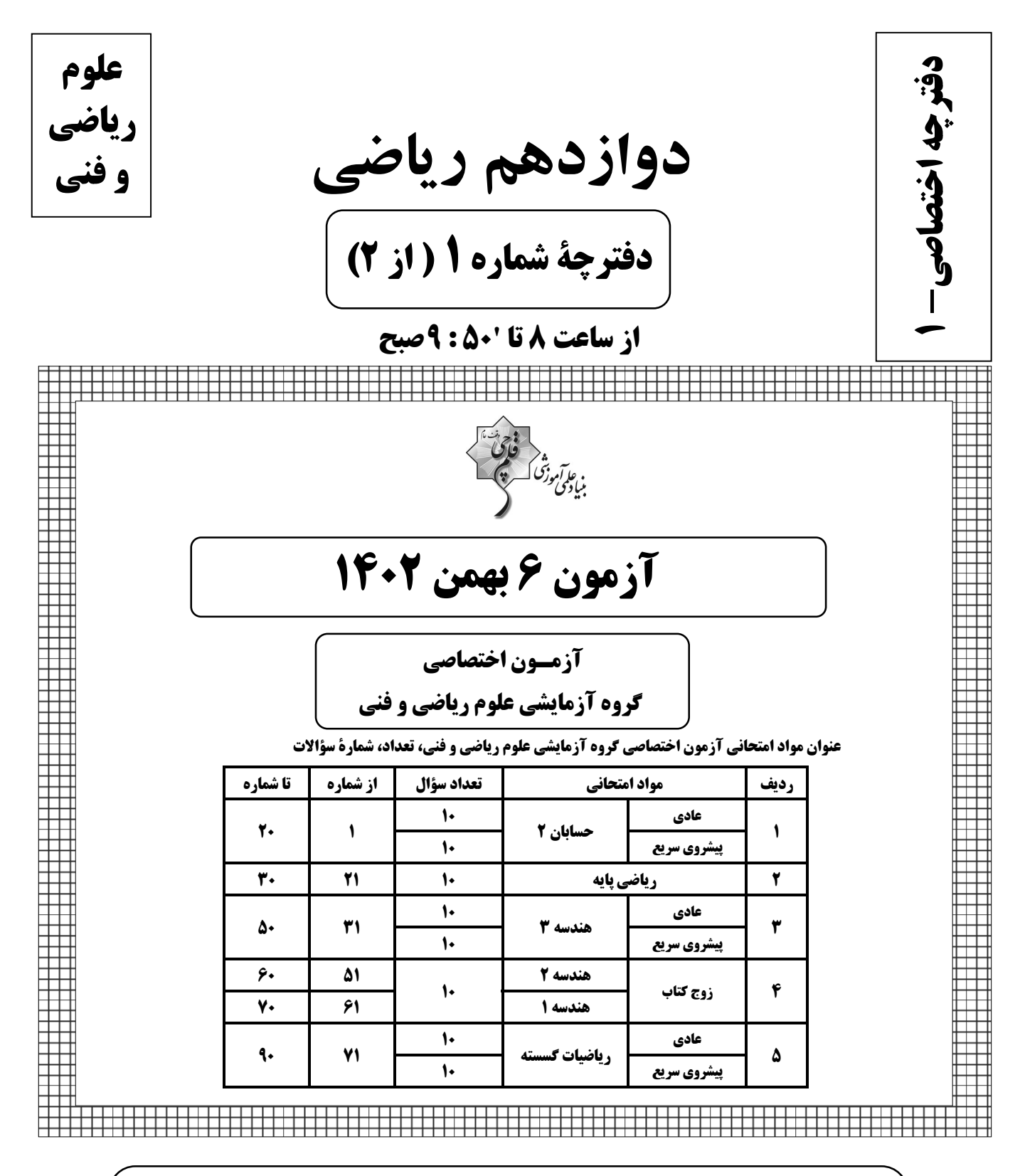

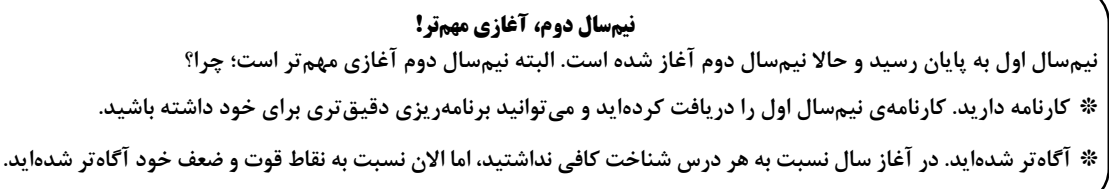

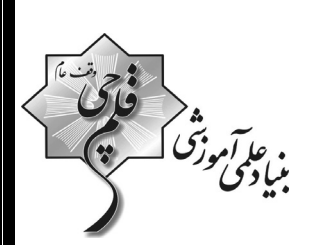

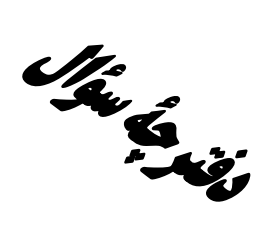

(ریاضیات) مدتزمان کل پاسخ گویی سوالات عادی و سریع: ۱۱۰ دقیقه

**آزمون «٦ بهمن ١٤٠٢»** 

اختصاصي دوازدهم رياضي

## از ساعت 8 تا 1:500 صبح

تعداد كل سؤالات: ٩٠ سؤال

(۵۰ سؤال اجباری +۴۰ سؤال اختیاری)

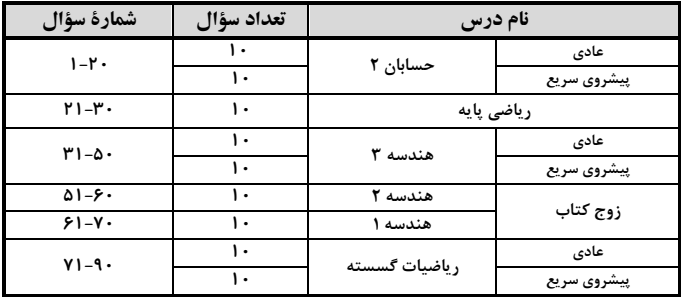

#### پدیدآورندگان

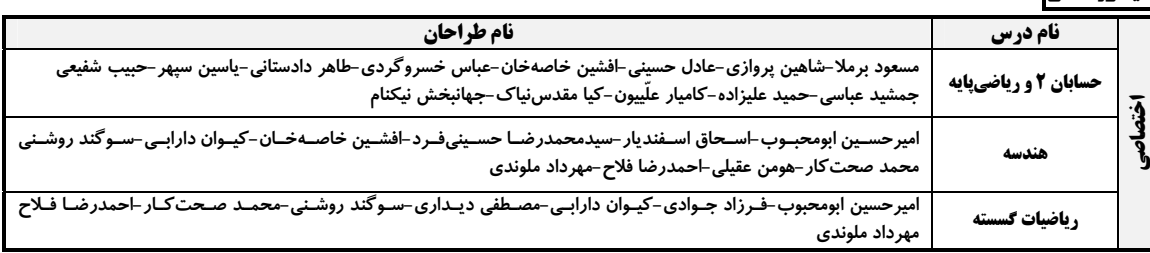

#### **گزینشگران و ویراستاران**

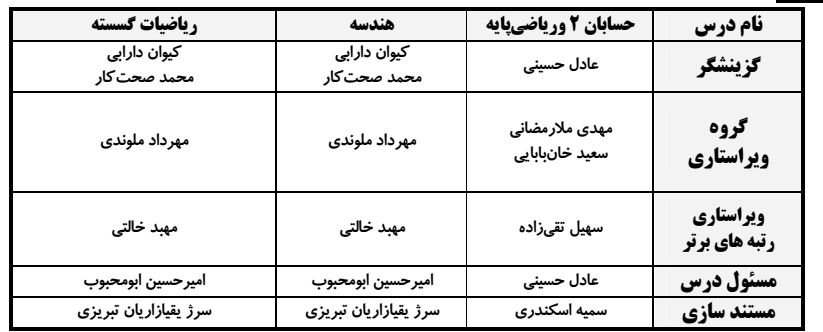

#### گروه فنی و تولید

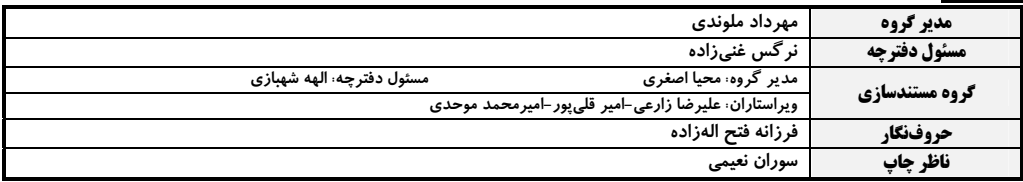

#### گروه آزمون بنیاد علمی آموزشی قلم چی «وقف عام»

دفتر مركزي: خيابان انقلاب بين صبا و فلسطين – پلاک ٩٢٣ – تلفن: ٤٤٦-٢١٠

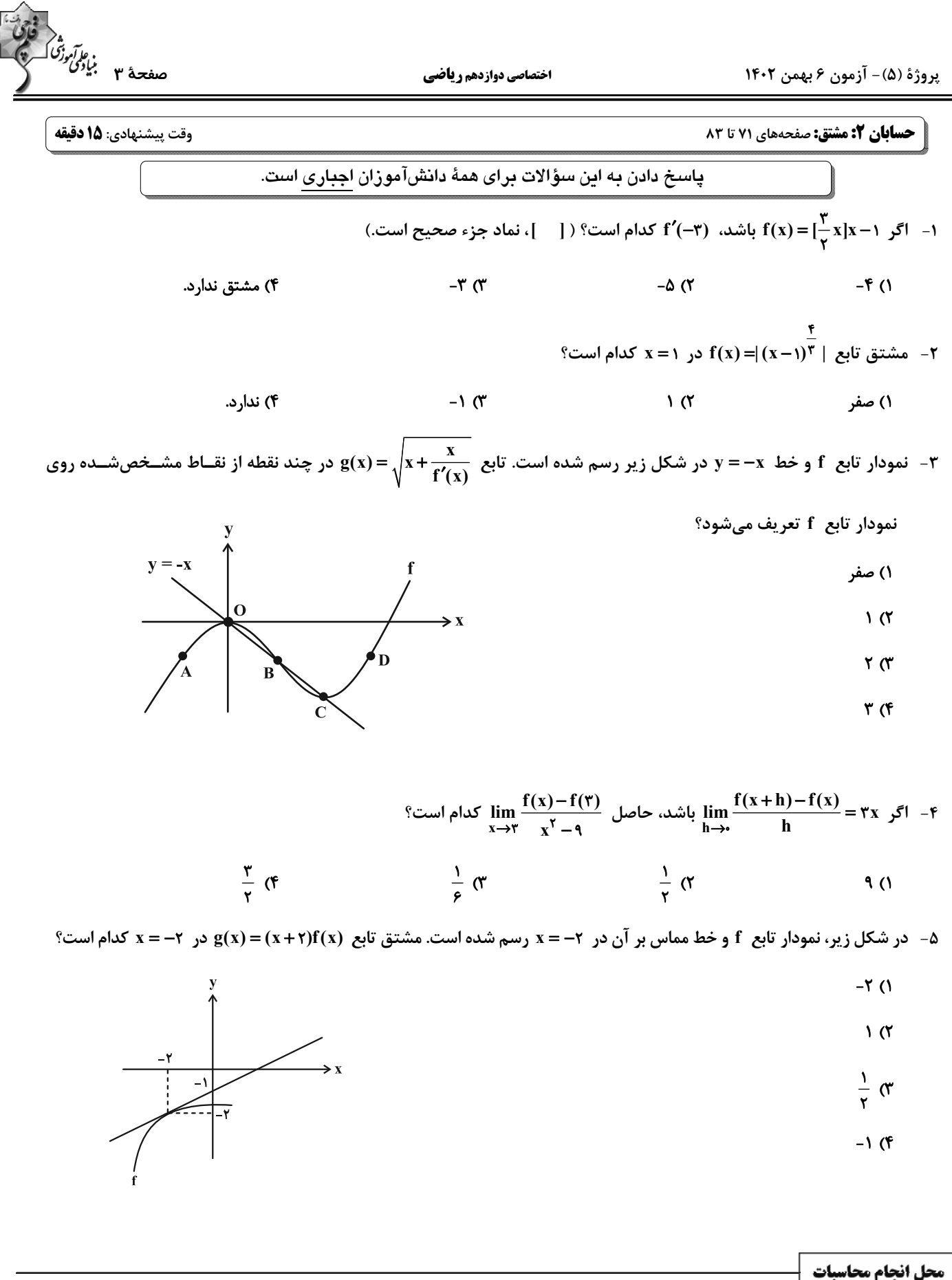

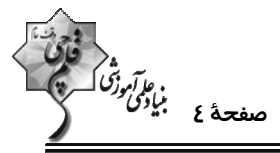

اختصاصي دوازدهم رياضي در y = ۳x –۱ میلس است. عرض از مبدأ خط مماس بست در محدار تابع f(x)= ax $^{\rm t}$  -۳ax + b حفل میاس بسر نمـودار تـابع f در x = – بر نمودار تـابع f در **2** کدام است؟  $\frac{\gamma}{2}$  (1)  $\mathcal{N}$  (f  $\mathbf{r}$  ( $\mathbf{r}$  $\lambda$  ( ۷- در شکل زیر، نمودارتابع f و خط مماس بر آن در x = ۲ رسم شده است. اگر x−=  $\lim_{h\to\bullet} \frac{f(\Upsilon+\Upsilon h)-\Delta}{h}$  و f(۴)= ۰ باشد، مقــدار f(۱) كدام است؟  $9(1)$  $\sqrt{6}$  (  $11<sub>0</sub>$  $15(f)$  $\mathbf{f} \mathbf{x} + \mathbf{f} \mathbf{y} - \mathbf{y} = \mathbf{0}$  (  $\lambda x + y - \gamma = 0$  ()  $f(x+y-1) = 0$  (f  $\lambda x - y - \gamma = \cdot$  (  $\lim_{h\to 0^+}\frac{f^{(n)}(\frac{\pi}{\varphi}+h)-f^{(n)}(\frac{\pi}{\varphi})}{h}$  باشد، حاصل  $f'(\frac{\pi}{\varphi})=f(\frac{\pi}{\varphi})=f(\frac{\pi}{\varphi})$  كدام است؟  $\sqrt{r}$  $\gamma$  $9<sub>0</sub>$  $\mathbf{r}$  (1) ۱۰- خطی که از دو نقطـهٔ (۱-٫۰) و (۰٫۰) مـیگـذرد، بـر نمـودار تـابع f در نقطـهٔ x =۱ عمـود اسـت. حاصـل حــد عبـارت  $\mathbf{f}'(\mathbf{x}) + \mathbf{f}(\mathbf{x}) - \mathbf{y}$ وقتی  $\mathbf{f}(\mathbf{x}) + \mathbf{f}(\mathbf{x})$  کدام است؟  $\frac{10}{5}$  (  $-\frac{10}{r}$  (f  $-\frac{\Delta}{\Delta r}$  ()  $\frac{\Delta}{11}$  (

پروژهٔ (۵) – آزمون ۶ بهمن ۱۴۰۲

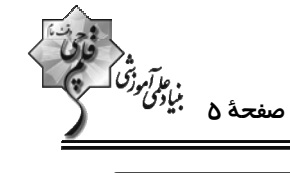

اختصاصي دوازدهم رياضي

**حسابان ۲: مشتق:** صفحههای ۷۱ تا ۸۹

وقت پيشنهادي: **1۵ دقيقه** 

**گ دانشآموزانی که خود را برای کنگور مرحلهٔ اول آماده میکنند، باید به این دسته سؤالات (پیشروی سریع) نیز، پاسخ دهند.** 

۱۱- کدام تابع در x = ۰ نقطه گوشهای دارد؟

$$
y = x\sqrt[4]{x} \quad (1)
$$

$$
y = x | x | (\mathfrak{f} \qquad y = | x | (\mathfrak{f} \qquad y = x | \mathfrak{f} \qquad y = x | \mathfrak{f} \qquad y = x | \mathfrak{f} \qquad y = x | \mathfrak{f} \qquad y = x | \mathfrak{f} \qquad y = x | \mathfrak{f} \qquad y = x | \mathfrak{f} \qquad y = x | \mathfrak{f} \qquad y = x | \mathfrak{f} \qquad y = x | \mathfrak{f} \qquad y = x | \mathfrak{f} \qquad y = x | \mathfrak{f} \qquad y = x | \mathfrak{f} \qquad y = x | \mathfrak{f} \qquad y = x | \mathfrak{f} \qquad y = x | \mathfrak{f} \qquad y = x | \mathfrak{f} \qquad y = x | \mathfrak{f} \qquad y = x | \mathfrak{f} \qquad y = x | \mathfrak{f} \qquad y = x | \mathfrak{f} \qquad y = x | \mathfrak{f} \qquad y = x | \mathfrak{f} \qquad y = x | \mathfrak{f} \qquad y = x | \mathfrak{f} \qquad y = x | \mathfrak{f} \qquad y = x | \mathfrak{f} \qquad y = x | \mathfrak{f} \qquad y = x | \mathfrak{f} \qquad y = x | \mathfrak{f} \qquad y = x | \mathfrak{f} \qquad y = x | \mathfrak{f} \qquad y = x | \mathfrak{f} \qquad y = x | \mathfrak{f} \qquad y = x | \mathfrak{f} \qquad y = x | \mathfrak{f} \qquad y = x | \mathfrak{f} \qquad y = x | \mathfrak{f} \qquad y = x | \mathfrak{f} \qquad y = x | \mathfrak{f} \qquad y = x | \mathfrak{f} \qquad y = x | \mathfrak{f} \qquad y = x | \mathfrak{f} \qquad y = x | \mathfrak{f} \qquad y = x | \mathfrak{f} \qquad y = x | \mathfrak{f} \qquad y = x | \mathfrak{f} \qquad y = x | \mathfrak{f} \qquad y = x | \mathfrak{f} \qquad y = x | \mathfrak{f} \qquad y = x | \mathfrak{f} \qquad y = x | \mathfrak{f} \qquad
$$

۱۲- تابع  $f(x) = |x + \frac{1}{x}|$  در بازهٔ (۱, ۱-) چند نقطهٔ مشتقiاپذیر دارد؟ ( [ = ]، نماد جزء صحیح است.)

$$
\mathbf{r}(\mathbf{r}) = \mathbf{r}(\mathbf{r})
$$

$$
1 \, (\mathfrak{f} \qquad \qquad \mathfrak{f} \qquad \qquad \math
$$

ا – اگر  $\sqrt{r_X-x^\mathsf{Y}} = \sqrt{r_X-x^\mathsf{Y}}$  باشد، دامنهٔ تابع  $\mathsf{f}'$  کدام است؟

$$
[\circ\;,\;\gamma]\;\;(\gamma\qquad \qquad [\circ\;,\;\gamma]\;\;(\gamma\qquad \qquad [\circ\;,\;\gamma])
$$

$$
(\bullet\;,\,\mathfrak{k})\;\;(\mathfrak{k}\qquad \qquad [\bullet\;,\,\mathfrak{k})\;\;(\mathfrak{k}\qquad \qquad
$$

$$
f(x) = \begin{cases} 1 - x & ; & x < 1 \\ x^7 - 7x + 7 & ; x \ge 1 \end{cases}
$$
19 - 19 - 19 - 19 - 19 - 19 - 19 - 19 - 19 - 19

$$
y = x | x^{\mathsf{T}} - {\mathsf{f}} x | \quad (\mathsf{f}) \qquad \qquad y = x^{\mathsf{T}} - {\mathsf{f}} | x | \quad (\mathsf{f})
$$

$$
y = |x^{\gamma} - f x| \quad (\mathfrak{f} \qquad y = |x^{\gamma} - f| x \parallel \mathfrak{f} \qquad y = |x^{\gamma} - f| x \parallel \mathfrak{f} \qquad (1)
$$

۱۵- خط مجانب قائم نمودار تابع  $\frac{\sqrt[x]{x^{\gamma} - 4x - 1}}{x - x - 1}$  از خطوط مماس قائم بر نمودار آن، فاصله برابری دارد. مقدار (a) f(a) کدام است؟

- $\sqrt[n]{r}$  (1)  $\sqrt{3}$
- $-\sqrt[3]{r}$  or  $-1$  (f

محل انجام محاسبات

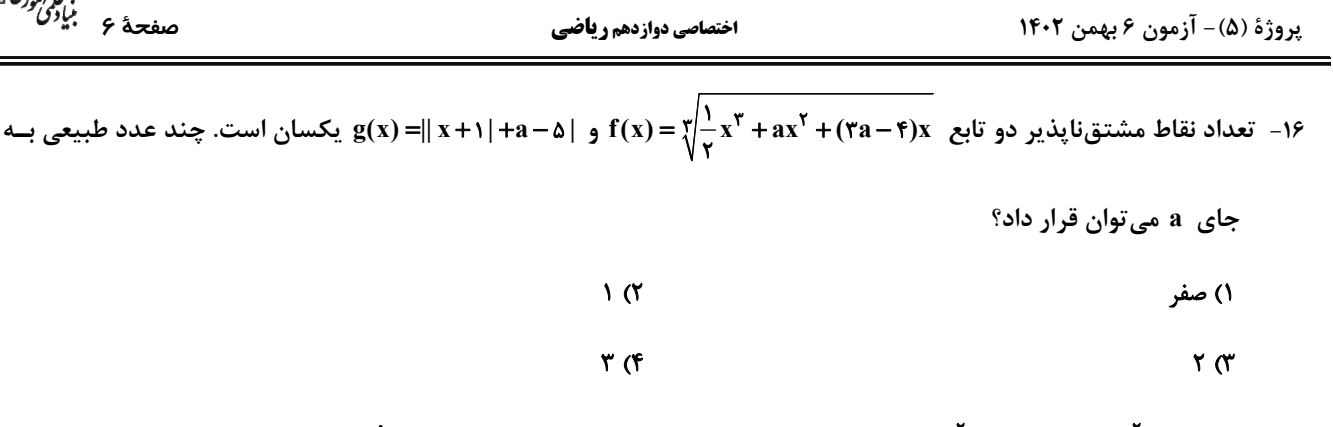

۱۷− تابع f(x)=(x<sup>۲</sup> +(m+۲n)x)[x<sup>۲</sup> + nx] در x = ۲ مشتق مخالف صفر دارد. اگر ۱۰=۲<sup>(</sup>+(e) باشد،حاصل m−n کدام است؟

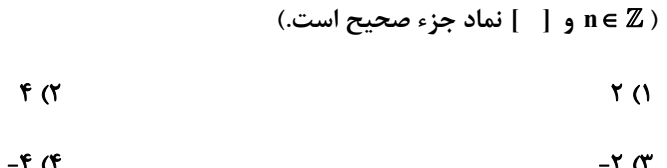

$$
-F(T) = -T(T)
$$

$$
f(\tau) = \lim_{h \to \tau} \frac{f(\tau + h) - f(\tau - \tau h)}{h} = a + \tau
$$
 بر نمودار تابع f عمود است. اگر داشته باشیم:  
$$
x = \tau
$$
 در  
$$
f(\tau)
$$
0. - 
$$
h \to \tau
$$

كدام است؟

$$
-Y(Y)Y = Y(Y)
$$

$$
-\mathcal{F}(\mathfrak{f})\qquadmath>
$$

ور x = x, در x = x, در x = x نمودار وارون خود را قطع میکند. عرض از مبدأ خـط ممـاس بـر نمــودار تــابع x = x, در x = x نمودار وارون خود را قطع میکند. عرض از مبدأ خـط ممــاس بــر نمــودار تــابع x = x در

Let 
$$
x = x
$$
 and  $x = x$ .

\n
$$
-\frac{r}{r}
$$
 (7)

\n
$$
-\frac{r}{r}
$$
 (8)

\n
$$
-\frac{r}{r}
$$
 (9)

\n
$$
r
$$
 (1)

\n
$$
r
$$
 (2)

\n
$$
r
$$
 (3)

\n
$$
f(x) = \sqrt{rx^{r} - x\sqrt{1 - \cos \theta x}}
$$
 (2)

\n
$$
f(x) = \sqrt{rx^{r} - x\sqrt{1 - \cos \theta x}}
$$

 $\sqrt{r}$   $\rightarrow$   $\alpha$  $\sqrt{x} + \sqrt{x}$ 

$$
\sqrt{r} + 1 \quad (r \qquad \qquad \sqrt{r} - 1 \quad (1
$$

$$
-(\sqrt{r}-1) \quad (\mathfrak{f} \qquad \qquad -(\sqrt{r}+1) \quad (\mathfrak{f} \qquad \qquad -(\sqrt{r}-1))
$$

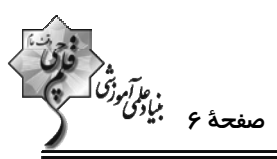

پروژهٔ (۵) – آزمون ۶ بهمن ۱۴۰۲

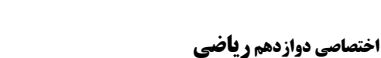

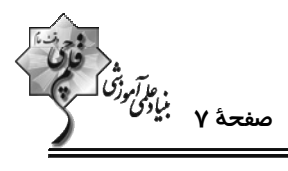

**ریاضی پایه: ریاضی ۱: مجموعه، الگو و دنباله، توانهای گویا و عبارتهای جبری: صفحههای ۱ تا ۲۷ را ۷ تا ۶۷ / حسابان ۱: جبر و معادله: صفحههای ۱ تا ۶** وقت پیشنهادی: **۱۵ دقیقه** 

11 – جملهٔ دهم دنبالهٔ هندسی … , ۱ , ...  a<sub>n</sub> : –  
$$
a_n : -\frac{1}{\gamma}
$$
, ۱ , ...  ویانه هیدسی  .۰ ,  -۱  b<sub>n</sub>

$$
\frac{18 \text{ C}}{18} \text{ C}
$$

۲۲- با توجه به الگوی زیر، مجموع بزرگ ترین اعداد سطر و ستون در شکل سیأم کدام است؟

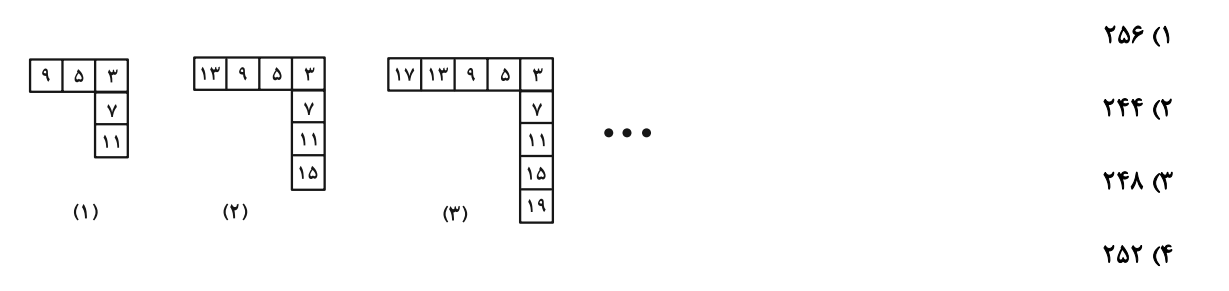

23- جملات دوم، ششم و نهم دنبالة tn = an ّ + bn + c به ترتیب برابر با ۴، ۱۳ و ۲۵ است. حاصل a+b+c کدام است؟

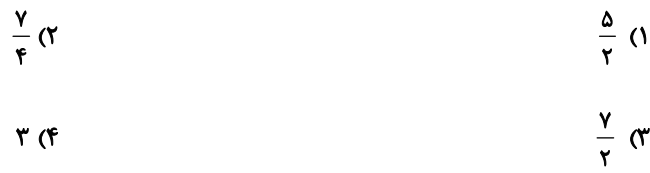

۲۴- جملههای اول، دوم و چهارم یک دنبالهٔ حسابی، جملات متوالی یک دنبالهٔ هندسی هستند. در دنبالهٔ هندســی مجمــوع بیســت

جملهٔ اول چند برابر مجموع ده جملهٔ اول است؟

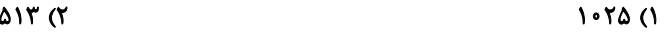

**AII** (۴  $1.77$  (

۲۵- در دنبالهٔ حسابی ...,۵-,۱-,۳ مجموع بیست جملهٔ نخست با شمارهٔ جملات مضرب ۳ کدام است؟

$$
-\lambda \mathcal{P} \circ (\mathbf{Y} \qquad \qquad -\mathbf{Y} \mathbf{Y} \wedge \circ (\mathbf{Y} \otimes \mathbf{Y} \wedge \mathbf{Y} \wedge \mathbf{Y} \w
$$

$$
-54\cdot (4 - 105) \cdot (4 - 105) \cdot (4 - 105) \cdot (4 - 105) \cdot (5 - 105) \cdot (6 - 105) \cdot (7 - 105) \cdot (8 - 105) \cdot (9 - 105) \cdot (10 - 105) \cdot (10 - 105
$$

محل انجام محاسبات

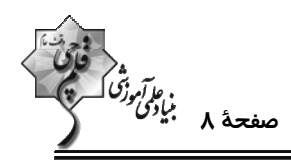

۲۶− ۱۰ عضو از اعضای مجموعهٔ {۱۰٫۱۲٫ ... , ۱۲٫۱۲٫ . ۸} = A را انتخاب میکنیم بهطوری که این اعداد تشکیل دنبالهٔ حسابی بدهند.

در چند حالت قدرنسبت دنباله بزرگ تر از ۸ است؟

$$
\mathbf{11} \quad (\mathbf{Y} \quad \mathbf{1} \quad \mathbf{1} \
$$

$$
1\mathsf{T} \quad (\mathsf{f} \qquad \qquad 1\mathsf{T} \quad (\mathsf{T} \quad \qquad 1\mathsf{T} \quad \mathsf{f} \quad \mathsf{T} \quad \mathsf{T} \quad \mathsf
$$

م ۵۴<sup>m</sup> X۲۴<sup>n</sup> باشد، حاصل m+n کدام است؟<br>۲۷– اگر ۶ = ۲۸<sup>m</sup> X۱۸<sup>n</sup>

$$
\mathcal{N}(\mathcal{N}) = \mathcal{N}(\mathcal{N})
$$

$$
\frac{1}{\gamma+\sqrt{v}}+\frac{1}{\sqrt{v}+\sqrt{v}}+\frac{1}{\sqrt{v}+\sqrt{v}}+\frac{1}{\sqrt{v}+\sqrt{v}}+\frac{1}{\gamma+\sqrt{v}}+\frac{1}{\gamma+\sqrt{v}}
$$

$$
\frac{r}{r} \quad (r \quad -\frac{1}{r} \quad (1
$$

$$
\begin{array}{ccc}\n\mathbf{r} & \mathbf{r} \\
\mathbf{r} & \mathbf{r}\n\end{array}
$$

$$
A = \frac{7}{\sqrt{r - \sqrt{r}}}
$$
14 - 19  
14  
14  
16 - 19  
16 - 19  
19  
10 - 19  
10  
10 - 19  
10 - 19  
10 - 19  
10 - 19  
10 - 19  
10 - 19  
10 - 19  
10 - 19  
10 - 19  
10 - 19  
10 - 19  
10 - 19  
10 - 19  
10 - 19  
10 - 19  
10 - 19  
10 - 19  
10 - 19  
10 - 19  
10 - 19  
10 - 19  
10 - 19  
10 - 19  
10 - 19  
10 - 19  
10 - 19  
10 - 19  
10 - 19  
10 - 19  
10 - 19  
10 - 19  
10 - 19  
10 - 19  
10 - 19  
10 - 19  
10 - 19  
10 - 19  
10 - 19  
10 - 19  
10 - 19  
10 - 19  
10 - 19  
10 - 19  
10 - 19  
10 - 19  
10 - 19  
10 - 19  
10 - 19  
10 - 19  
10 - 19  
10 - 19  
10 - 19  
10 - 19  
10 - 19  
10 - 19  
10 - 19  
10 - 19  
10 - 19  
10 - 19  
10 - 19  
10 - 19  
10 - 19  
10 - 19  
10 - 19  
10 - 19  
10 - 19  
10 - 19  
10 - 19  
10 - 19  
10 - 19  
10 - 19  
10 - 19  
10 - 19  
10 - 19  
10 - 19  
10 - 19  
10 - 19  
10 - 19  
10 - 19  
10 - 19  
10 - 19  
10 - 19  
10 - 19  
10 - 19  
10 - 19  
10 - 19  
10

$$
\sqrt{r} + 1 \quad (r \quad \sqrt{r} - \sqrt{r} \quad (1
$$

$$
\sqrt{r} + \sqrt{r} \quad (f \qquad \sqrt{r} + 1) \quad (r \qquad \sqrt{r} + 1) \quad (r \qquad \sqrt{r} +
$$

-۳- اگر  $\textbf{x} = \textbf{a}$  جواب بزرگ $\textbf{u}_\textbf{c}$  معادلهٔ ۱۸۰ $\textbf{x} = -\textbf{x}$  (x + ۵) باشد، حاصل  $\frac{\Delta}{\sqrt{\textbf{a}}}$  کدام است؟

$$
\sqrt{18} \quad (1)
$$

$$
\sqrt{1} \cdot \quad (f) \qquad \qquad \sqrt{P} \quad (f')
$$

محل انجام محاسبات

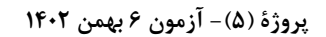

اختصاصي دوازدهم رياضي

ه'<br>صفحهٔ ۹ بنائ<sup>می ر</sup><br>—

**هندسه 3: آشنایی با مقاطع مخروطی (تا پایان بیضی):** صفحههای ۴۷ تا ۵۰

وقت پيشنهادي: **1۵ دقيقه** 

پاسخ دادن به این سؤالات برای همهٔ دانشآموزان ا<u>جباری</u> است.

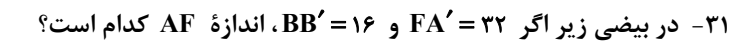

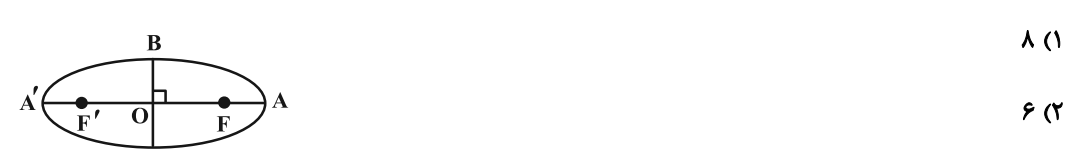

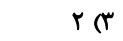

 $f(f)$ 

۳۲− نقطهٔ (۲٫۱) مرکز یک بیضی افقی است و نقاط (۰٫۱) و (۲٫۴) روی این بیضی قرار دارند. کدام نقطه یکی از کانون هـای ایــن

- بیضی است؟
- $(9, 1)$  (f  $(-\Delta, 1)$  (  $(-1, 1)$  (1  $(f,1)$  (

۳۳- PB′ قطر کوچک یک بیضی و F′ و ′F کانونهای آن هستند. اگر ′FB̂F′= ۶۰۰. آنگاه خروج از مرکز بیضی چقدر است؟

$$
\frac{\sqrt{r}}{r} \quad (r \quad \frac{\sqrt{r}}{r} \quad (r \quad \frac{\sqrt{r}}{r} \quad (r \quad \frac{1}{r} \quad (r \quad \frac{1}{r} \quad (
$$

و خط d در نقطهٔ M بر بیضی مماس است.  $\frac{\alpha}{\mathsf{y}}+ \frac{\beta}{\mathsf{y}}$  بر بیضی مماس است.  $\frac{\alpha}{\mathsf{y}}+ \frac{\beta}{\mathsf{y}}$  برابر کدام است؟

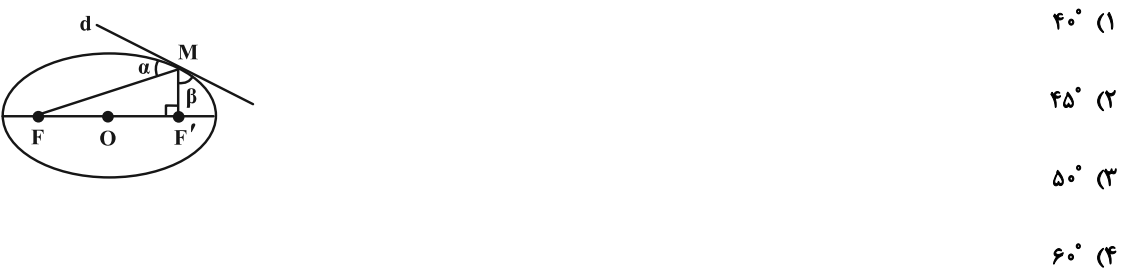

۳۵− از نقطهٔ M روی بیضی با کانونهای F و ′F پارهخط F = ۸ با زاویهٔ قائمه رؤیت میشود. اگر قطر کوچک بیضی برابر ۶ باشد،

مساحت مثلث 'MFF كدام است؟

 $\frac{9}{5}$  (  $f(f)$  $\mathcal{N}$  ( $\mathcal{N}$  $9(1)$ 

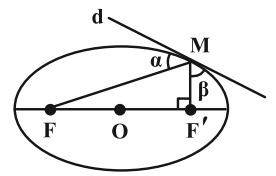

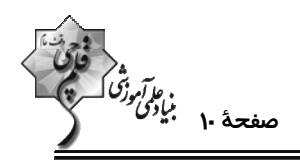

۳۶ – خط d در نقطهٔ N بر بیضی مماس است و F' و F کانونهای بیضــی هســتند. اگــر F'N || FM و FF'=۶ و FF'

باشد، آنگاه طول قطر کوچک بیضی چقدر است؟

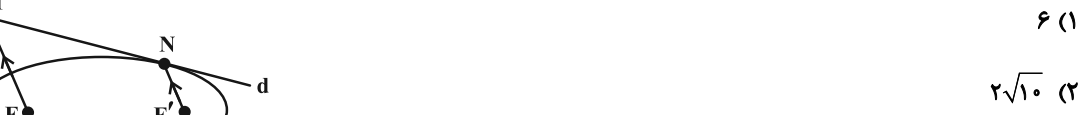

- - $\Lambda$  (Y
	- $8\sqrt{r}$  (f

۳۷- در یک بیضی به مرکز تقارن  $\,$ 0 ، اندازهٔ قطر بزرگ برابر ۴ $\sqrt{\mathsf{r}}\,$  و خروج از مرکز برابر  $\frac{\sqrt{\mathsf{r}}}{\mathsf{v}}\,$  اسـت. دایــرهای بــه مرکــز  $\,$ 0 کــه در

رأسهای کانونی بیضی بر بیضی مماس است، رسم میکنیم. خطی که از کانون بیضی عمود بر محور کانونی رسم مــیشــود ایــن

دایره را در دو نقطهٔ P و Q قطع میکند، اندازهٔ پارهخط PQ چقدر است؟

$$
\mathsf{r}\sqrt{\mathsf{r}}\quad\mathsf{(r}\qquad\qquad\qquad\mathsf{r}\sqrt{\mathsf{r}}\quad\mathsf{(r)}
$$

$$
\mathbf{r} \qquad \qquad \mathbf{r} \qquad \qquad \mathbf{r} \qquad \qquad
$$

۳۸- مرکز تقارن یک بیضی بر مبدأ مختصات قرار دارد. اگر نقطهٔ (۴(۵,۰ یکی از کانونهای این بیضی باشد و شعاع نوری از نقطــهٔ F

بگذرد و به بدنهٔ بیضی در نقطهٔ M(۳ , ۲) بتابد، معادله پرتو بازتاب کدام است؟

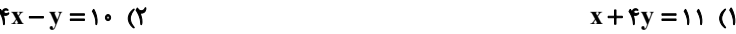

$$
x - f y = -\Delta \quad (f \qquad \qquad f x + y = 1 f \quad (f \qquad \qquad x + y = 1)
$$

۳۹ – در بیضی شکل زیر F′ و ′F کانونها هستند و MN از کانون ′F میگذرد. با توجه به اندازههای داده شده، خروج از مرکز بیضی چقدر است؟

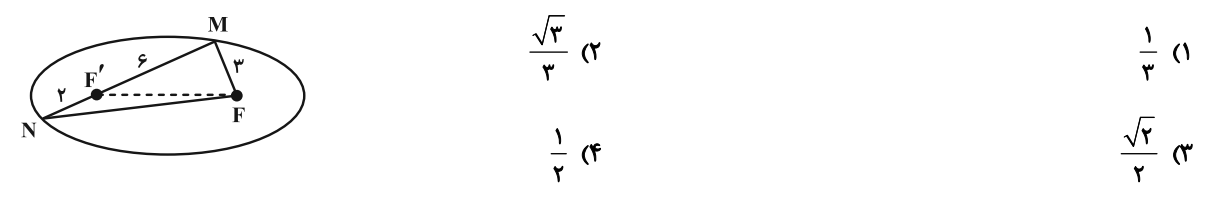

۴۰- فرض کنید خط y = ۲ بیضی به مرکز مبدأ مختصـات، رأس (۰٫۴) و کـانون (۰٫۳) را در نقطــهٔ M قطـع کنــد. فاصــلهٔ M از دور ترین کانون بیضی کدام است؟

 $9/0$  (F  $6 \sigma$  $\Delta/\Delta$  (٢  $\Delta$  ()

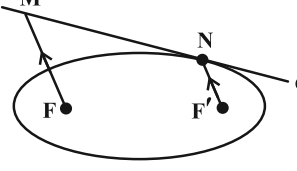

اختصاصي دوازدهم رياضي

پروژهٔ (۵)- آزمون ۶ بهمن ۱۴۰۲

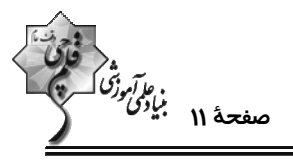

وقت پيشنهادي: **1۵ دقيقه** 

**هندسه 3. آشنایی با مقاطع مخروطی (تا سر تبدیل معادله یک سهمی به صورت متعارف):** صفحههای 42 تا ۵۴

**گ دانشآموزانی که خود را برای کنگور مرحلهٔ اول آماده میکنند، باید به این دسته سؤالات (پیشروی سریع) نیز، پاسخ دهند.** 

بيضي را در نقطهٔ P قطع كند، مجموع مربعات فواصل P از دو كانون بيضي كدام است؟

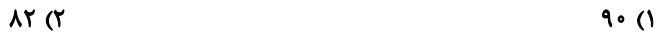

#### $56(f)$ ۱۶۴ (۳

۴۲- در شکل زیر، O مرکز تقارن بیضی است و دو دایره به قطرهای ^AA و ^BB رسم شدهاند. از نقطهٔ F، کانون بیضی، خطی عمود

بر 'AA رسم شده تا بیضی و دایره بزرگ تر را در M و N قطع کند. خروج از مرکز بیضی چقدر است؟

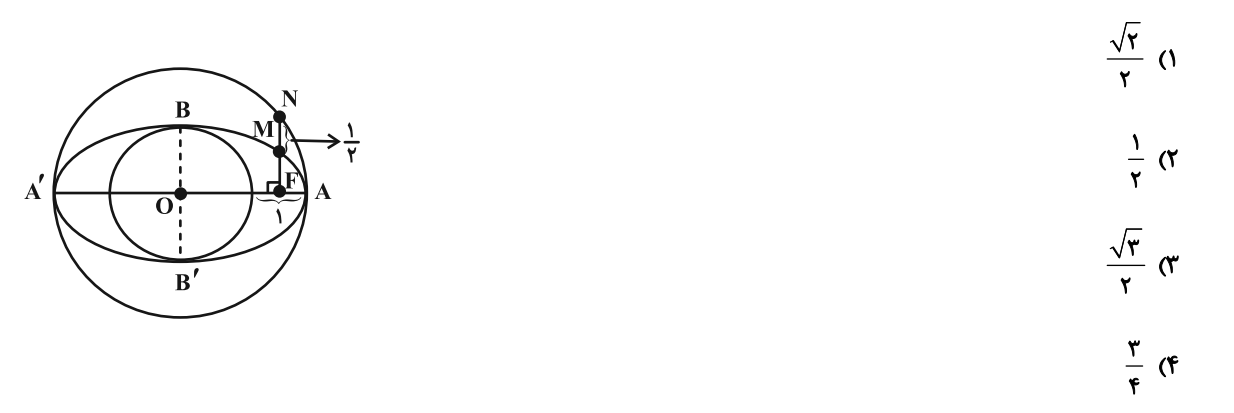

۴۳- در شکل زیر خط d در نقطهٔ M بر بیضی مماس است. خط Δ در نقطهٔ M بر خط d عمود شده و محـور کـانونی بیضــی را در نقطهٔ D قطع میکند. اگر اندازهٔ MF، سه برابر اندازهٔ DF و اندازهٔ قطر کوچک بیضی برابر ۸ باشد، آنگاه اندازهٔ قطـر بـزرگ

این بیضی چقدر است؟

 $5\sqrt{r}$  (1)

- $\sqrt{r}$  (
- 
- $5\sqrt{r}$  (
- $r\sqrt{r}$  (f

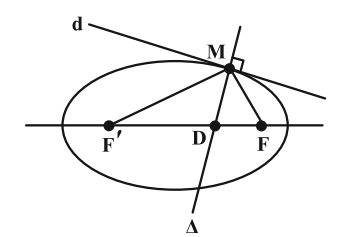

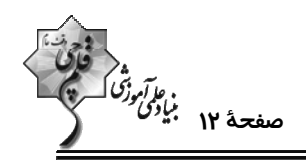

۴۴- نقاط (۱٫۱) و (۱٫۱-) به ترتیب رأس و کانون یک سهمی هستند. معادلهٔ این سهمی کدام است؟

- $(y-1)^{r} = -\epsilon(x-r)$  (\*)  $(y-1)^{r} = f(x-r)$  (1)
- $(y-1)^{r} = -1r(x-r)$  (f)  $(y-1)^{r} = 17(x-r)$  (

۴۵- نقطهٔ (۱–۱٫) رأس یک سهمی و خط  $\frac{\mathsf{v}}{\mathsf{y}} = -\frac{\mathsf{v}}{\mathsf{y}}$  خط هادی آن است. این سهمی محور  $\mathsf{y}$  ها را با چه عرضی قطع میکند؟

 $-\frac{\mathbf{r}}{\mathbf{r}}$  (1)  $-\frac{1}{4}$  (f)  $-\frac{1}{5}$  (  $-\frac{1}{r}$  (Y)

۴۶− M نقطهای روی سهمی Xx = (y +۲) است که از رأس سهمی و خط هادی به یک فاصله است. عرض نقطهٔ M کدام مــی توانــد

- ىاشد؟
- $-r-r\sqrt{r}$  (۴)  $-r + \sqrt{r}$  or  $-r - \sqrt{r}$  or  $\mathbf{r} - \mathbf{r}\sqrt{\mathbf{r}}$  ()

۴۷- در یک سهمی معادلهٔ محور تقارن و خط هادی به ترتیب ۲= x و ۰= y است. اگر سهمی از نقطهٔ (۴ , ۲) بگذرد معادلـهٔ ســهمی

- كدام است؟
- $(x \gamma)^{\gamma} = \mathfrak{r}(y \mathfrak{t})$  (Y  $(x - \gamma)^{\gamma} = -\mathfrak{f}(y - \mathfrak{h})$  ()  $(x + r)^{r} = -f(y + 1)$  (f)  $(x + r)^{r} = f(y + r)$

۴۸− یک سهمی از نقطهٔ (۲, ۱–)A میگذرد و کانونش نقطهای در ناحیهٔ اول دستگاه مختصات و روی خط ۱−s = x است. اگـر خـط

- $y = 8$  خط هادی این سهمی باشد آنگاه فاصلهٔ کانون تا خط هادی کدام است
- $66$  $F(T)$  $\mathbf{r}$   $\alpha$  $\mathbf{r}$   $\alpha$

۴۹- یک سهمی قائم رو به پایین، محور x ها را در نقاطی به طولهای ۱- و ۷ قطع میکند و رأس آن روی خـط ۱- x= y قـرار دارد.

فاصلهٔ کانونی این سهمی چقدر است؟

 $\frac{1}{x}$  $\sqrt{r}$  $0/9(7)$  $\cdot$ / $\lambda$  ()

-۵۰ مراکز دایرههایی که هم بر خط ۳ = x و هم بر دایرهٔ ۴ = (x +۱) + ((x +۱) مماس هستند، روی یک سهمی قرار دارنــد. فاصــلهٔ

کانون این سهمی از خط هادی چقدر است؟

 $9($  $\Lambda$  (۳  $6(7)$  $f($ 

محل انجام محاسبات

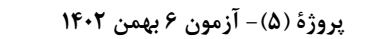

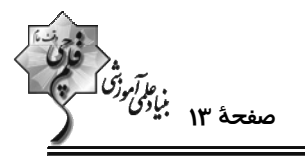

اختصاصي دوازدهم رياضي

وقت پيشنهادي: **1۵ دقيقه** 

هندسه ۲ : تبدیلهای هندسی و کاربردها: صفحههای ۳۳ تا ۵۸ **{ توجه :** دانش آموزان گرامی: از دو مجموعه سؤال هندسه ۲ (۵۱ تا ۶۰) و هندسه ۱ (۶۱ تا ۷۰) یک مجموعه را به اختیار انتخاب کرده و پاسخ دهید.

۵۱ - در شکل زیر، ۲۰° CDB = بوده و D از دو رأس B و C به یک فاصله است. نقطهٔ D طـوری انتخــاب شــده کــه چهارضــلعی محدب ABD $^{\prime}{\rm C}$  حداکثر مساحت ممکن را دارد، بهطوری که محـیط چهارضــلعی ABD $^{\prime}{\rm C}$  بــا محــیط چهارضــلعی نامحــدب ABDC برابر است. این حداکثر مساحت کدام است؟

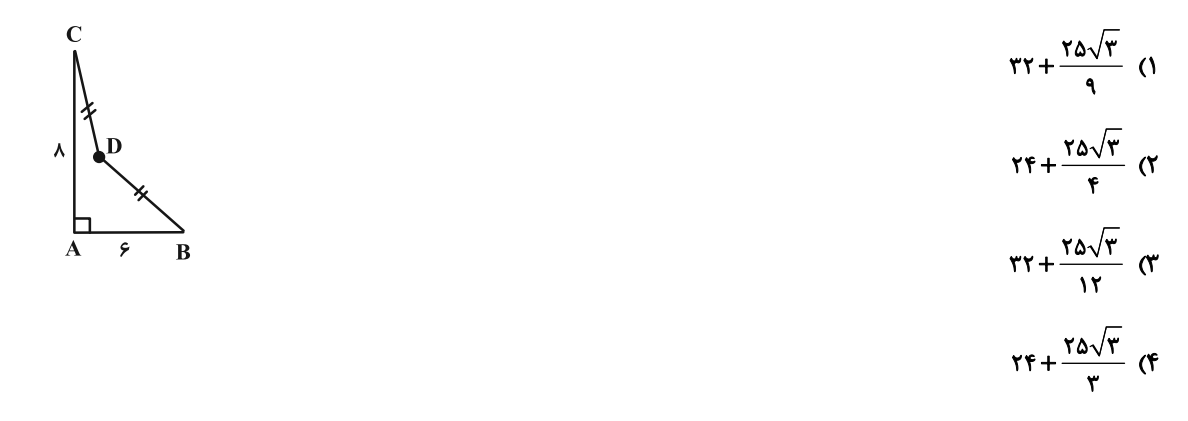

AT − مثلث متساویالاضلاع ABC به ضلع ۲ مفروض است. از نقطهٔ M که ضلع BC را به نسبت  $\frac{1}{\mathsf{r}}$  تقسیم کرده، خط d را بـر BC ° عمود میکنیم. اگر بازتاب رأس  $\, {\bf C} \,$  نسبت به خط d، نقطهٔ  $\, {\bf C}' \,$  باشد مساحت مثلث  $\, \text{NCC}' \,$  کدام است

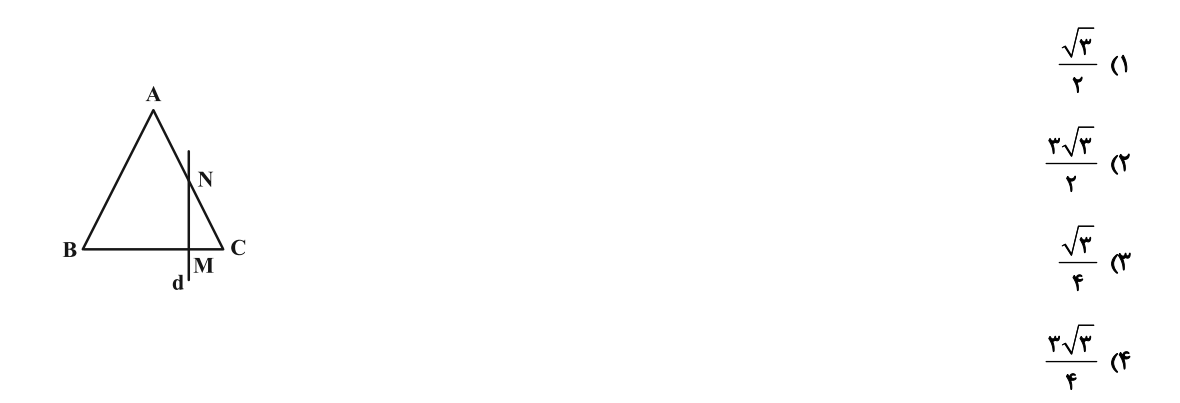

۵۳- نقاط (۸+ ۰) A(-۱, ۴)، C(n+۲, ۰) و D(n , ۰) مفروضند. در حالتی که محیط چهارضلعی حــداقل مقــدار ممکــن اســت،

$$
\mathcal{M} \quad \text{or} \quad \mathcal{M} \quad \text{or} \quad \mathcal{M} \quad \
$$

محل انجام محاسبات

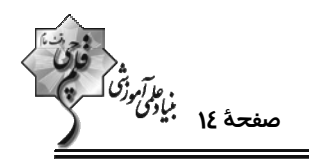

۵۴- اگر F یک تبدیل هندسی و F(A) تبدیل یافتهٔ نقطه A باشد، رابطهٔ F(F(A)) = A برای کدام تبدیل، لزوماً برقرار نیست؟

- ۲) دوران ۱۸۰° ۱) بازتاب
	- ۴) انتقال  $k = -1$  تجانس با نسبت  $\uparrow$

۵۵- در دو مثلث قائمالزاويهٔ BCD و AEF از ششفىلعى زير، نسبت طول اضلاع قائمه به است. اگر بدون تغيير محيط ششضــلعى،

مساحت آن را تا حد امکان افزایش دهیم، مساحت آن ۳ برابر میشود. مساحت شش،ضلعی اولیه چقدر است؟

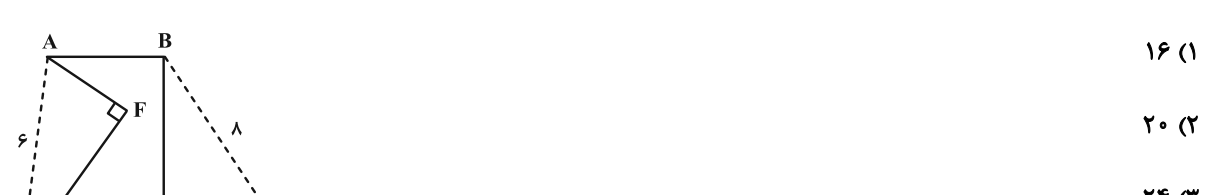

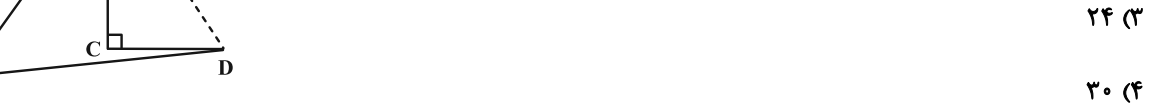

در مربع ABCD به طول ضلع ۴، 0 مرکز مربع بوده و نقطهٔ M روی ضلع BC قرار دارد. کمترین مقدار برای مجمـوع فواصــل 48-

 $\mathbf{S}$  از دو نقطهٔ A و O کدام است؟

- $\sqrt{10}$  (  $\sqrt{r}$  (1
	- $\frac{19}{4}$  (f  $6 \sigma$

۵۷- مطابق شکل دو ذوزنقهٔ متساوی|لساقین، مجانس یکدیگر با نسبت ۳ میباشند. اگر  $\, {\bf 0} \,$  مرکز تجانس باشد فاصـلهٔ  $\, {\bf 0} \,$  تــا قاعــدهٔ

کوچک ذوزنقهٔ کوچک تر کدام است؟  $\frac{1}{r}$  0  $r\sqrt{r}$  ( $r$  $\frac{\sqrt{\mathfrak{r}}}{\mathfrak{r}}$   $\sigma$ 

 $\sqrt{\mathbf{r}}$  (f

محل انجام محاسبات

اختصاصي دوازدهم رياضي

ه<br>مقلعتهٔ ۱۵ بنیادگر<br>—

۵۸- مثلث قائم|لزاویهٔ ABC را به مرکز A و به زاویه °۳۰ دوران میدهیم. مطابق شکل تصویر وتر روی ضلع قائم منطبق مـیشـود.

P۷ (d) 
$$
\theta
$$
 (e)  $\sqrt{r} + 1$  (f)  $\theta$  (f)  $\theta$  (g)  $\theta$  (h)  $\theta$  (i)  $\theta$  (j)  $\theta$  (k)  $\theta$  (l)  $\theta$  (m)  $\theta$  (n)  $\theta$  (n) 

۵۹ - مربع ABCD با طول قطر ۴√۴ را با بردار انتقال <del>AB</del> انتقال دادهایم. فاصلهٔ رأس D تا تبدیل یافتهٔ رأس B كدام است؟

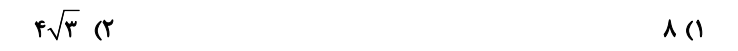

$$
19 \, (\text{F} \quad \text{F} \sqrt{\text{a}} \, \text{C} \text{F} \, \text{C} \text{F} \, \text{C} \, \text{F} \, \text{C} \, \text{F} \, \text{C} \, \text{F} \, \text{C} \, \text{F} \, \text{C} \, \text{F} \, \text{C
$$

$$
\frac{1}{\gamma} \text{ (ABCD) } \frac{1}{\gamma}
$$
 \nABCD \nC1.

A"B"C"D" تصویر میکنیم. مساحت ناحیهٔ بین دو مربع ABCD و "A"B"C"D چه کسری از مساحت ABCD است؟

$$
\frac{r\Delta}{r^2} \quad (1)
$$

$$
\frac{r}{r} \quad (r \quad \frac{r}{q} \quad (r \quad \frac{r}{r})
$$

محل انجام محاسبات

پروژهٔ (۵)- آزمون ۶ بهمن ۱۴۰۲

اختصاصي دوازدهم رياضي

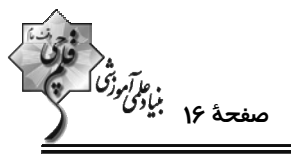

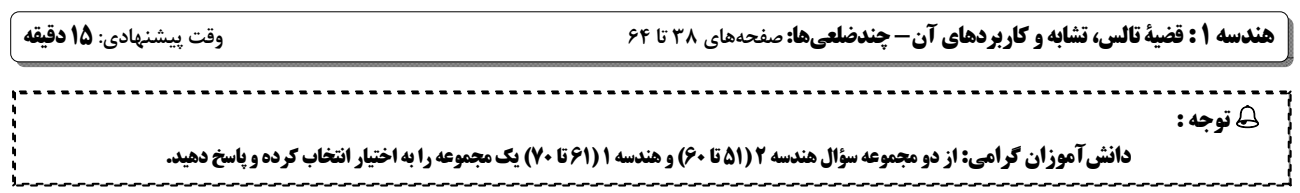

-۶۱ در مثلث ABC دو ارتفاع AH و BD همدیگر را در O قطع میکنند. طول پارهخط DC کدام است؟

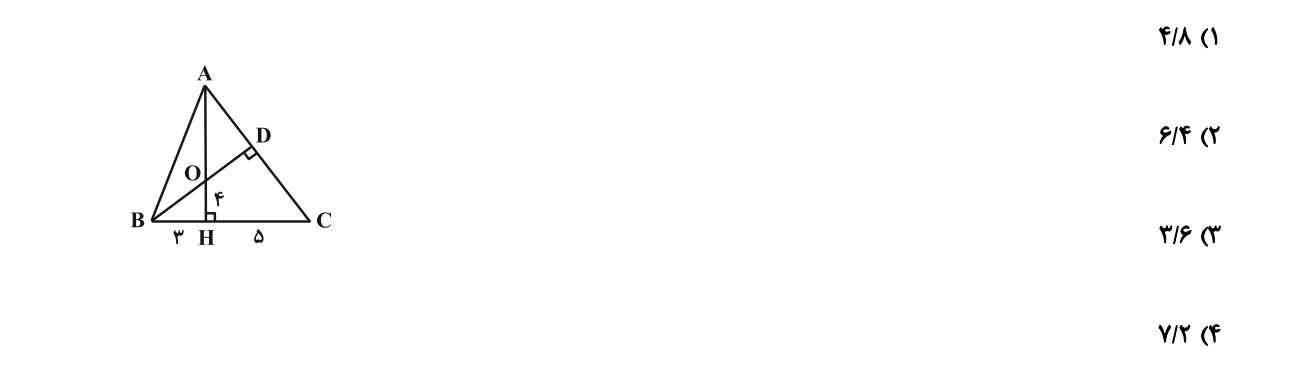

۶۲- اگر وسط ضلعهای چهارضلعی ABCD با ۹= RC و ۲= D و CD را بهطور متوالی به هم وصل کنیم، یــک مســتطیل بــه

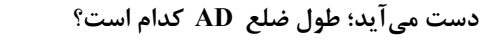

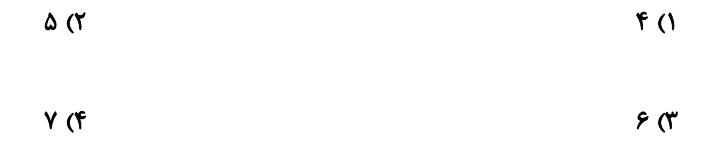

۰۶۳ در شکل زیر از محل برخورد قطرهای ذوزنقه، خطی موازی با قاعدههای آن رسم کردهایم. اگر  $\rm{S_{AOB}}$  = ۴S ، آنگاه مساحت

شلث MOC چه کسری از مساحت مثلث COD است؟

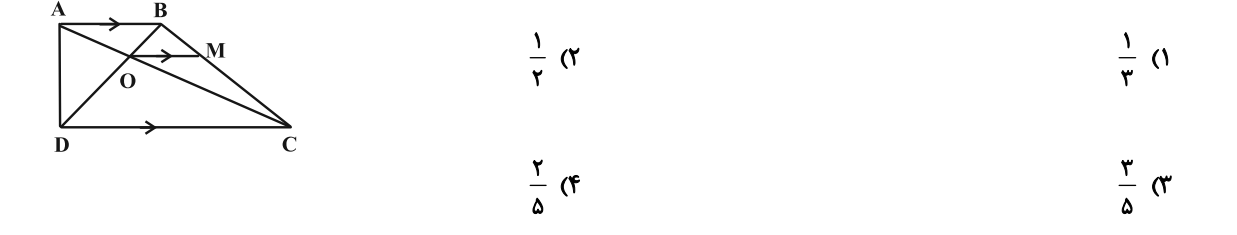

محل انجام محاسبات

 $\sigma$ 

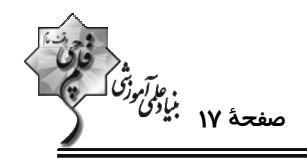

۶۴- درون یک مربع به محیط ۴۲، یک مربع به محیط ۳۰ طوری محاط شده است که رئوس مربع کوچک روی اضلاع مربع بزرگ قــرار

گرفته است. فاصلهٔ یک رأس مربع بزرگ از نزدیک ترین ضلع مربع کوچک چقدر است؟

$$
\mathfrak{F}(\mathbf{Y}) = \mathfrak{F}(\mathbf{X} \setminus \mathbf{Y})
$$

$$
\mathbf{r} \quad (\mathbf{f} \quad \mathbf{r} \quad \mathbf{r} \quad
$$

۶۵− در مثلث قائمالزاویهٔ BD ، ABC نیمساز زاویهٔ قائمه و BC = ۶ بزرگترین ضلع قائمه است. اگـر طــول ســاق مایــل در ذوزنقــهٔ

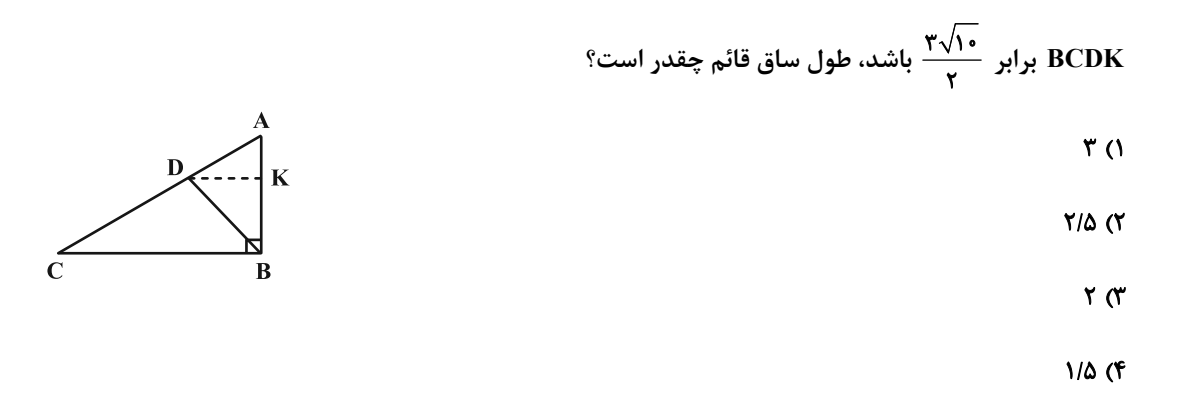

۶۶- مجموع تعداد قطرهای متمایز گذرا از سه رأس دوبهدو غیرمجاور در یک n ضلعی محدب برابر ۱۸ است. با رسم قطرهای گذرنــده

$$
Y(Y \qquad \qquad \wedge \hspace{1.5cm} (1)
$$

$$
A(f) = \mathcal{F}(f')
$$

۶۷- در متوازیالاضلاع ABCD، خط دلخواه d از رأس A میگذرد. از رئوس C ،B و D سه عمود بر خط d رسم میکنــیم. اگــر

BK = ۸ و DP = ۴ باشد، اندازهٔ CH چقدر است؟

- $9(1)$
- $\lambda \cdot (r)$ 
	- - $17<sub>0</sub>$
	- ۱۴ (۴

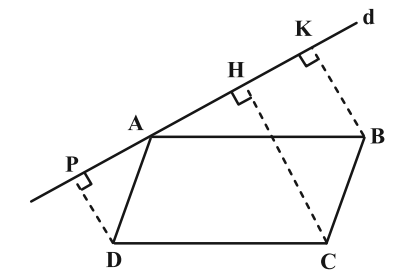

اختصاصي دوازدهم رياضي

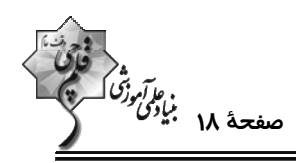

۶۸− از نقطهٔ M وسط ضلع AB از مثلث قائمالزاویهٔ ABC، عمود MH را بر وتر BC رسم میکنیم. اگـر CH = √۳ و BH = √7

باشد، اندازهٔ ضلع AC کدام است؟

$$
\frac{\Delta}{\gamma} \text{ (f)} \qquad \frac{1}{\gamma} \text{ (f)}
$$

۶۹- در ذوزنقهٔ قائمالزاویهٔ زیر، نقطهٔ تقاطع نیمسازهای زوایای داخلی A و D روی ساق BC قرار دارد. محیط این ذوزنقه چقدر است؟

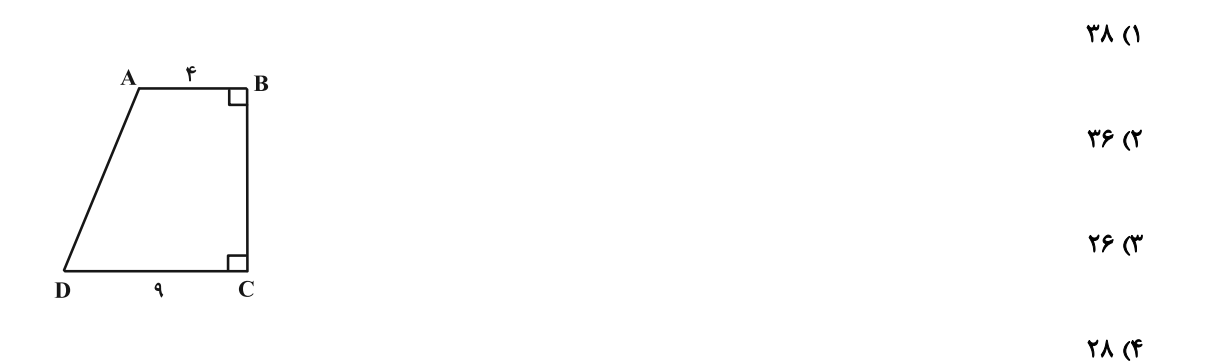

۷۰- در شکل زیر چهارضلعی ABCD یک مستطیل است. اگر DE = ۱۲ ، TFC و GF = ۲FC، آنگاه اندازهٔ AG کدام است؟

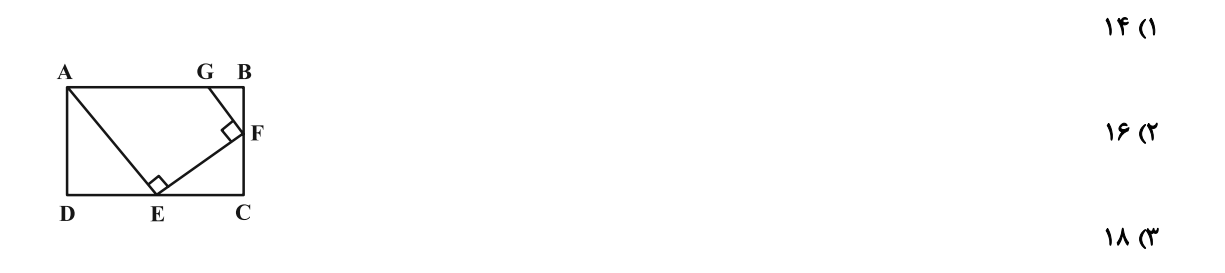

 $Y \circ (f)$ 

پروژهٔ (۵)- آزمون ۶ بهمن ۱۴۰۲

اختصاصي دوازدهم رياضي

وقت پيشنهادي: **1۵ دقيقه** 

**ریاضیات گسسته: گراف و مدلسازی (تاپایان کار در کلاس صفحهٔ 47): صفحههای 43 تا 47** 

پاسخ دادن به این سؤالات برای همهٔ دانشآموزان اجباری است.

۷۱- برای گراف G از مرتبهٔ ۵ چند تا از گزارههای زیر درست است؟

الف) گراف  $\, \mathbf{G} \,$  قطعاً یک مجموعهٔ احاطهگر ۵ عضوی دارد.

ب) هر مجموعه که شامل یک مجموعهٔ احاطهگر باشد، خود مجموعهای احاطهگر است.

پ) اگر درجهٔ یک رأس این گراف برابر ۴ باشد هر مجموعه شامل این رأس، احاطهگر است.

ت) این گراف ممکن است مجموعهٔ احاطهگر نداشته باشد.

 $\mathsf{r}$   $\mathsf{\alpha}$  $\Lambda$  ( $\Lambda$ 

 $f(f)$  $\mathbf{r} \propto$ 

۷۲- فرض کنید a، d ، c ، b ،a و f شهرهای یک استان هستند و فاصلههای مستقیم این شهرها از یکدیگر، مطابق جــدول زیــر باشد. میخواهیم تعدادی ایستگاه رادیویی در برخی از شهرهای این استان راهاندازی کنیم بهطوری که همـهٔ شــهرهای اســتان تحت پوشش رادیویی قرار بگیرند. اگر هر ایستگاه رادیویی تا ۲۰ کیلومتر اطراف خود را پوشش دهد برای این کار بـه حـداقل چند ایستگاه رادیویی نیاز داریم؟

> $\overline{1}$   $\overline{0}$  $\mathsf{r}$  ( $\mathsf{r}$  $\mathbf{r} \propto$  $f(f)$

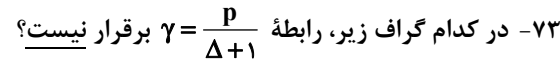

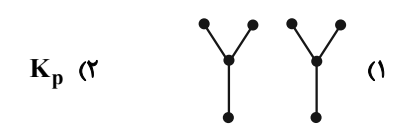

۷۴- عدد احاطهگری گراف زیر چقدر است؟

- $\overline{1}$   $\overline{1}$
- $\mathbf{r}$  ( $\mathbf{r}$
- $\mathbf{r} \propto$ 
	- $f(f)$

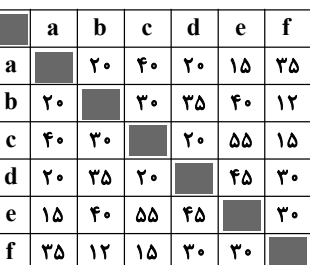

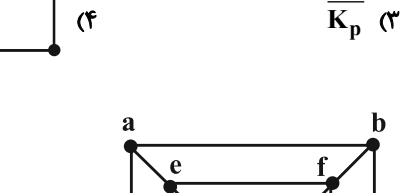

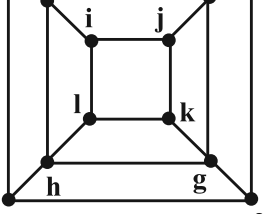

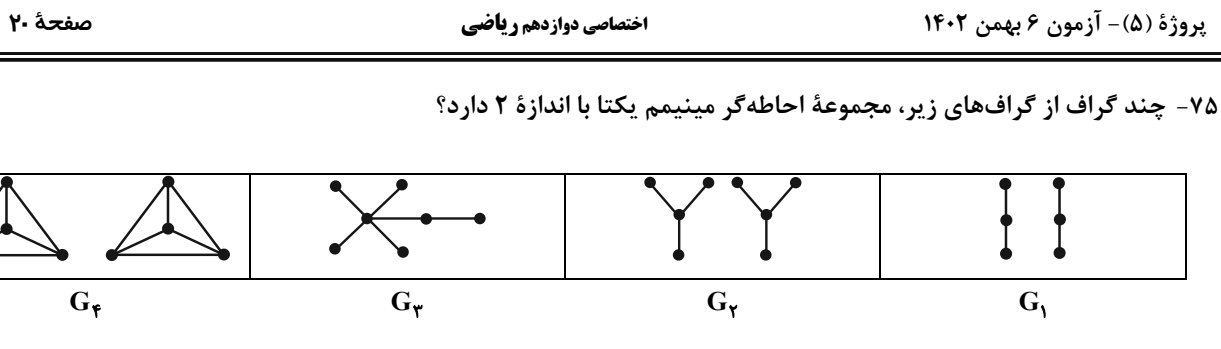

 $F(f)$  $\mathbf{r} \propto$  $\mathbf{r}$   $\alpha$  $\overline{1}$   $\overline{1}$ 

V۶ - G یک گراف مرتبهٔ ۵ است که تنها دو مجموعهٔ احاطهگر مینیمم تک عضوی دارد. اگر این گراف کمترین تعـداد پـال ممکــن را داشته باشد، آن ًاه  $\mathfrak{q}(\mathbf{\bar{G}})$  چقدر است؟

> $\tau$  ( $\tau$  $\Lambda$  ( $\Lambda$  $f(f)$  $\mathbf{r} \propto$

۷۷- از یکی از مجموعههای احاطهگر گراف زیر، یک رأس حذف کردهایم تا مجموعهٔ A حاصل شود. مجموعهٔ A کدام نمی تواند باشد؟

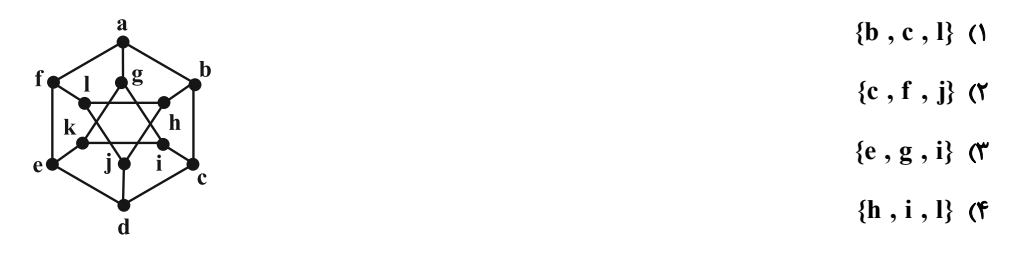

۷۸- چه تعداد از مجموعههای زیر برای گراف زیر، یک مجموعهٔ احاطهگر مینیمال نیست؟

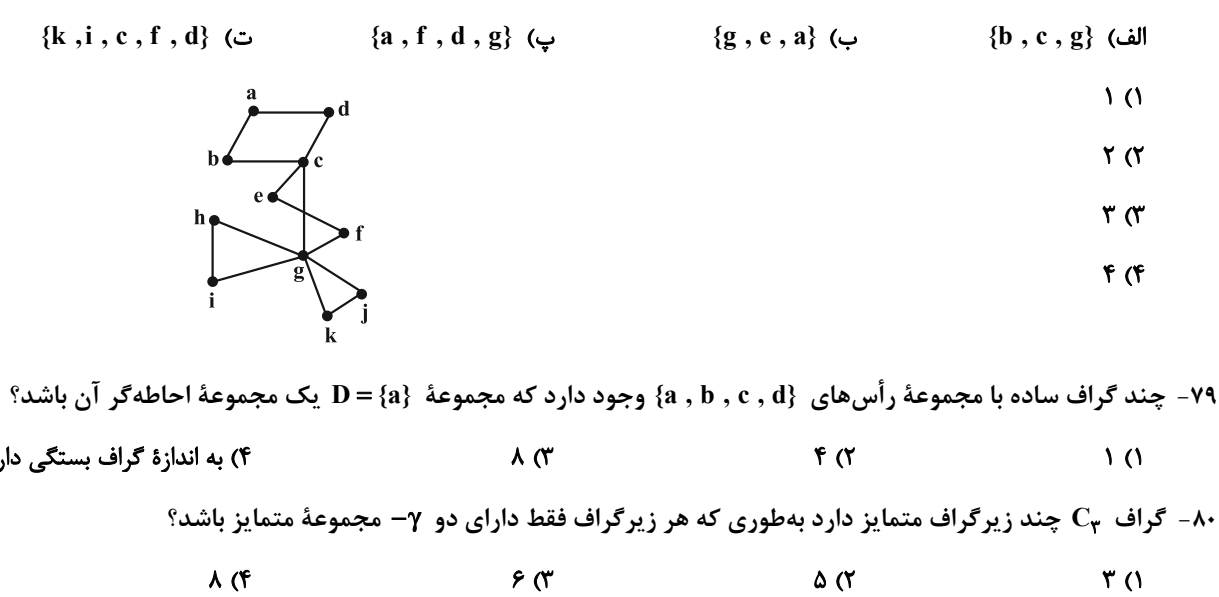

محل انجام محاسبات

۴) به اندازهٔ گراف بستگی دارد.

forum.konkur.in

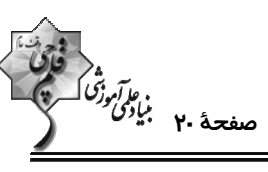

پروژهٔ (۵)- آزمون ۶ بهمن ۱۴۰۲

اختصاصي دوازدهم رياضي

پروژهٔ (۵)- آزمون ۶ بهمن ۱۴۰۲

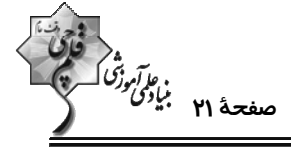

**ریاضیات گسسته: گراف و مدلسازی:** صفحههای ۴۳ تا ۵۴

وقت پيشنهادي: 10 دقيقه

**\ دانشآموزانی که خود را برای کنگور مرحلة اول آماده میکنند، باید به این دسته سؤالات (پیشروی سریع) نیز، پاسخ دهند.** 

٨١- كدام یک از مجموعههای زیر برای گراف زیر یک مجموعهٔ احاطهگر مینیمال غیرمینیمم است؟

- ${a, b, c}$  ()
- ${a, b, d}$  ( $\uparrow$
- $\{a, d, e, f\}$  (
- ${a, b, c, d}$  (f

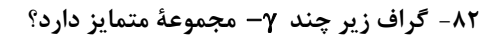

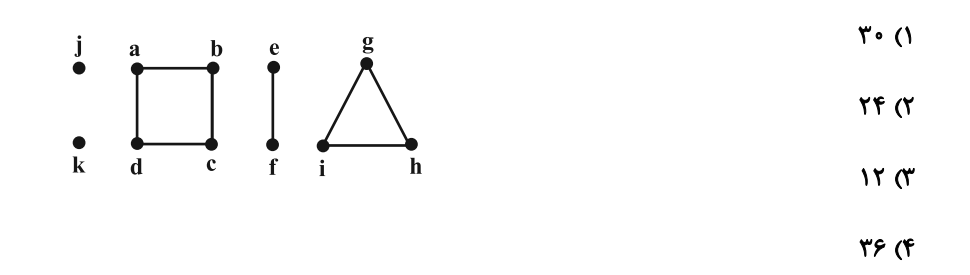

۸۳− در یک گراف k−منتظم از مرتبهٔ ۱۷، اگر k ≤ k و در این گراف رابطهٔ  $\frac{n}{\Delta+1}=\rho(G)=\left(\frac{n}{\Delta+1}\right)^{2}$  برقرار باشد، مجموع مقادیر ممکــن

برای عدد احاطهگری این گرافها کدام است؟ ( n مرتبهٔ گراف است.)

 $\mathcal{M}$  (Y  $9(1)$ 

$$
1 \n\mathsf{F} \quad (\mathsf{F} \quad 1 \mathsf{F} \quad \mathsf{F} \quad 1 \mathsf{F} \quad \mathsf{F} \quad 1 \mathsf{F} \quad \mathsf{F} \quad 1 \mathsf{F} \quad \mathsf{F} \quad 1 \mathsf{F} \quad 1 \mathsf{F}
$$

۸۴- گراف زیر چند مجموعهٔ احاطهگر مینیمال غیرمینیمم دارد؟

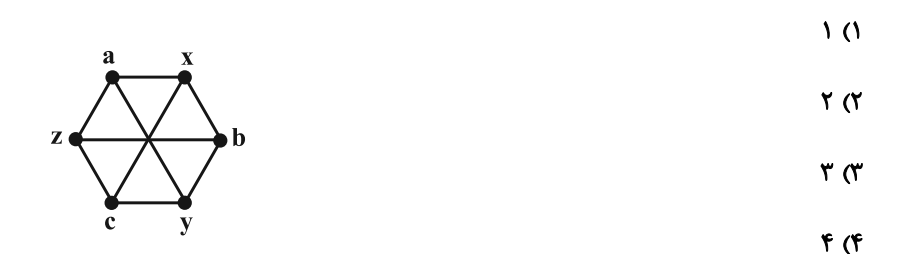

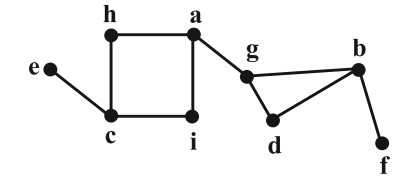

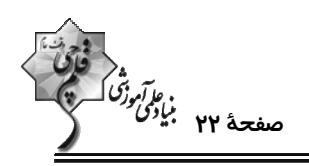

 $\mathbf b$ 

 $\mathbf c$ 

 $\bf a$ 

 $\mathbf d$ 

- ۸۵- کدام مجموعه برای گراف زیر یک مجموعهٔ احاطهگر غیرمینیمال است؟
	- $\{1, 7, 7, 7, 6\}$  (1
		- $\{1, \lambda, 1\}$  (
		- $\{1, 7, 7, 1\}$  (
		- $\{1, 7, 10, 9\}$  (f

۸۶- گراف زیر چند مجموعهٔ احاطهگر دارد؟

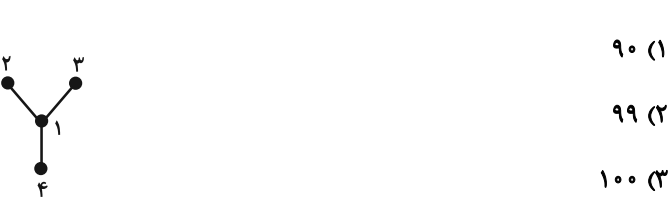

 $110(f)$ 

٨٧- حداقل اندازة يک گراف از مرتبهٔ ٨ با عدد احاطهگری ٢ کدام است؟

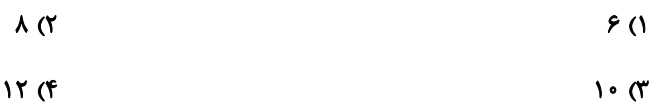

۸۸- گراف شکل زیر چند مجموعهٔ احاطهگر شامل رأس b دارد؟

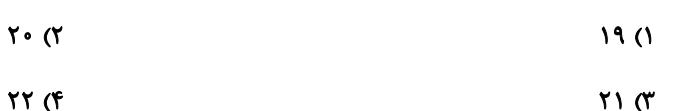

۹۹ - اختلاف عدد احاطه $\bar{c}_{\rm g}$  و و گراف  $\bar{c}_{\rm r}$  کدام است $^3$ 

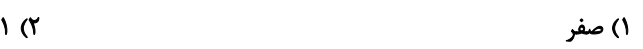

$$
\mathbf{r} \quad (\mathbf{f} \quad \mathbf{r} \quad \mathbf{r} \quad
$$

۹۰- حاصل ضرب درجات رأس های گراف G از مرتبهٔ ۶، برابر ۹۶ است. اگر این گراف دوری به طول بزرگ تر از ۳ نداشته باشــد، دارای

چند مجموعهٔ احاطهگر مینیمال است؟

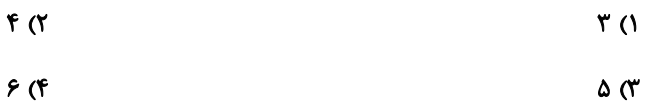

محل انجام محاسبات

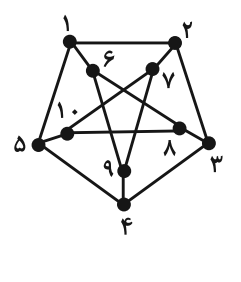

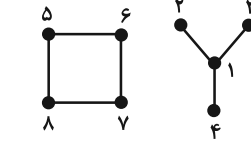

 $\mathbf f$ 

 $\mathbf e$ 

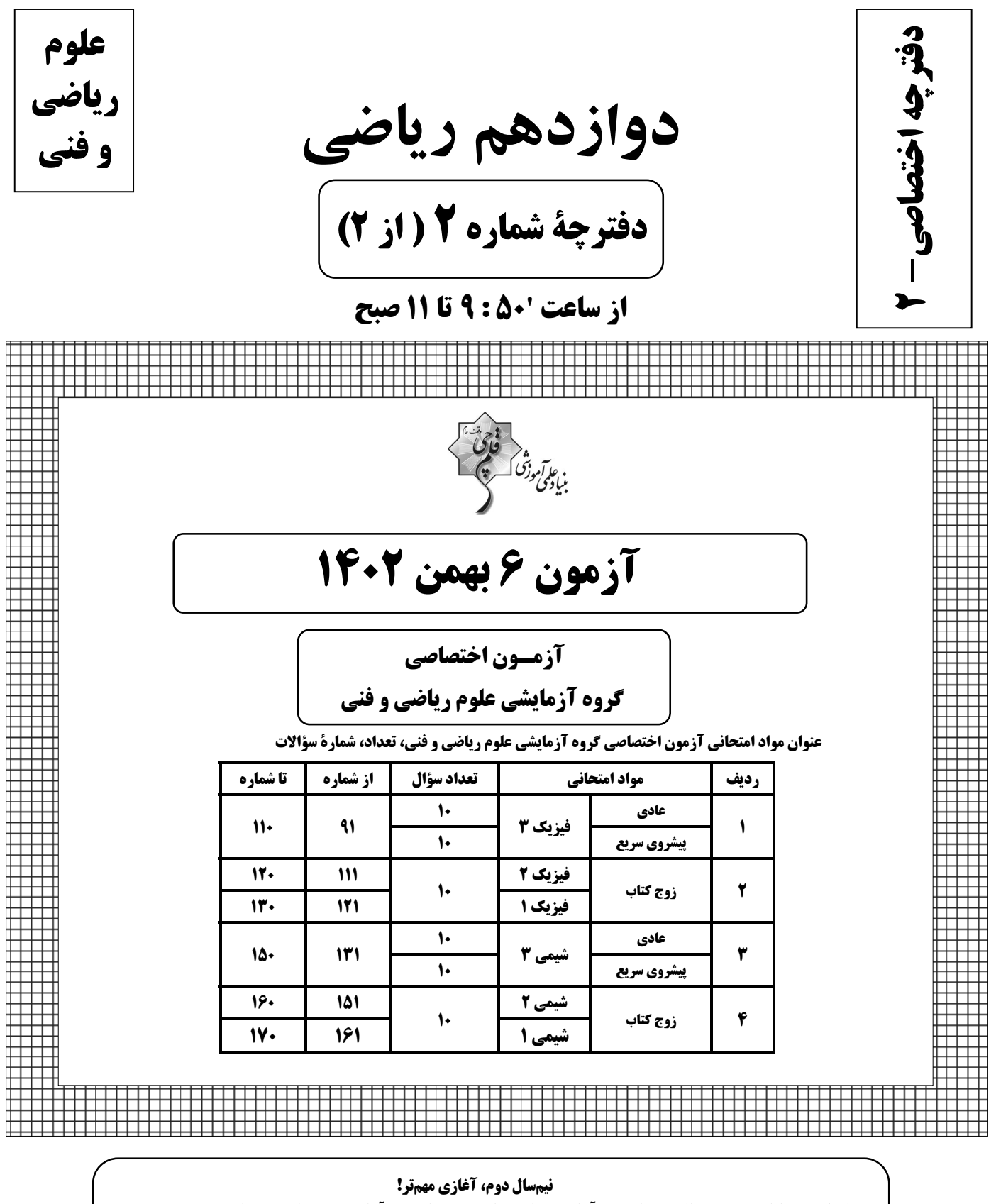

نیمسال اول به پایان رسید و حالا نیمسال دوم آغاز شده است. البته نیمسال دوم آغازی مهم تر است؛ چرا؟

\* انگیزه تان بیشتر است. همانند نیمهی دوم فوتبال، در نیمسال دوم هم انگیزه برای موفقیت بیشتر است.

\* دورهی طلایی نوروز را دارید. در تعطیلات نوروز می توانید تسلط خود را بر درسهای نیمسال اول کامل کنید.

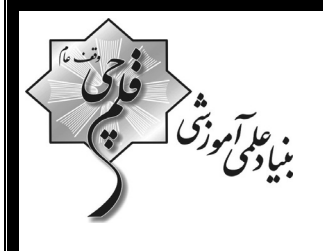

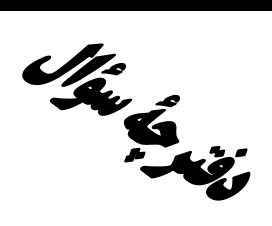

**آزمون «٦ بهمن ١٤٠٢»** اختصاصي دوازدهم رياضي (فیزیک و شیمی)

مدتزمان کل پاسخ گویی سوالات عادی و سریع: ۷۰ دقیقه

از ساعت 10:50 تا 11 صبح

تعداد كل سؤالات: ٨٠ سؤال

(۴۰ سؤال اجباری + ۴۰ سؤال اختیاری)

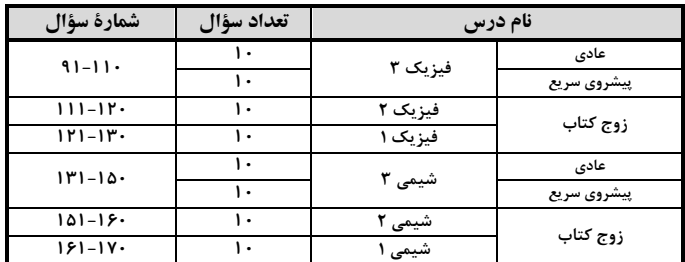

#### يديدآورندقان

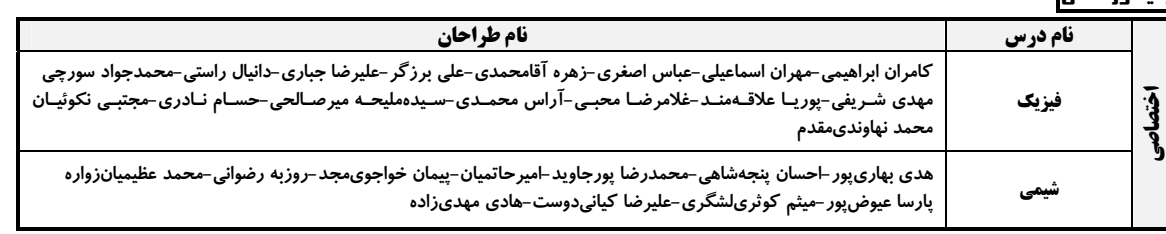

#### گزینشگران و ویراستاران

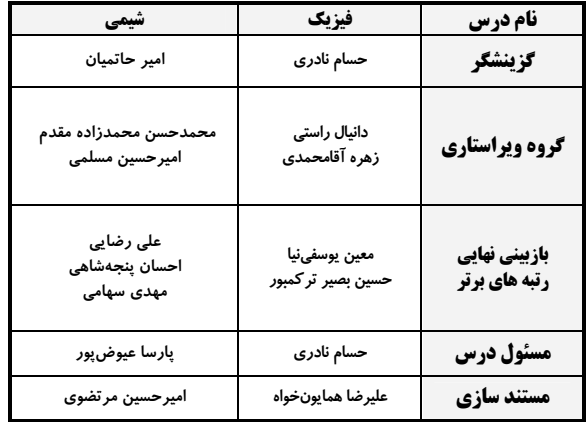

#### گروه فن<u>ی و</u> تولید

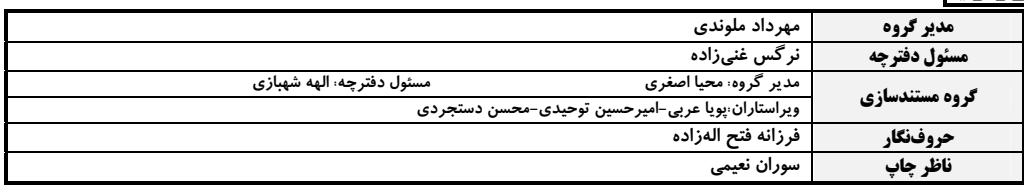

#### گروه آزْمون

#### بنیاد علمی آموزشی قلم چی «وقف عام»

دفتر مركزي: خيابان انقلاب بين صبا و فلسطين –پلاک ٩٢٣ – تلفن: ٤۶٣-٢١-

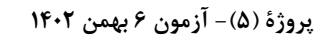

اختصاصي دوازدهم رياضي

وقت پيشنهادي: 10 **دقيقه** 

ه كريم<br>من الراكن<br>==

**| فیزیک 3. نوسان و موج (تا پایان موج طولی و مشخصههای آن):** صفحههای ۶۹ تا ۷۸

پاسخ دادن به این سؤالات برای همهٔ دانشآموزان اجباری است.

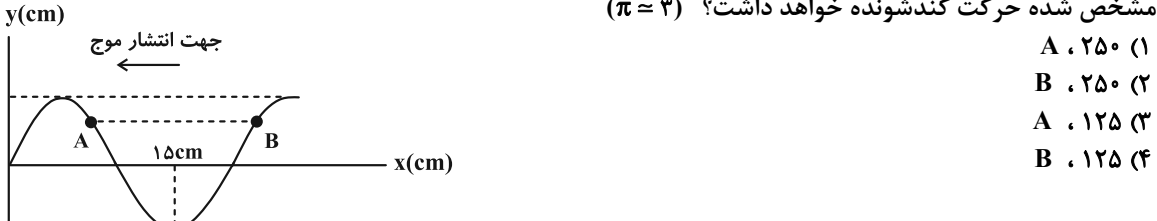

۹۵- مطابق شکل یک موج عرضی در یک ریسمانی با مساحت سطح مقطع ۲mm<sup>۲</sup> و چگالی هیچگاه که با نیروی ۱۰۱۷ کشیده شده،<br>Cm

در حال انتشار است. در بازهٔ زمانی  $t_1$  تا  $\frac{1}{\sqrt{2}}\,$  ثانیه، تندی متوسط ذرهٔ  ${\bf M}$  روی ریسمان، چند سانتیمتر بر ثانیه است؟  $f \circ (1)$  $y$ (cm) جهت انتشار  $TX1 \cdot^T (Y$  $\mathbf{r}$  $f \times 1$ <sup>r</sup> (\*

 $Y(f)$ 

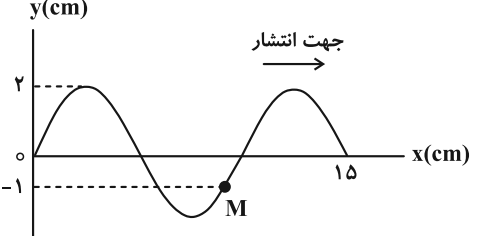

پروژهٔ (۵)- آزمون ۶ بهمن ۱۴۰۲

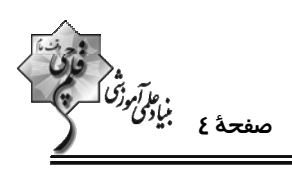

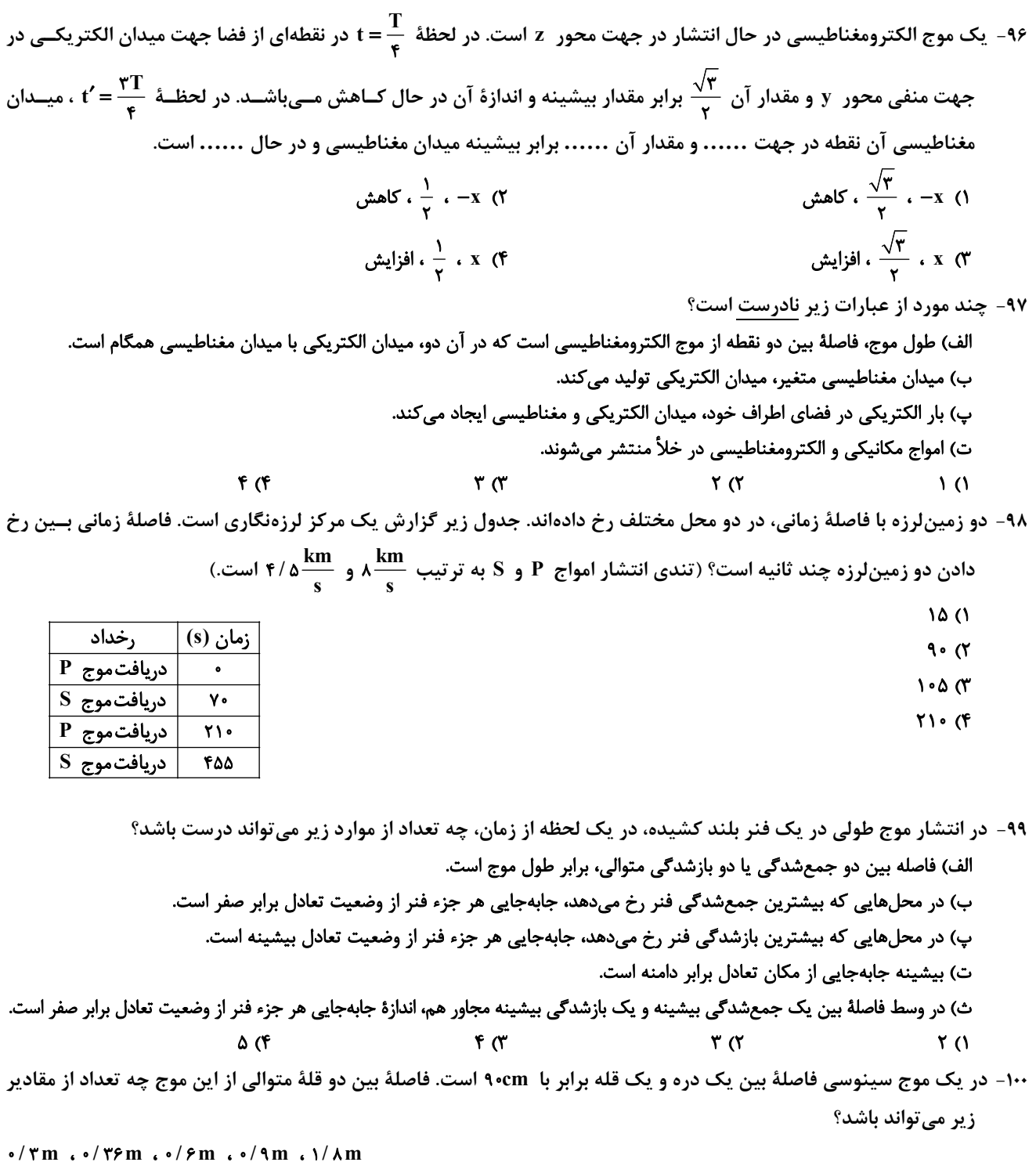

 $f(f)$  $\mathbf{r}$  ( $\mathbf{r}$  $\mathbf{r}$  ( $\mathbf{r}$ )  $\Delta$  0

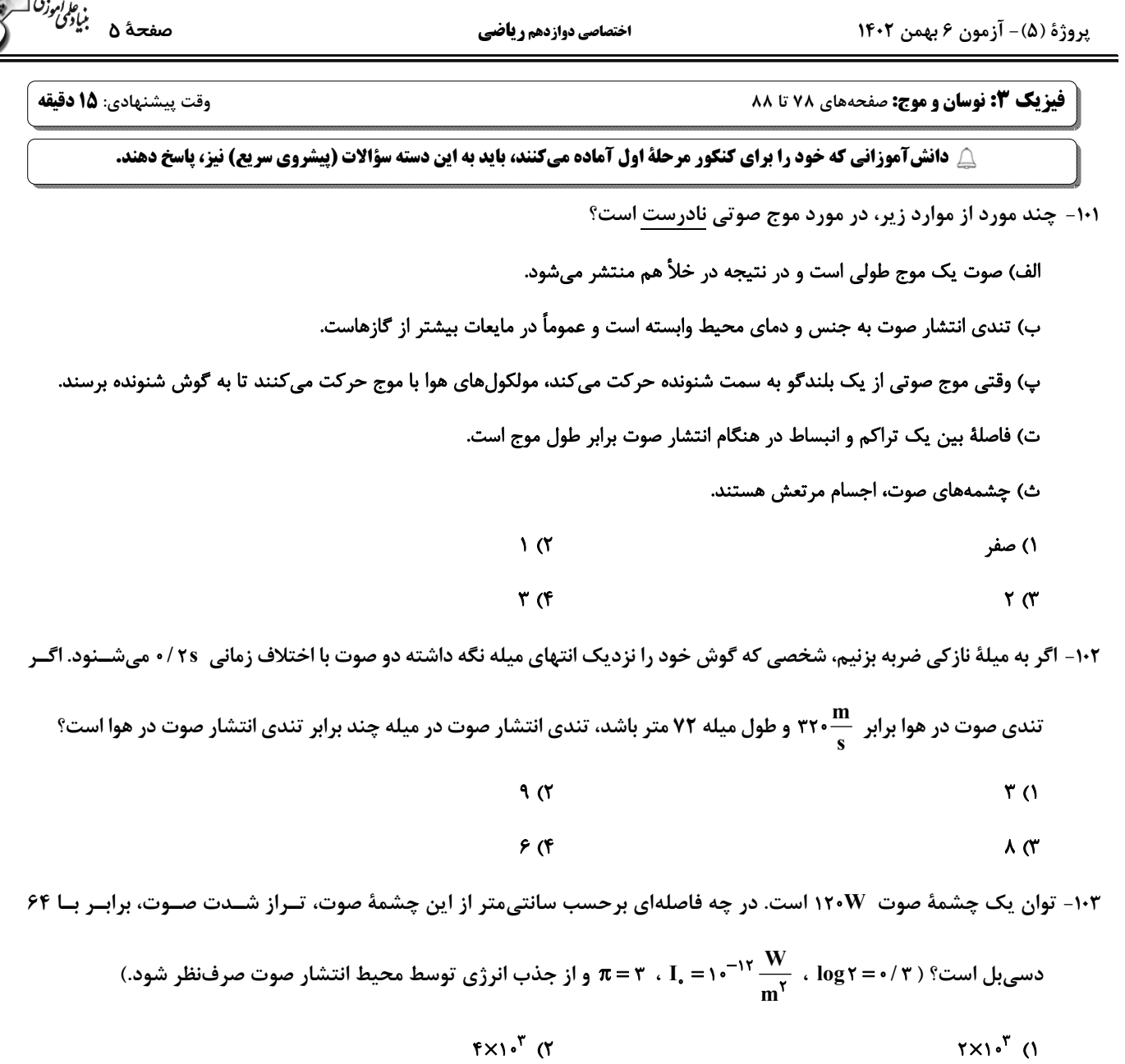

 $Y \times 1 \cdot ^{0}$  (f  $f \times 1 \cdot \alpha$  (

۱۰۴- اگر شدت صوتی را ۱۰۰ برابر کنیم، تراز شدت صوت ۸ برابر میشود. تراز شدت صوت در حالت دوم چند دسیبل است؟

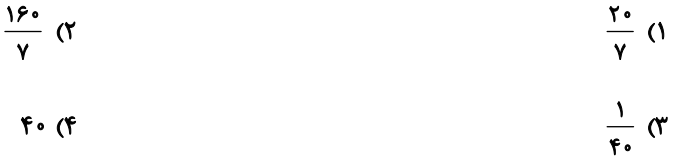

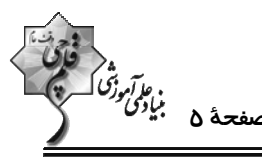

اختصاصي دوازدهم رياضي

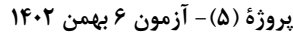

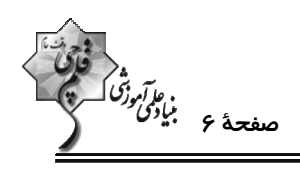

۱۰۵- مطابق شکل زیر، یک چشمهٔ صوتی در نقطهٔ S قرار دارد. اگر اختلاف تراز شدت صوت در نقاط A و B، برابر بـا ۱۲dB و تـوان و از ۱۲۰ $W$  باشد، تراز شدت صوت در نقطهٔ  ${\rm C}$  چنــد دســیبــل اســت؟ ( ۱۳ = ۲  $\frac{{\rm W}}{{\rm m}^\gamma}$  ، ۱۲۰ ${\rm W}$  ، ۱۲۰ ${\rm V}$  و از  ${\rm I}_\star$  و از  $S \xrightarrow{A \xleftarrow{q_m} B} B$ اتلاف انرژی صوتی صرفنظر کنید.)  $9 \cdot (1)$  $1.6F(T)$  $15<sub>m</sub>$  $1.6$   $\sigma$  $110(f)$  $\overline{C}$ ۱۰۶- در چند مورد از حالتهای زیر، ارتفاع صدا افزایش می یابد؟ الف) ضربهای که به یک دیاپازون میزنیم محکمتر شود. ب) فاصلهٔ از چشمهٔ صوت کاهش یابد. پ) صوت از هوا وارد آب شود.  $\mathbf{r}$  (f  $\mathbf{r} \propto$  $\sqrt{7}$ **() صفر** 

۱۰۷- در شکل زیر شنوندههای  $\rm A$ ،  $\rm B$  و  $\rm C$  به ترتیب با تندیهای  $\rm v$ ،  $\rm v$  و ۲۷ در جهتهای نشان داده شده به طرف چشــمهٔ صــوتی ساکن S حرکت میکنند. کدام گزینه در مورد بسامدها و طول موجهای دریافتی این افراد درست است؟

> $\lambda_{\rm B} = \lambda_{\rm C}$  ,  $f_{\rm A} = f_{\rm B}$  ()  $\lambda_A > \lambda_C$  .  $f_C > f_R$  (  $\lambda_{\rm B} > \lambda_{\rm C}$  .  $f_{\rm A} = f_{\rm B}$  (\*  $\lambda_C = \lambda_A$  .  $f_C = f_B$  (f

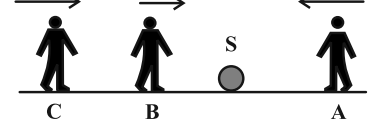

۰۱۸− مطابق شکل یک چشمهٔ صوت، صدایی با طول موج \$ ، تولید کرده و با تندی ثابت \$ v در محیطی که تنــدی انتشــار صــوت √ است، حرکت می کند. اگر طول موج دریافتی توسط شنوندههای A و B را به ترتیب با  $\lambda_\text{A}$  و  $\lambda_\text{B}$  نشان دهـیم، کــدام گزینــه درست است؟

> $v_S > v \cdot \lambda_A > \lambda_S > \lambda_B$  ()  $v_S < v \cdot \lambda_A > \lambda_S > \lambda_B$  (Y  $v_S > v \cdot \lambda_A < \lambda_S < \lambda_B$  (  $v_S < v \cdot \lambda_A < \lambda_S < \lambda_B$  (f

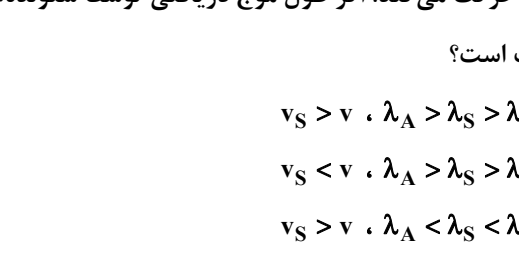

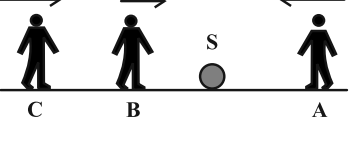

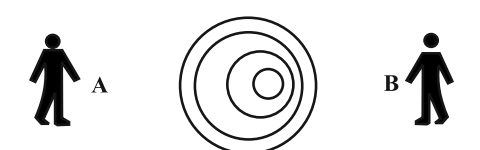

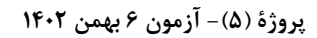

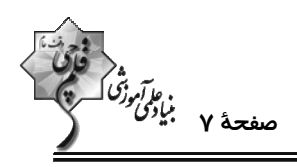

۱۰۹- کدام شکل در مورد حرکت یک کهکشان و اثر دوپلر درست رسم شده است؟ (فلش جهت حرکت کهکشان را نشان میدهد.)

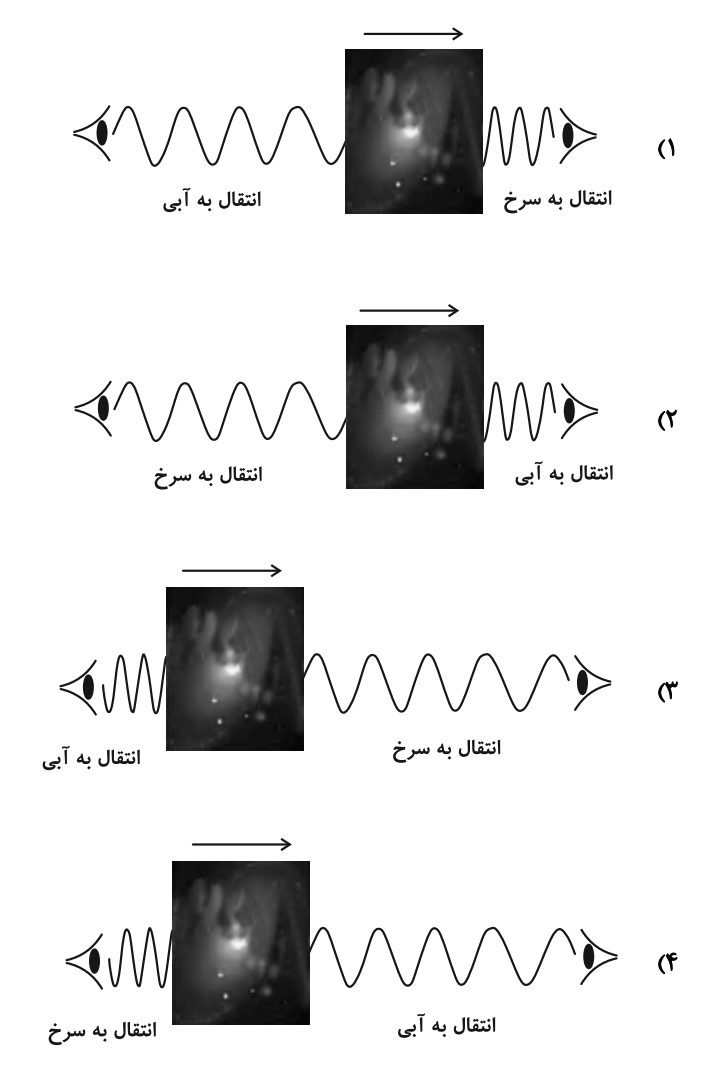

- ۱۱۰- نمودار جابهجایی- مکان دو موج صوتی A و B که در یک محیط منتشر شدهاند، مطابق شکل زیر است. تراز شـدت صـوت A در فاصلهٔ r از چشمهاش ...... شدت صوت B در فاصلهٔ ۲۲ از چشمهاش است. (اتلاف انرژی نداریم و ۰/۳ = ۱og۲)
	- ١) ۶ دسی بل کمتر از ٢) ٣ دسی بل کمتر از ۴) ۶ دسیبل بیشتر از
	- ۴) ۳ دسیبل بیشتر از

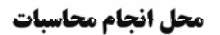

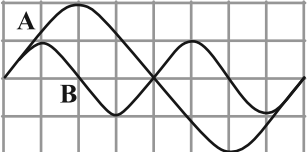

اختصاصي دوازدهم رياضي

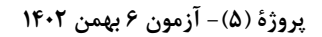

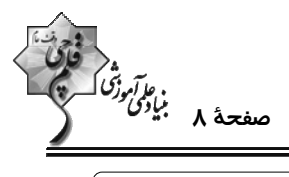

وقت پيشنهادي: **۱۵ دقيقه** 

فیزیک ۲: الکتریسیتهٔ ساکن، جریان الکتریکی و مدارهای جریان مستقیم: صفحههای ۳۲ تا ۶۱

**(2 توجه :** 

دانش آموزان گرامی: از دو مجموعه سؤال فیزیک ۲ (۱۱۱ تا ۱۲۰) و فیزیک ۱ (۱۲۱ تا ۱۳۰) یک مجموعه را به اختیار انتخاب کرده و پاسخ دهید.

۱۱۱- خازنی با صفحات تخت که به فاصلهٔ ۱cm از هم قرار گرفتهاند، توسط یک باتری ۱۰ ولتی شارژ میشود و سـپس آن را از بـاتری جدا کرده و فاصلهٔ صفحات آن را دو برابر میکنیم. به ترتیب ولتاژ جدید بین صفحات خازن چند ولت و انرژی خازن چنــد برابـر مىشود؟

$$
\begin{array}{ccc}\n\mathbf{Y} \cdot \mathbf{Y} \cdot \mathbf{Y} \cdot
$$

۱۱۲- نمودار انرژی ذخیره شده در یک خازن تخت برحسب فاصلهٔ صفحات آن مطابق شکل زیر اسـت. اگـر مسـاحت صـفحات خـازن ۰/۶cm<sup>۲</sup> و باشد، با تغییر فاصلهٔ صفحات خازن از Ψ۰μm به ۴۰μm به ترتیب اختلاف ولتاژ دو صفحهٔ خازن و انرژی ذخیره شده

۱۱۳- مساحت هر یک از صفحات یک خازن تخت ۵cm<sup>۲</sup> و ظرفیت آن ۸nF است. فضای بـین دو صــفحهٔ خــازن از عــایقی بــا ثابــت دیالکتریک ۱۰ پر شده است. اگر بزرگی میدان الکتریکی بین دو صـفحه از  $\frac{\rm N}{\rm C}$  ۲×۱۰ بیشــتر شــود، پدیــدهٔ فروریــزش رخ  $\sim C^{\prime}$ 

$$
(\epsilon_{\text{e}} = \text{1} \times 1)^{-17} \frac{C}{N \cdot m^{\gamma}}
$$
هیده شود، چند میکروکولن است? (π. m<sup>7</sup>)  
۲۰. m<sup>7</sup>

۱۱۴- نمودار I–V دو مقاومت (۱) و (۲) مطابق شکل زیر است. در لحظهای که جریان الکتریکــی عبــوری از آنهــا ۳A اســت، اگــر

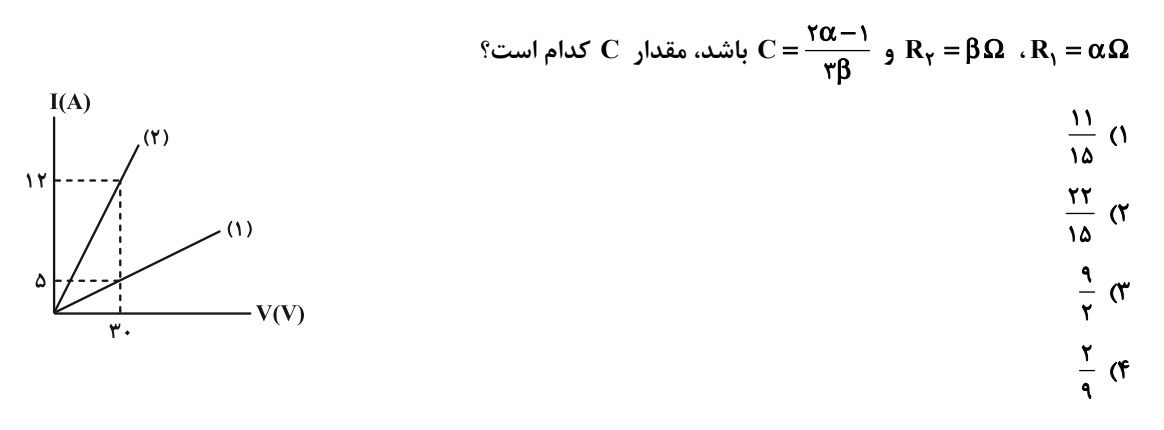

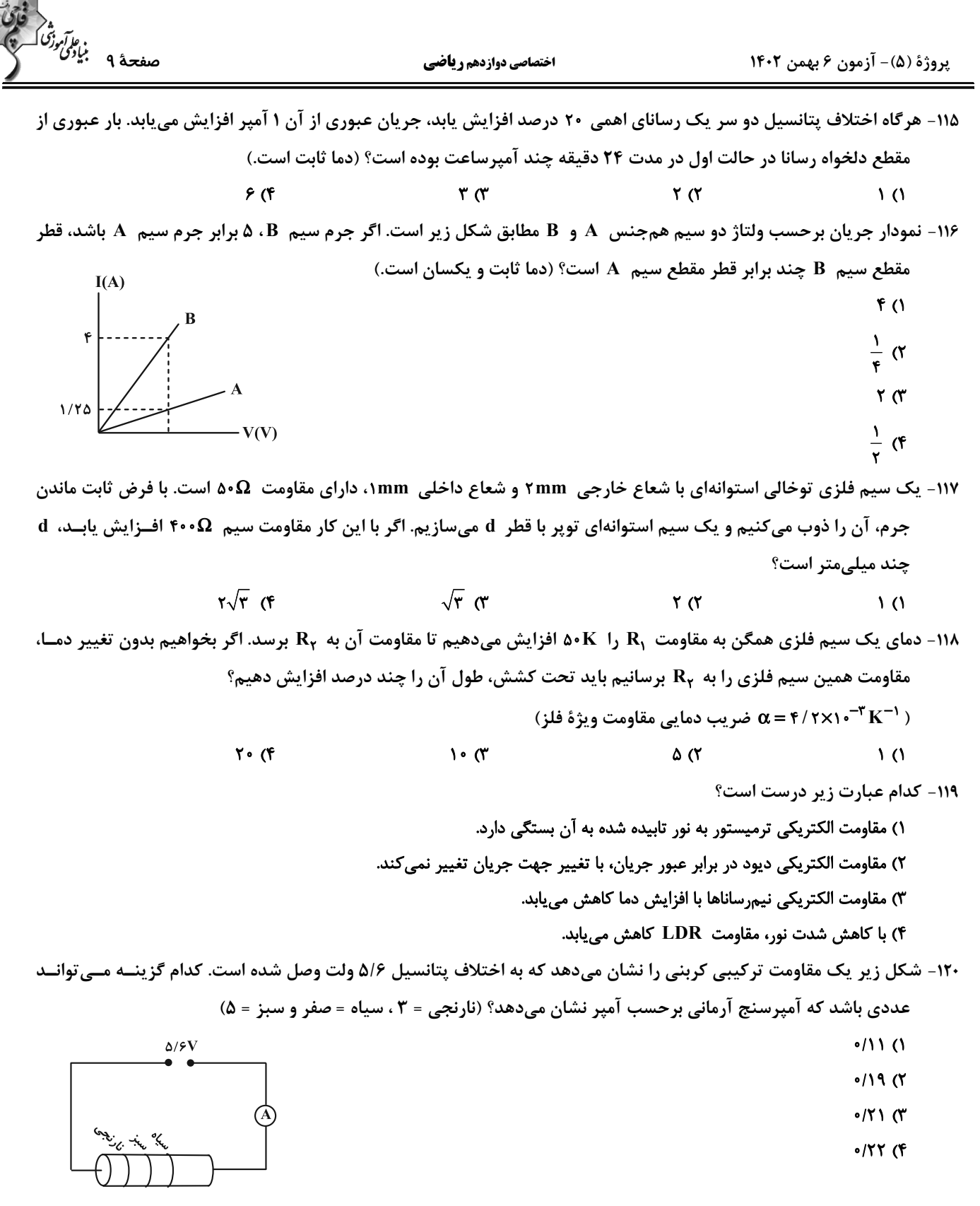

پروژهٔ (۵)- آزمون ۶ بهمن ۱۴۰۲

اختصاصي دوازدهم ري**اضي** 

دور<br>مو*تار آموزگا*<br>—

**فیزیک ۱: ویژگیهای فیزیکی مواد:** صفحههای ۲۳ تا ۵۲

وقت پيشنهادي: **1۵ دقيقه** ------------

> **(3 توجه :** دانش آموزان گرامی: از دو مجموعه سؤال فیزیک ۲ (۱۱۱ تا ۱۲۰) و فیزیک ۱ (۱۲۱ تا ۱۳۰) یک مجموعه را به اختیار انتخاب کرده و پاسخ دهید.

> > ۱۲۱- چند مورد از گزارههای زیر نادرست است؟

الف) فاصلهٔ میانگین مولکولهای گاز در مقایسه با اندازهٔ آنها خیلی بیشتر است.

ب) مادهٔ داخل لولهٔ تابان لامپهای مهتابی از پلاسما تشکیل شده است.

پ) وقتی مایعی به سرعت سرد شود، جامدهای بلورین تشکیل میشوند.

ت) سطح آب در لولهٔ مویین شیشهای تمیز به صورت برآمده است.

ث) آب میتواند یک سطح شیشهای چرب را تر کند.

 $f(f)$  $\mathbf{r} \propto$  $\gamma$  $\lambda$  ( $\lambda$ 

۱۲۲- دو جسم مشابه مکعب مستطیلی با ابعاد ۰/۲m×۰/۳m×۰/۵m/۰ و جرم ۳۰kg به گونهای روی زمین قرار گرفتـهانـد کـه اولـی حداکثر فشار و دومی حداقل فشار را به سطح زیرین خود وارد میکنند. با قرار دادن یک مکعب به ضلع ۲m /۰ بر روی جســم دوم، فشار وارد بر سطح زیرین هر دو مکعب مستطیل برابر میشود. فشار وارد شده از طرف مکعب به جسم دوم چند پاســکال

> $(g = \sqrt{m})$  است؟  $(\frac{m}{s})$  $9000(9)$  $\Gamma \circ \circ \circ \wedge$  $15000$  $11700$

۱۲۳- در شکل زیر، سطح مقطع لوله در سمت چپ دو برابر سطح مقطع لوله در سمت راست و در قسمت افقی ناچیز است و دو مایع در حال تعادلاند. اگر جرم جیوهٔ داخل لوله در سمت چپ، ۱/۵ برابر جرم مایع در سمت راست باشــد، فشــار پیمانــهای گــاز درون

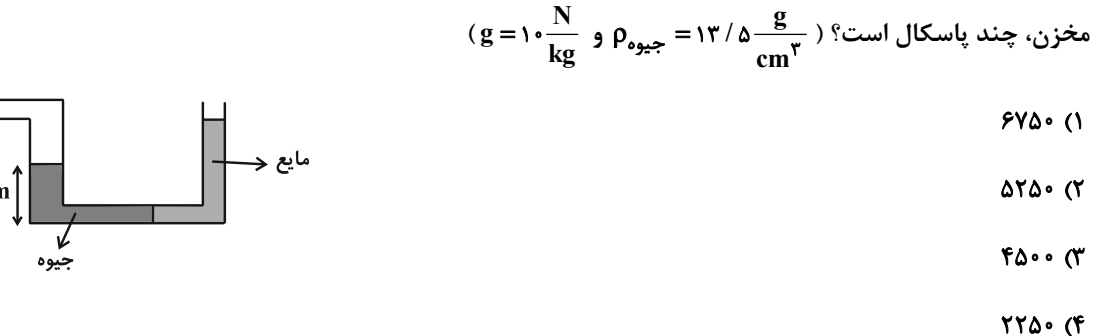

محل انجام محاسبات

# لخزن ۔<br>اگاز  $\alpha$ cm

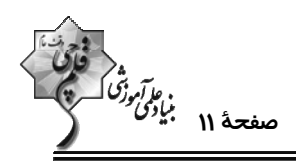

۱۲۴- مطابق شکل زیر، مقداری جیوه در لولهٔ U شکل در حال تعادل است. اگر در شاخهٔ سمت چپ، ۴۰۸ سانتیمتر مکعب آب بریزیم،

فشار در نقطهٔ A چند تور (torr) افزایش مییابد? ( 
$$
\frac{kg}{m^{\gamma}}
$$
 = ۱۳۶۰۰
$$
\frac{kg}{m^{\gamma}}
$$
) (torr) افزایش مییابد? (  $\frac{kg}{m^{\gamma}}$ ) (میا (torr)

- ۱۲/۵ (۲  $T/Y$  $\Delta$  ( $T$ 
	- $TY/\Delta$  (۴

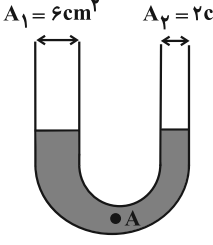

۱۲۵- در شکل زیر فشار مطلق گاز مخزن ۱، <mark>۹</mark> برابر فشار مطلق گاز مخزن ۲ است. اگر نیروی وارد بر انتهای لولهٔ شیشهای موجــود در مخزن ۲، از طرف جیوه درون آن، ۲۷/۲N باشد، مقدار زاویهٔ α چند درجه است؟

د = ۱۳۶۰۰ = جیوهم ،  $\frac{g}{g} = \frac{g}{\sqrt{g}}$  ،  $\rho_{\varphi} = \frac{g}{\sqrt{g}}$  ،  $\rho_{\varphi} = \frac{g}{\sqrt{g}}$  ،  $\rho_{\varphi} = \frac{g}{\sqrt{g}}$  ،  $\rho_{\varphi} = \frac{g}{\sqrt{g}}$  ،  $\rho_{\varphi} = \frac{g}{\sqrt{g}}$  ، ۱۳۶۰۰  $\frac{kg}{m^2}$  )

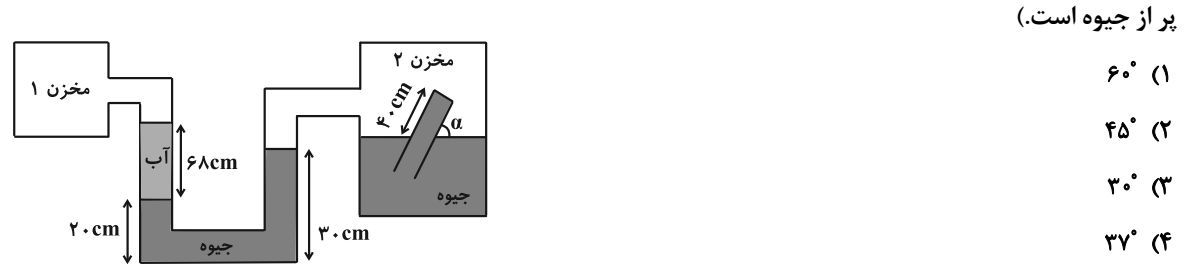

۱۲۶- نمودار تغییرات فشار هوا برحسب ارتفاع از سطح زمین به شکل زیر است. اگر در بالای کوهی به ارتفاع ۲ کیلومتر از سطح دریـا، ستونی از هوا به سطح مقطع ۴m<sup>۲</sup> در نظر بگیریم، تا ارتفاع ۱۵ کیلومتری از سطح دریا، چند کیلوگرم هوا در این ستون فرضــی

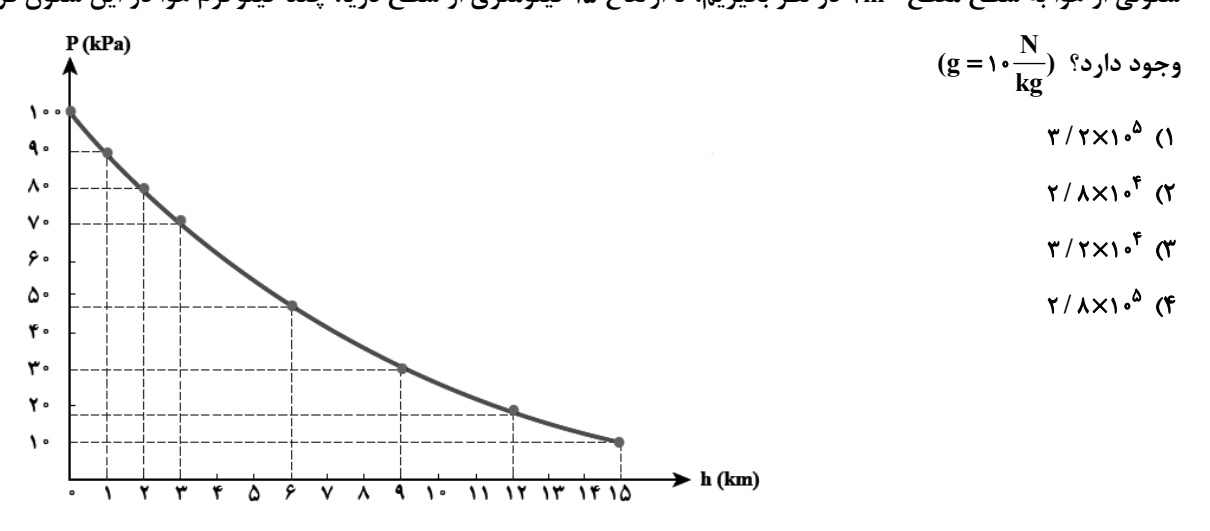

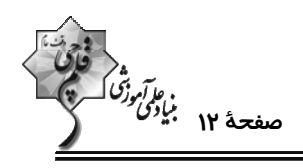

۱۲۷- در شکل زیر، اگر عددی که فشارسنج نشان میدهد <sup>۱</sup> برابر فشار مطلق مخزن باشد، فشار هوا چند سانتیمتر جیوه است؟

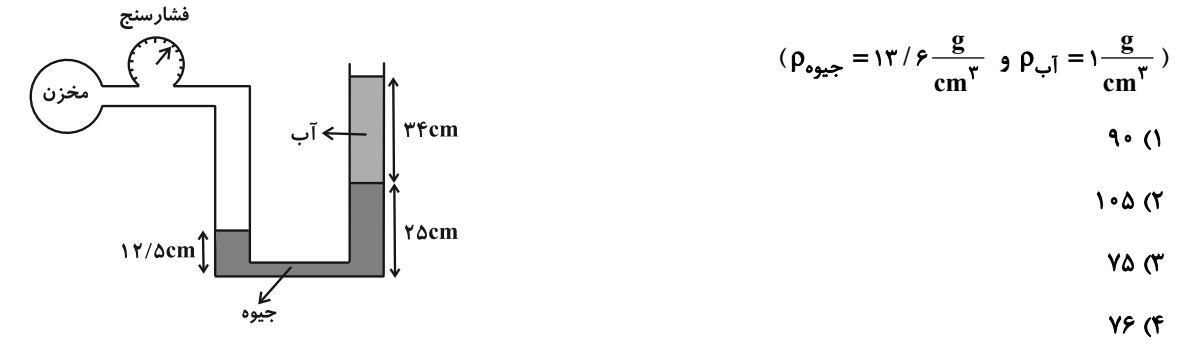

۱۲۸- جسمی در مایع (۱) غوطهور، در مایع (۲) تهنشین و در مایع (۳) شناور میشود. مقایسهٔ نیروی شناوری در این ۳ حالت در کـدام گزینه درست است؟

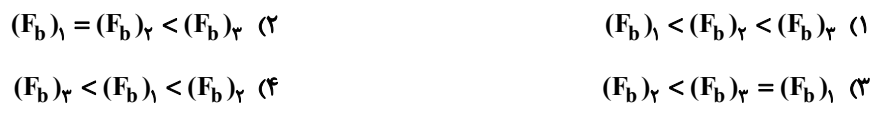

۱۲۹- چهار جسم در وضعیتهای مختلف نشان داده شدهاند. چگالی اجسام در کدام گزینه به درستی مقایسه شده است؟

 $\rho_C = \rho_D > \rho_A > \rho_B$  ()  $\rho_C > \rho_D > \rho_B > \rho_A$  (  $\rho_A > \rho_B > \rho_D > \rho_C$  (  $\rho_C = \rho_D > \rho_B > \rho_A$  (f

۱۳۰- مطابق شکل زیر یک لولهٔ U شکل به دو نقطهٔ یک لوله با سطح مقطع متغیر وصل شده است و جریان هوا از راست به چپ داخــل

لوله برقرار میشود. داخل لولهٔ U شکل مایعی به چگــالی  $\frac{g}{\rm cm^{\tau}}$  ۳ قــرار دارد و اخــتلاف فشــار بــین دو ناحیــهٔ ۱ و ۲ برابــر

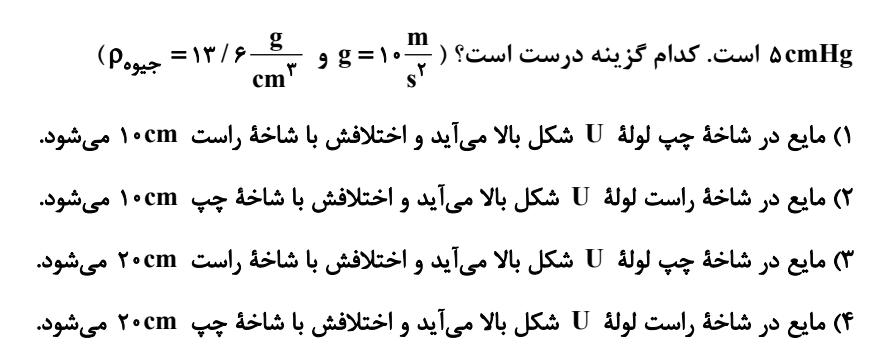

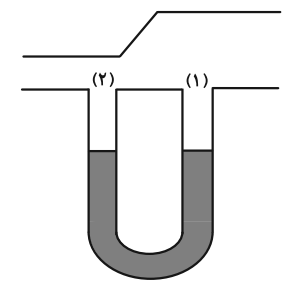

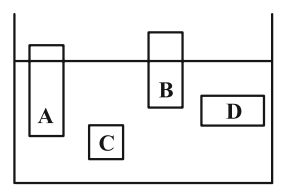

يروژة (۵)- آزمون ۶ بهمن ۱۴۰۲

اختصاصي دوازدهم رياضي

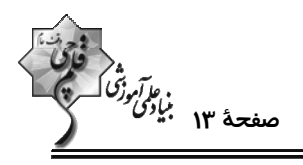

شیمی 3. شیمی جلوهای از هنر، زیبایی و ماندگاری (تا انتهای رفتار مولکولها و توزیع الکترونها): صفحههای ۶۷ تا ۷۷ وقت پیشنهادی: **۱۰ دقیقه** 

پاسخ دادن به این سؤالات برای همهٔ دانشآموزان اجباری است.

۱۳۱- جدول زیر درصد جرمی مواد سازندهٔ نوعی خاک رس را نشان میدهد که از یک معدن طلا استخراج شده است. بــا توجــه بــه آن كدام مطلب از نظر درستي يا نادرستي با بقيهٔ مطالب فرق ميكند؟

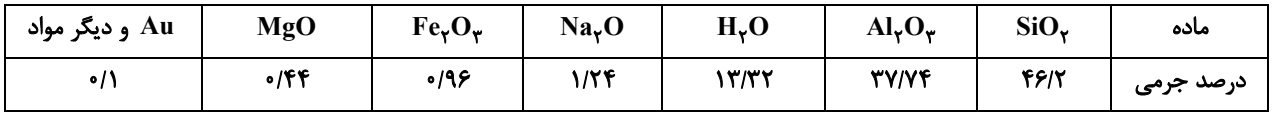

۱) اگر با حرارت دادن نمونهای از خاک رس ۲۵۰٪ آب آن خارج شود، درصد جرمی اکسید شبهفلز در آن به تقریب ۳/۳٪ افزایش میLبابد. ۲) بخش زیادی از جرم این نمونه را اکسیدهای بیرنگ یا سفید تشکیل میدهند.

۳) با صرفنظر از «مواد دیگر» در بخش Au، چهار نوع ساختار ذرمای در این نمونه به چشم میخورد که مجموع درصـد جرمـی مـواد بـا ساختار ذرهای که شبکهٔ ۳ بعدی از یونها است، از سایرین بیشتر است.

۴) سرخفام بودن این نمونه از خاک رس به اکسیدی نسبت داده میشود که نسبت شمار کاتیون بـه آنیــون در آن برابـر همــین نســبت در آلومينيم اكسيد است.

۱۳۲- چند مورد از عبارتهای زیر نادرست است؟

آ) <sub>۲۸</sub>Si شبهفلزی از خانوادهٔ کربن است و رسانایی الکتریکی کمی دارد. ب) در CO<sub>۲</sub> هر اتم کربن با دو اتم اکسیژن و در SiO<sub>۲</sub> هر اتم سیلیسیم با چهار اتم اکسیژن پیوند اشتراکی دارد. پ) تاکنون یون تک اتمی از هیچ یک از عنصرهای گروه ۱۴ مانند کربن و سیلیسیم شناخته نشده است. ت) در ساختار سیلیس شش(ضلعیهایی تشکیل میشوند که اتمهای اکسیژن در رأسهای آنها قرار دارند.  $Y(f)$  $\sqrt{a}$  $f($  $\mathbf{r}$   $\alpha$ 

۱۳۳- با توجه به شکل داده شده، چند مورد از مطالب زیر صحیحاند؟

● شکل روبهرو نمایش فضاپرکن برای گرافن را نشان میدهد که ضخامت آن به اندازهٔ یک اتم کربن است.

- این گونهٔ شیمیایی برخلاف الماس ساختار دوبعدی دارد و شفاف و انعطافناپذیر است.
- ساختار ششضلعی سیکلوهگزان شباهت بیشتری نسبت به بنزن با حلقههای ششضلعی این ماده دارد.
- مقاومت کششی این ماده حدود ۱۰۰ برابر فولاد است و در آن هر اتم کربن بین سه حلقه مشترک است.  $f(f)$  $\mathbf{r}$   $\alpha$  $\mathbf{r}$  ( $\mathbf{r}$  $\sqrt{ }$

۱۳۴- اگر جرم هر مترمربع گرافن حدود ۱۷۵+میلیگرم و چگالی آن برابر با I⁄۲۵g.cm باشد، ضخامت هر لایهٔ گـرافن بــه تقریــب چند نانومتر است؟

> $\cdot$ /۳۳ (۴  $\cdot$ /۴۴ (۳  $\cdot$ /11 (٢  $\cdot$ /۲۲ (۱

> > محل انجام محاسبات

اختصاصي دوازدهم ري**اضي** 

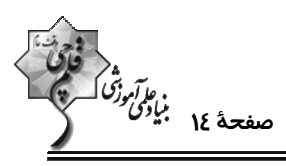

۱۳۵- چند مورد از جملههای زیر نادرست است؟ ● در ساختار سیلیس حلقههای شش و دوازده ضلعی به چشم می خورد. ● سیلیسیم خالص به دلیل داشتن خواص نوری ویژه در ساخت منشورها و عدسیها به کار میرود. ● بیش از ۹۰٪ پوستهٔ جامد زمین را سیلیس تشکیل میدهد. ه تاکنون از  $\rm C$  و  $\rm C$ ۴۶۱ هیچ یونی شناسایی نشده است، زیرا اتمهای  $\rm C$ ۶ و  $\rm F_{1}$ ۴۶۱ فقط با تشکیل پیوندهای اشتراکی به آرایش الکترونی هشتتایی می سند. ● در تودهٔ الماس آرایش هندسی اطراف هر اتم C، مشابه آرایش هندسی اطراف اتم مرکزی در هر یک از یونهای فسفات و سولفات است. در (CO $_{\rm Y}({\rm s})$ ، همهٔ اتمها در یک شبکهٔ سه بعدی با هم اتصال کووالانسی دارند. •  $\sqrt{5}$  $\mathbf{r} \propto$  $F(X)$  $\mathbf{r}$  () ۱۳۶- الماس ...... گرافت ...... و بخ ...... گرافن ....... ۱) برخلاف، دارای نیروی بین مولکولی نبوده، همانند، یک جامد مولکولی است. ۲) برخلاف، ساختار سه بعدی داشته، همانند، ساختار مشبک شش ضلعی دارد. ۳) همانند، رسانای ضعیف جریان الکتریسیته بوده، همانند، فقط دارای پیوندهای اشتراکی است. ۴) همانند، دارای نیروی بین مولکولی بوده، همانند، یک جامد مولکولی است. ۱۳۷- کدام مقایسه در مورد جامدهای کووالانسی نام برده شده در هر گزینه درست است؟ ٢) اندازهٔ آنتالپی سوختن: گرافیت < الماس  $SiC > SiO<sub>y</sub>$  : درجهٔ سختی: ۴) چگالی: الماس < گرافیت  $Si-C > Si-O$  آنتالیے، پیوند:  $O - S$ ۱۳۸- چند مورد از عبارتهای زیر در رابطه با سیلیس درست هستند؟ ● اتمهای سیلیسیم در رأس چندضلعیهای تشکیل شده در ساختار آن قرار دارند. ه ساختاری غولآسا و سخت با فرمول مولکولی SiO<sub>۲</sub> دارد. ● مادهای پایدار است و به شکل خالص در طبیعت مشاهده نمیشود. ● در ساختار آن هر اتم سیلیسیم به چهار اتم اکسیژن متصل شده است.  $F(f)$  $\mathbf{r} \alpha$  $\mathbf{r} \propto$  $\overline{1}$   $\overline{1}$ ۱۳۹- کدام موارد از عبارتهای بیان شده نادرستاند؟ الف) گرافیت از حلقههای شش ضلعی تشکیل شده است که هر حلقه حاوی دو پیوند دوگانه است. ب) در گرافیت اتمها به صورت لایه به لایه آرایش یافتهاند و بین لایهها نیروی ضعیف واندروالسی وجود دارد. پ) شمار اتمهای متصل شده به هر اتم کربن در گرافیت و الماس به ترتیب برابر ۴ و ۳ است. ت) آنتالیی پیوند میان اتمها در الماس بیشتر از گرافیت است. ٣) الف و ت ٢) پ و ت ۴) ب و پ ۱) الف و ب ۱۴۰- در نقشهٔ پتانسیل الکتروستاتیکی کدام یک از مولکولهای زیر رنگها به صورت متقارن توزیع نشدهاند؟

 $CO<sub>r</sub>$  (٢

محل انحام محاسبات

 $SO_r$  ()

پروژهٔ (۵)- آزمون ۶ بهمن ۱۴۰۲

 $SCO$   $\sigma$ 

 $C_{\nu}H_{\nu}$  (f
پروژهٔ (۵)- آزمون ۶ بهمن ۱۴۰۲

#### اختصاصي دوازدهم رياضي

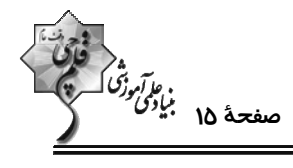

**وقت پیشنهادی: •1 دقیقه** 

D

**شیمی 3. شیمی جلوهای از هنر، زیبایی و ماندگاری:** صفحههای ۷۷ تا ۹۰

**5 دانشآموزانی که خود را برای کنکور مرحلهٔ اول آماده میکنند، باید به این دسته سؤالات (پیشروی سریع) نیز، پاسخ دهند.** 

 $\overline{\mathbf{B}}$ 

۱۴۱- با توجه به شکل داده شده کدام عبارتها صحیحاند؟ (کامل ترین گزینه را انتخاب کنید.)

آ) B آینهها را نشان میدهد که پرتوهای خورشـیدی را روی

برج گیرنده متمرکز میکنند.

ب) شارهٔ A، سدیم کلرید مذاب است که این مولکولهای داغ،

باعث توليد بخار آب داغ ميشوند.

پ)  $\mathbf F$  ،  $\mathbf F$  و  $\mathbf F$  به ترتیب منبع ذخیرهٔ انرژی الکتریکی، مولد

و سردکننده هستند.

ت) D بخار آب است که با به حرکت درآوردن توربین، انرژی الکتریکی تولید میکند.

- ۱) آ، ت **٢) ب، پ**
- ۳) آ، پ، ت ۴) ب، پ، ت

۱۴۲- چند مورد از عبارتهای زیر نادرست است؟

آ) تبدیل پرتوهای خورشیدی به انرژی الکتریکی، به دانش و فناوری پیشرفته نیازمند است.

ب) در شرایط یکسان  $\rm HF$  در گسترهٔ دمایی بیشتری در مقایسه با  $\rm N_{\gamma}$  به حالت مایع است.

پ) وجود سدیم کلرید و دیگر جامدهای یونی در طبیعت نشان میدهد که نیروهای جاذبه میان یونهای ناهمنام به نیروهـای دافعـه میـان يونهاي همنام غالب است.

ت) ترتیب مقایسهٔ شعاع برای گونههای  $\mathrm{Na}^+$ ، Na ، Na ،  $\mathrm{Na}^+$  و Cl به صورت Na > Cl > Na $^+$  ) میباشد.

ث) هر ترکیب یونی را میتوان فراوردهٔ واکنش یک فلز با یک نافلز دانست که با دادوستد الکترون همراه است.

 $\tau$  ( $\tau$  $\lambda$  ( $\lambda$ 

 $f(f)$  $\mathbf{r} \alpha$ 

محل انجام محاسبات

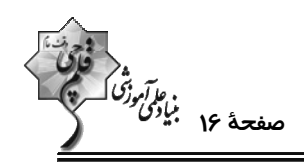

۱۴۳- اگر اعداد داده شده در گزینههای زیر بیانگر آنتالپی فروپاشی (برحسب kJ.mol<sup>-۱)</sup> ترکیبهای یونی حاصل از نافلز X(بـا بــار فرضی ۱–) در واکنش با فلزهای قلیایی و قلیایی خاکی موجود در دورههای سوم و چهارم جدول دورهای عنصرها باشند، آنتالپی فروپاشی ترکیب یونی مربوط به دومین فلز قلیایی جدول دورهای کدام است؟

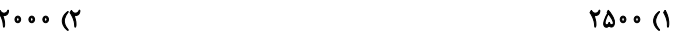

 $\lambda$  o o o (F  $10...$ 

۱۴۴- کدام مطلب از نظر درستی یا نادرستی با سایر مطالب متفاوت است؟

$$
(\text{Na} = \text{YY } \text{g} \cdot \text{Cl} = \text{A} \land \text{g} \cdot \text{mol}^{-1} \cdot \text{AH } \text{NaCl}_{\text{g,ul}}
$$
 = \text{YAY kJ. mol}^{-1}

۱) در بین یونهای پایدار اتمهای  $X\ _{1}\gamma X$ ۱۰ و  $\Gamma$ ۳۰ بیشترین شعاع یونی مربوط به یون پایدار اتم  $Y$ ۱۰ است.

۲) با توجه به روندهای تناوبی و موقعیت اتمها در جدول، میتوان گفت نقطهٔ ذوب MgS بیشتر از Na<sub>۲</sub>O است.

```
٣) اختلاف آنتالپی فروپاشی  NaF و  KBr كمتر از اختلاف آنتالپی فروپاشی  LiBr و  KF است.
```
۴) اگر اختلاف جرم یونهای حاصل از فروپاشی نمک سدیم کلرید ۲۵g باشد، ۱۵۷۴kJ گرما در این فرایند توسط شبکهٔ بلوری این نمک جذب ميشود.

۱۴۵- کدام گزینه نادرست است؟

۴) داشتن جلا، رسانایی الکتریکی و گرمایی و شکلپذیری، از جمله رفتارهای فیزیکی فلزها است.

۱۴۶- کدام یک از گزینههای زیر مقایسهٔ درستی از طول موج بازتاب شده توسط محلولهای فرضــی V(SO<sub>۴</sub>) و ۲۷ و ۷(NO<sub>۳</sub>) را

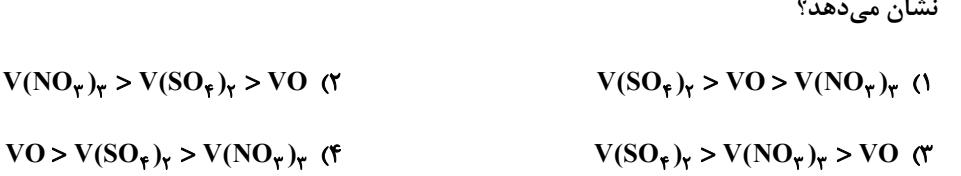

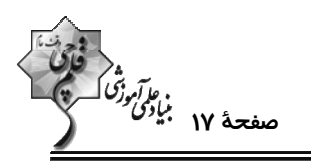

 $(A)$ 

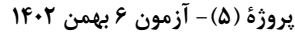

اختصاصي دوازدهم رياضي

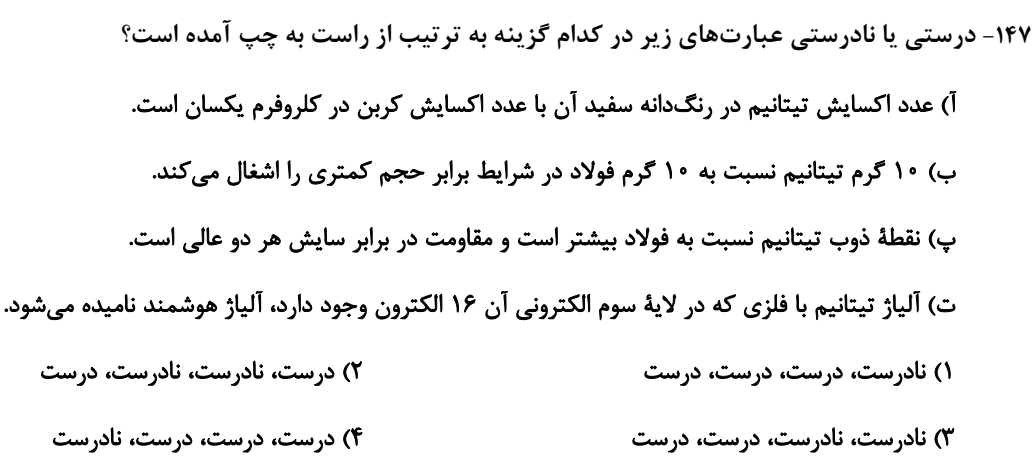

۱۴۸– کدام گزینه نادرست است؟

۱) نیتینول آلیاژی از نیکل و تیتانیم است که در ساخت فراوردههای صنعتی و پزشکی کاربرد دارد.

۲) براساس مدل دریای الکترونی، ساختار فلزها آرایش منظمی از کاتیونها در سه بعد است.

٣) آنتالپی فروپاشی شبکه برخلاف نقطهٔ ذوب، با اندازهٔ قدرمطلق بار الکتریکی کاتیون و آنیون رابطهٔ مستقیم دارد.

۴) آنتالپی فروپاشی، گرمای مصرف شده در فشار ثابت برای فروپاشی یک مول از شبکهٔ یونی و تبدیل آن به یونهای گازی سازنده است.

۱۴۹- اگر در فشار ثابت برای تبدیل مخلوطی از NaCl و KBr جامد به جرم ۴۱۲ گرم به یونهای گازی تشکیلدهنــدهٔ آنهـا ۳۷۳۹

کیلوژول گرما مصرف شود، درصد جرمی KBr به تقریب در مخلوط اولیه چند است؟

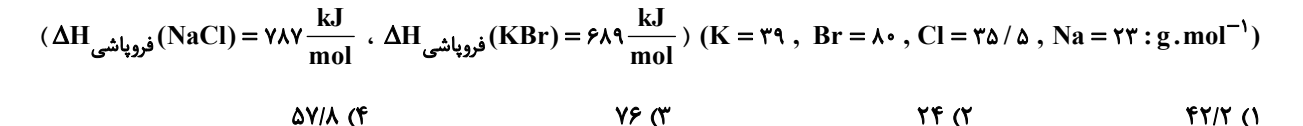

۱۵۰- با توجه به شکلهای زیر که بازتاب نور از رنگدانههای معدنی را نشان میدهد، کـدام گزینــه نـام مـادهٔ A و B و رنـگ C را

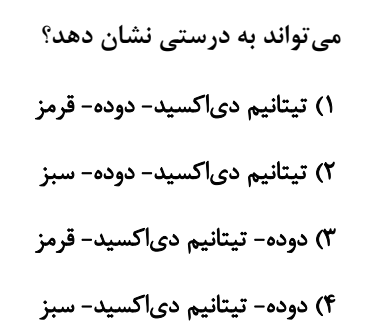

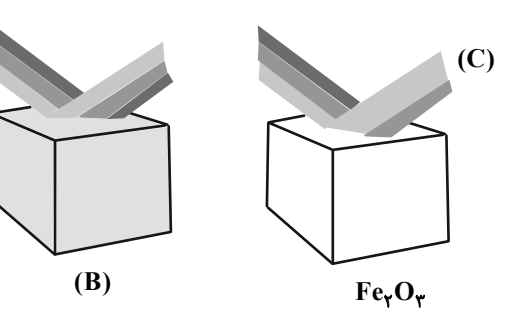

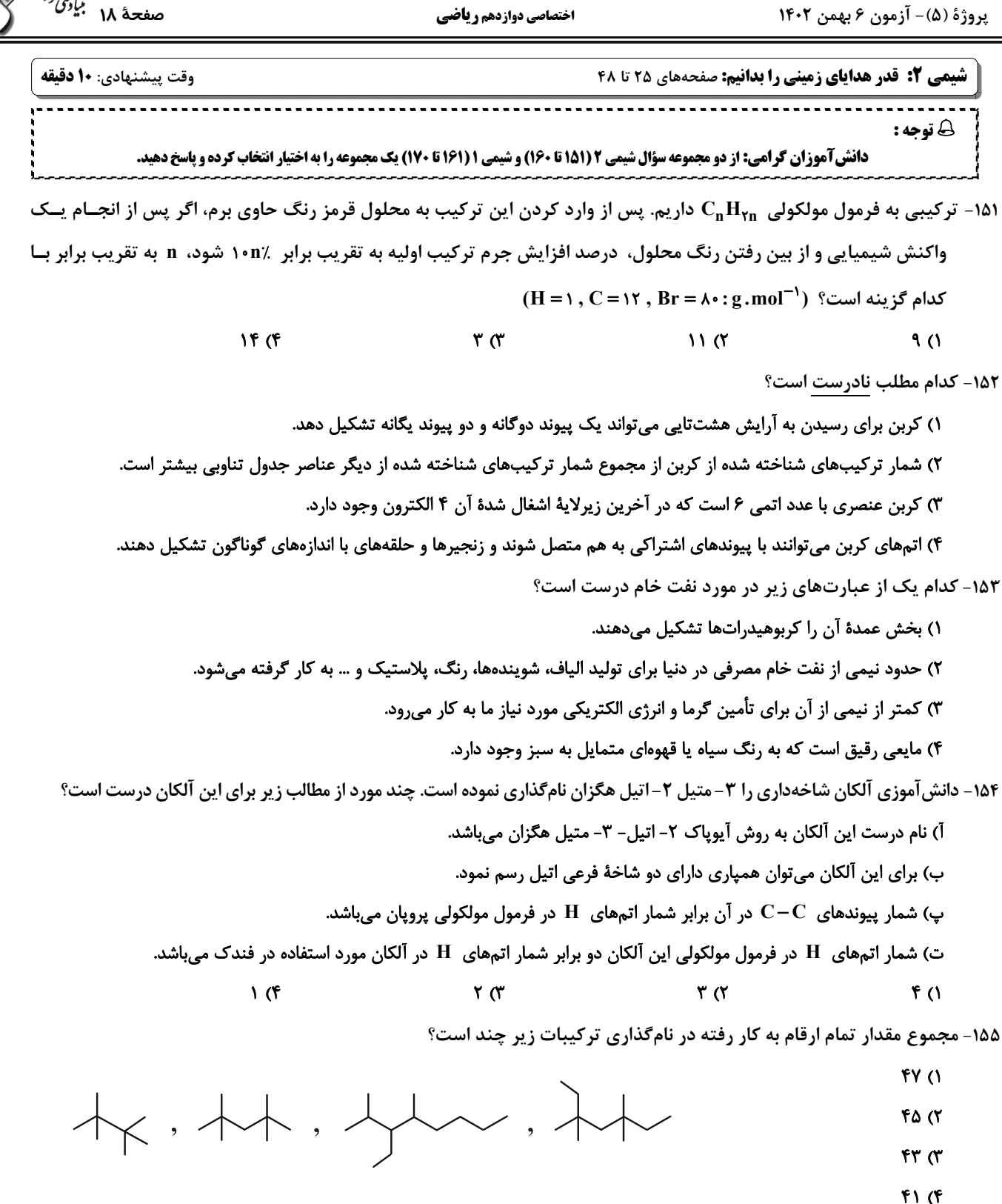

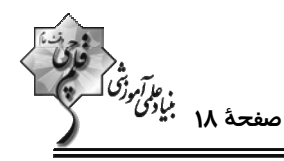

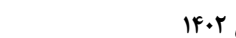

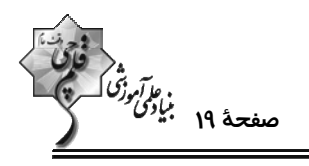

پروژهٔ (۵)- آزمون ۶ بهمن ۱۴۰۲

اختصاصي دوازدهم ري**اض**ي

۱۵۶- کدام مطلب در مورد نخستین عضو خانوادهٔ آلکنها نادرست است؟ آ) با وارد کردن آن در مخلوط آب و سولفوریک اسید، الکلی دو کربنی به دست میآید.

ب) در کشاورزی از آن به عنوان عملآورنده استفاده میشود.

پ) از واکنش آن با برم مایع، ترکیبی سپرشده به نام برمواتان به دست میآید.

ت) هر مول از آن با جذب ۲ مول اتم هیدروژن، سیر میشود.

 $\mathbf{r}$  ( $\mathbf{r}$  $f($ 

 $\sqrt{r}$  $\mathsf{r} \, \mathsf{\alpha}$ 

۱۵۷− اگر شمار پیوندهای C−H در یک آلکین ۲/۴ برابر شمار پیوندهای C−C باشد، در ۲۸/۸ گـرم از ایــن هیــدروکربن، اخــتلاف

 $(H = \{1, C = \{1^c : g \cdot \text{mol}^{-1}\} \}$  شمار اتمهای  $C \neq H$  چقدر است؟ (H = 1, C = 1۲: 9

 $9/07 \times 10^{57}$  (1  $T/(N) \times 10^{57}$  (Y

 $9/07 \times 10^{17}$  #  $17/05 \times 10^{57}$  (f

۱۵۸- اگر به جای تمام اتمهای هیدروژن مولکول بنزن، یکی در میان متیل و اتیل قرار دهیم، کدام گزینه اتفاق خواهد افتاد؟

۱) خاصیت آروماتیکی آن به علت حذف هیدروژن از بین می رود. ٢) گشتاور دوقطبی مولکول حاصل بسیار بیشتر از مولکول بنزن است.

۳) فرمول مولکولی آن مانند فرمول مولکولی نفتالن میشود.

۴) فراریّت آن به دلیل افزایش جرم مولی کاهش مییابد.

١۵٩- از سوختن كامل ٢٥/ • مول از يک آلکين، ١٣/٥ گرم بخار آب حاصل شده است. درصد جرمي كربن در اين آلکين به تقريب كدام

 $(H = \{ \, \text{C} = \{ \} \, \text{C} = \{ \} \, \text{C} = \{ \} \, \text{C} = \text{C} \, \text{C} \}$  | است؟

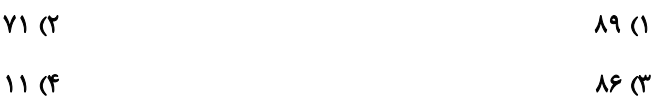

۱۶۰ - کدام مطلب نادرست است؟

۱) از کم کربنترین آلکن در کشاورزی به عنوان عملآورنده استفاده میشود.

(۲ نسبت شمار اتمهای  $\rm{H}$  به شمار پیوندهای  $\rm{C-C}$  در ۱- هگزن برابر ۳ میباشد.

٣) وجود پیوندهای دوگانه در یک آلکن سبب میشود تا رفتار آن با آلکانها تفاوت زیادی پیدا کند.

۴) از واکنش اتن با آب در حضور H<sub>۲</sub>SO<sub>۴</sub> فراوردهای تولید میشود که حالت فیزیکی آن در دما و فشار اتاق با ۲،۱- دی برمواتان یکسان است.

محل انجام محاسبات

پروژهٔ (۵)- آزمون ۶ بهمن ۱۴۰۲

اختصاصي دوازدهم رياضي

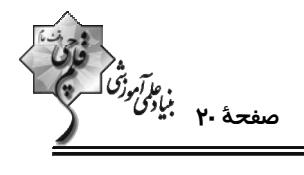

**وقت پیشنهادی: •1 دقیقه** 

 $\mathbf{C}'$ 

**شیمی ۱: کیهان زادگاه الفبای هستی:** صفحههای ۲۴ تا ۴۴ ................................ .................................... **(2 توجه :** دانش آموزان گرامی: از دو مجموعه سؤال شیمی ۲ (۱۵۱ تا ۱۶۰) و شیمی ۱ (۱۶۱ تا ۱۷۰) یک مجموعه را به اختیار انتخاب کرده و پاسخ دهید.

۱۶۱ - در مورد انتقال الکترونها در ترازهای الکترونی اتم هیدروژن در شکل زیر چند مورد درست است؟

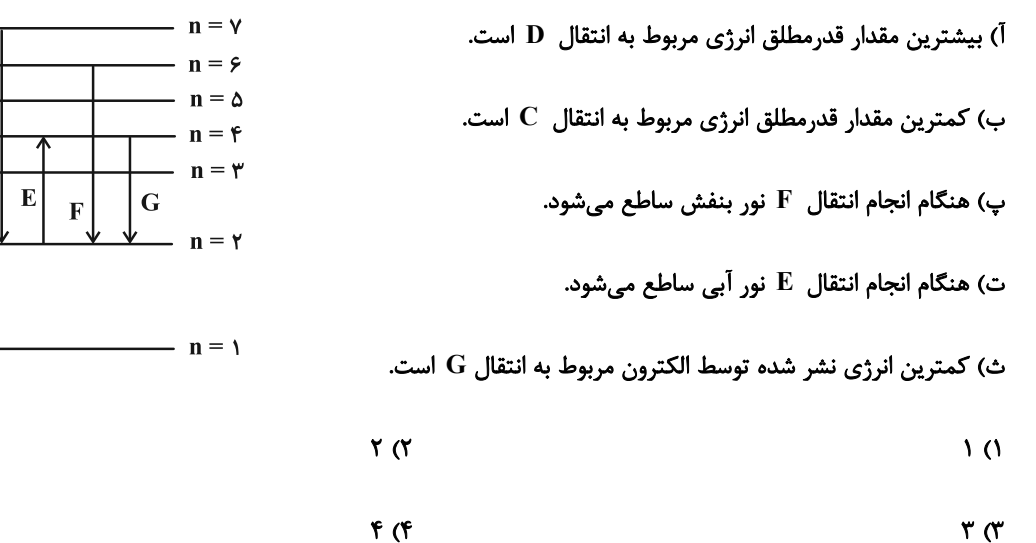

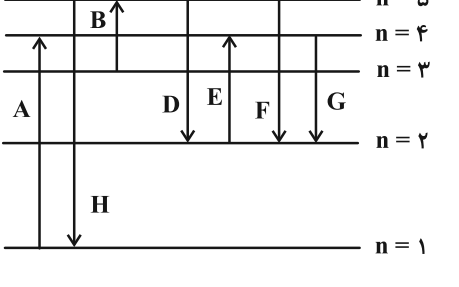

۱۶۲- با توجه به شکل داده شده، در نمونهٔ مورد نظر کدام فلزها وجود دارند؟

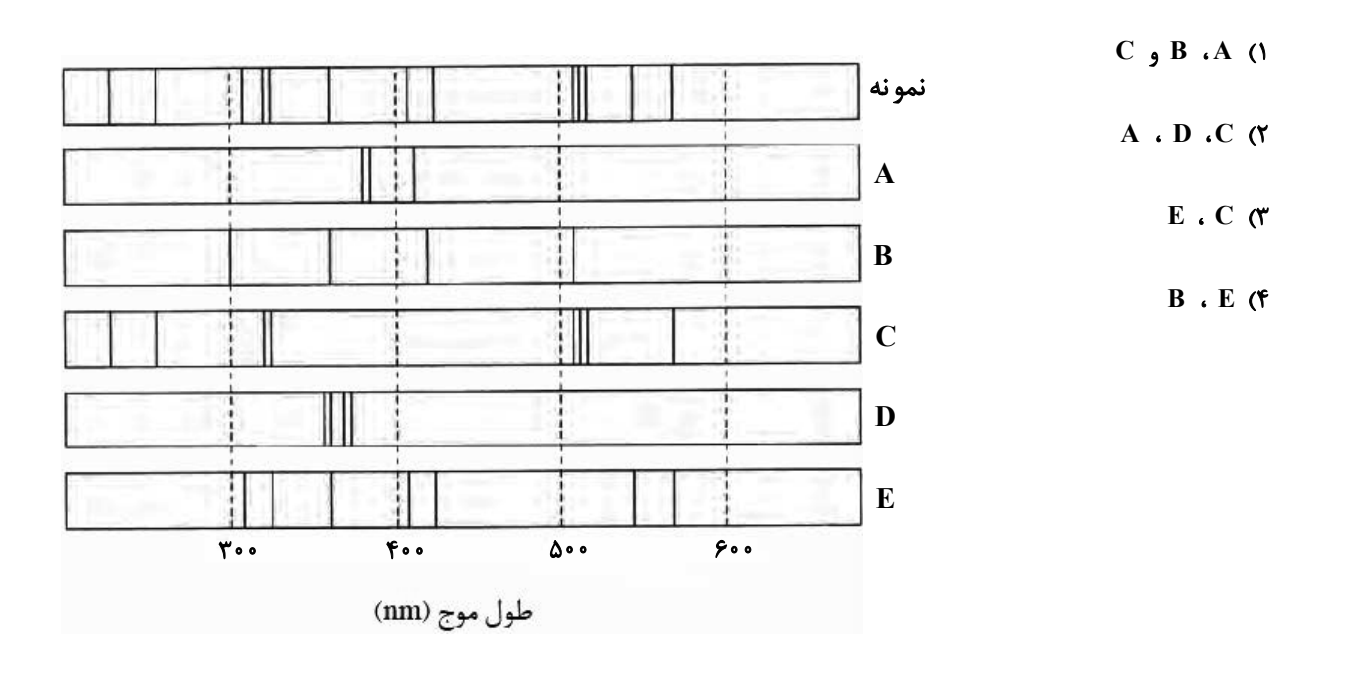

اختصاصي دوازدهم رياضي

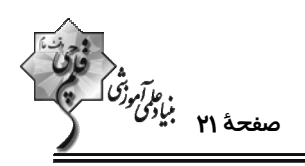

۱۶۳- پاسخ صحیح پرسشهای زیر به ترتیب از راست به چپ در کدام گزینه آمده است؟

آ) عنصری در دورهٔ چهارم و گروه هفتم جدول تناوبی جای دارد، آرایش الکترونی فشردهٔ کاتیون ۳ بار مثبت آن کدام است؟

ب) لایهٔ چهارم عنصرهای دورهٔ چهارم جدول تناوبی حداکثر چند الکترون دریافت میکند؟

پ) در دورهٔ چهارم جدول تناوبی، چند عنصر وجود دارد که آخرین زیرلایهٔ آنها نیمه پر است؟

- $\Delta$ .  $\Lambda$ . [Ar]  $\tau d^{\Delta}$  fs<sup> $\tau$ </sup> ()  $f.77.$  [Ar]  $\text{rd}^{\text{f}}$  (Y
- $f \cdot \lambda$ . [Ar]  $\text{rd}^{\mathfrak{r}}$  (f  $f \cdot \lambda$ . [Ar]  $\tau d^{\Delta}$  fs<sup>r</sup> (r

۱۶۴- چه تعداد از موارد زیر درست است؟

آ) حداكثر شمار الكترونها در هر لايهٔ الكتروني از رابطهٔ (۲+ ۴l) به دست ميآيد.

ب) براساس قاعدهٔ آفبا، زیرلایهٔ ۶s پس از زیرلایهٔ ۴f پر میشود.

ب) شمار الكترونهاى داراى  $\rm\,N=1$  در  $\rm\,G$ ۳۲ نصف شمار الكترونهاى داراى  $\rm\,M=1=1$  در عنصر  $\rm\,Kr$ ۳۲ است.

ت) در كروم (<sub>۲۴</sub> Cr) تعداد الكترونهاي داراي ٢ = I ، نصف تعداد الكترونهاي داراي • = I است.

- $\gamma$  $\overline{1}$   $\overline{1}$
- ۴) صفر  $\mathbf{r} \propto$

۱۶۵- اگر عدد اتمی عنصر A با مجموع n+1 الکترونهای ظرفیت اتم Cr م۳ برابر باشد، کدام مطلب در مورد عنصر A درست است؟

۱) محلول حاصل از انحلال ۵ گرم ASO در ۱۰۰g آب، بی رنگ است.

۲) طول موج نور حاصل از شعلهٔ کلرید A، کمتر از طول موج نور حاصل از شعلهٔ سدیم کلرید است.

۳) اختلاف شمارهٔ دوره و گروه A، با عدد اتمی یکی از عناصر دستهٔ s برابر است.

در آرایش الکترونی  $\rm A^{Y+}$  ، ده الکترون با  $\rm A=1+1$  وجود دارد.  $\rm A$ 

محل انجام محاسبات

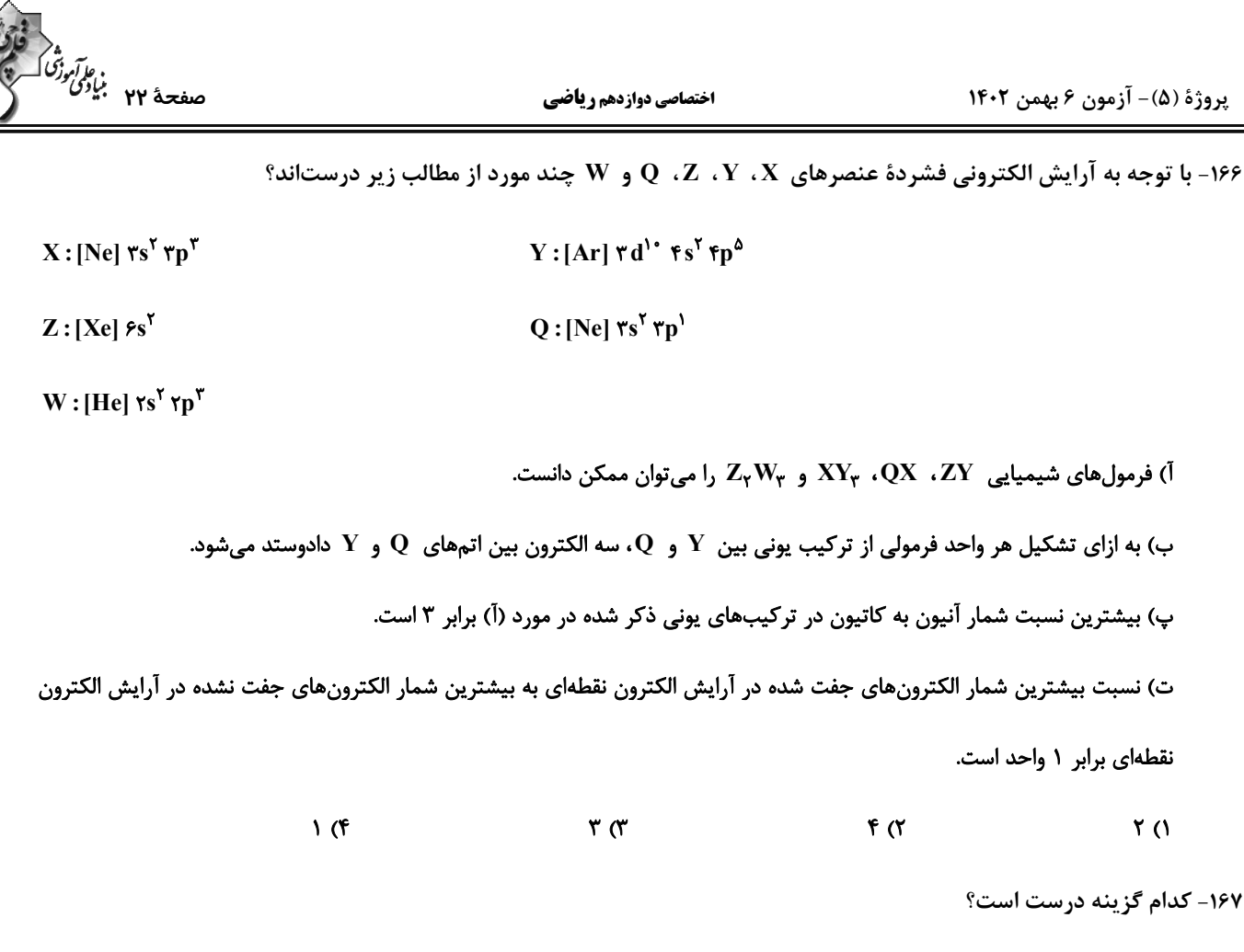

١) هر تركيب يوني از لحاظ بار الكتريكي خنثي است، زيرا مجموع شمار كاتيونها و آنيونها در آن برابر است. ۲) در ترکیب یونی MBrہ، عنصر M میتواند عنصرهایی مانند گالیم، آهن یا کلسیم باشد. ۳) نسبت شمار آنیون به کاتیون در آلومینیم اکسید، سه برابر نسبت شمار آنیون به کاتیون در سدیم سولفید است. ۴) اگر فرمول کلرید عنصر فلزی  $\rm{A}$  به صورت  $\rm{ACI_{V}}$  باشد فرمول نیترید و اکسید آن به ترتیب  $\rm{A_{V}}$  و  $\rm{AO_{V}}$  میباشد.

۱۶۸- در چه تعداد از موارد زیر نسبت تعداد کاتیونها به آنیونها با کلسیم فسفید برابر است؟

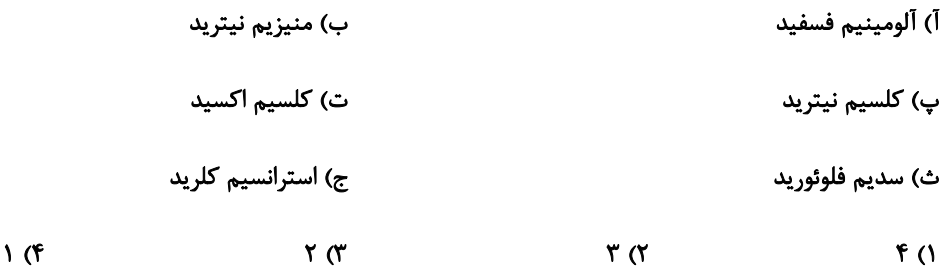

محل انجام محاسبات

 $\Upsilon$  ()

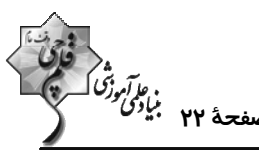

پروژهٔ (۵)- آزمون ۶ بهمن ۱۴۰۲

اختصاصي دوازدهم رياضي

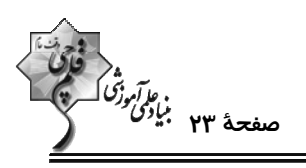

۱۶۹- چند مورد از عبارتهای زیر در رابطه با الکترونی با عدد کوانتومی n = ۳ امکان پذیر نیست؟

- این الکترون میتواند به زیرلایهای با ۲ = l تعلق داشته باشد.
- امکان کمتر بودن سطح انرژی آن از الکترونی با ۱= l وجود دارد.
	- امکان حضور این الکترون در زیرلایهای با ۳ = I وجود ندارد.
- این الکترون ممکن است ۱۷ الکترون دیگر را در یک لایه در کنار خود داشته باشد.

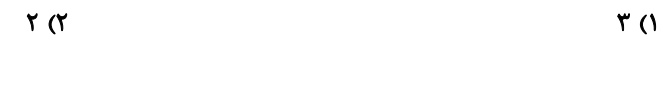

۴) صفر  $\sqrt{\pi}$ 

۱۷۰- کدام موارد از مطالب زیر، در مورد آرایش الکترونی اتم عنصرهای دورهٔ چهارم جدول دورهای درست است؟

آ) ۴ عنصر در آخرین زیرلایهٔ خود دارای یک الکترون هستند.

ب) در ۴ عنصر آخرین زیرلایه، از الکترون پر است.

- پ) در ۱۰ عنصر حداقل یک زیرلایه با h + l = ۵، از الکترون پر است.
	- ت) در ۲ عنصر زیرلایه با I = ۲، دارای ۵ الکترون است.
- **\) آوب** ۲) ب و پ
- ۴) آوت ۳) پ و ت

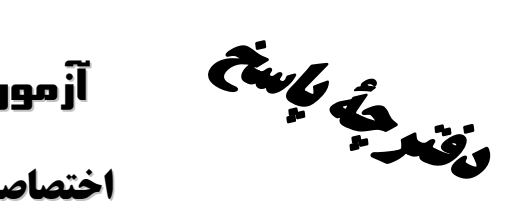

آزموں ۶ بہمن ۲-١٤

فاتحا<br>بنابل وزنگ (میلی)<br>بنابلی وزنگ (میلی)

# اختصاصي دوازدهم **رياضي**

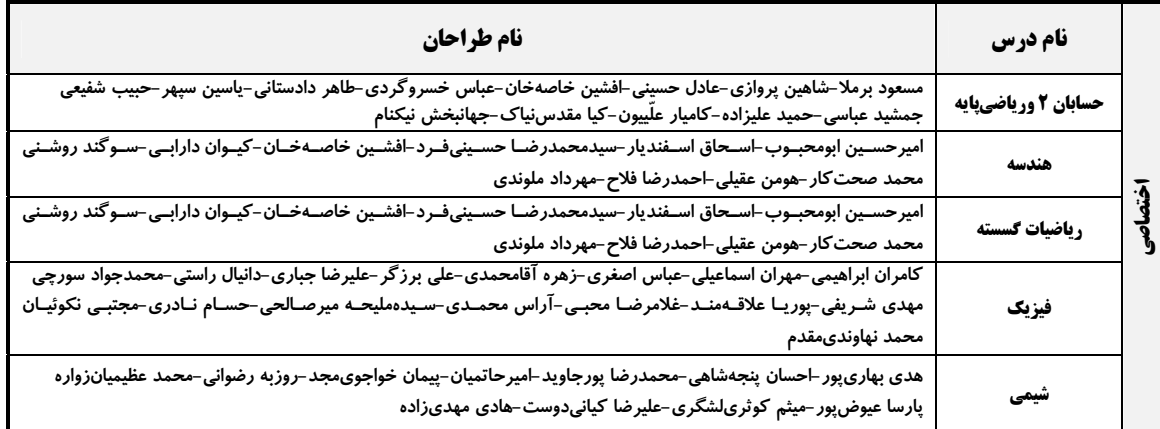

#### <mark>گزینشگران و ویراستاران</mark>

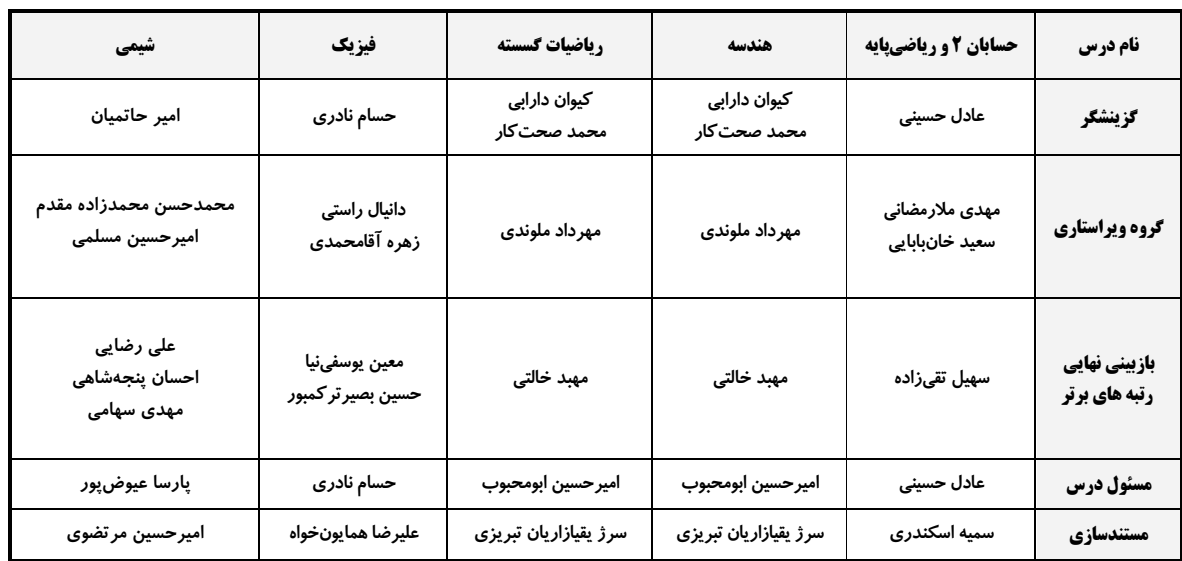

#### گروه فنی و تولید

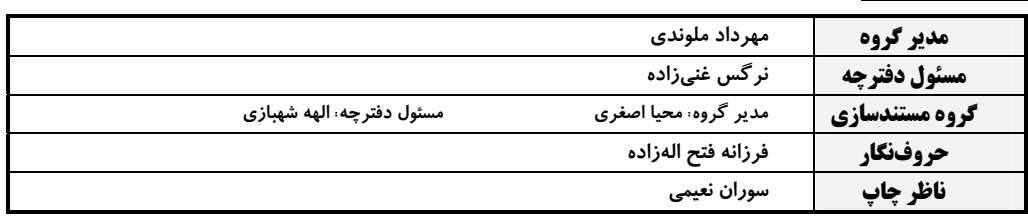

### گروه آزمون

# بنیاد علمی آموزشی قلمچی (وقف عام)

**دفتر مرکزی:** خیابان انقلاب بین صبا و فلسطین – پلاک ۹۲۳ – کانون فرهنگی آموزش – تلفن: ۶٤۶۳-۲۱۰

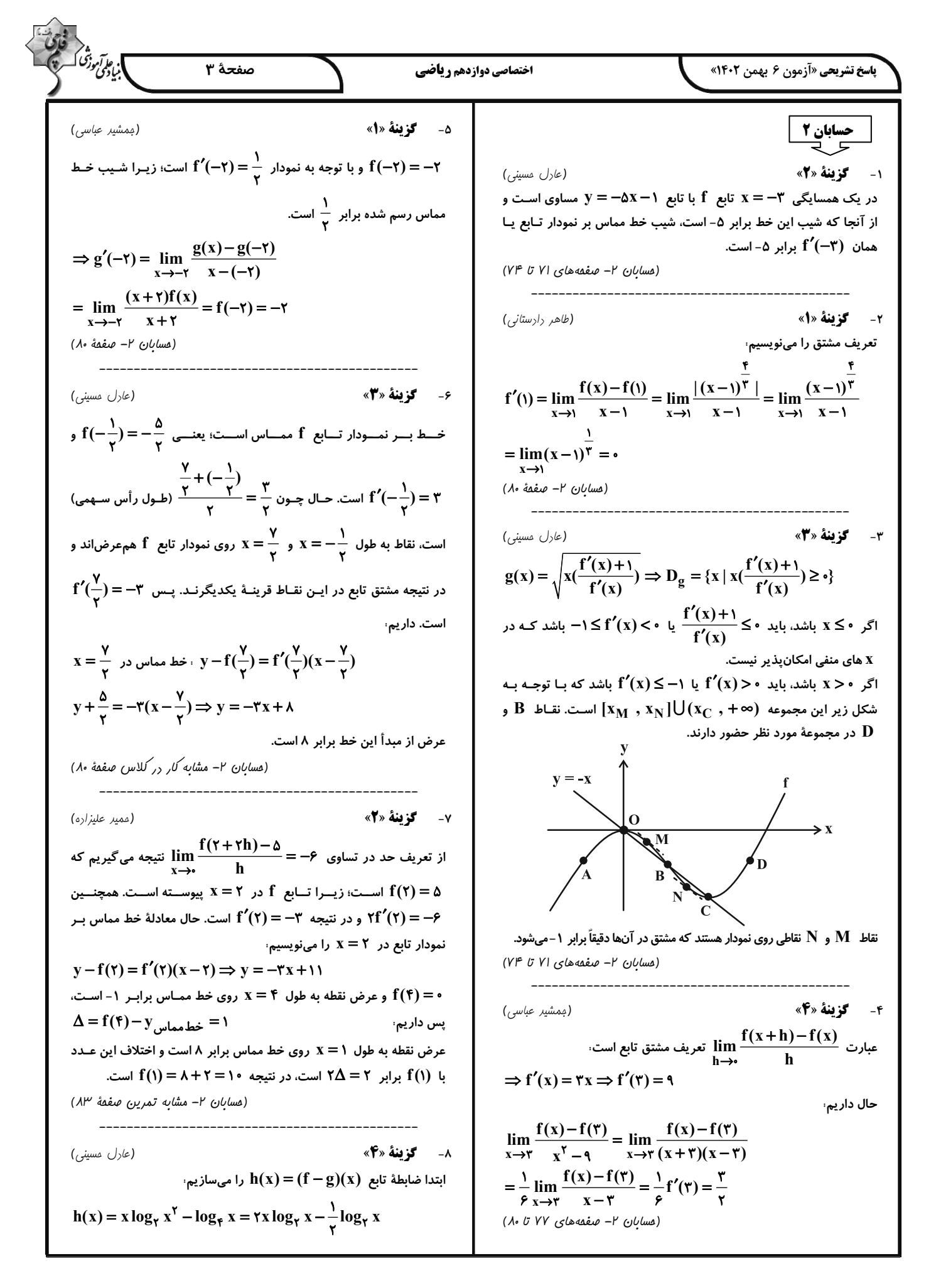

$$
\frac{1}{\sqrt{2}}\int_{\sqrt{2}}^{2}\sqrt{2}x^{3} + 2x + 3 = 0
$$
\n
$$
\frac{1}{\sqrt{2}}\int_{\sqrt{2}}^{2}\sqrt{2}x^{2} + 3 = 0
$$
\n
$$
\frac{1}{\sqrt{2}}\int_{\sqrt{2}}^{2}\sqrt{2}x^{2} + 3 = 0
$$
\n
$$
\frac{1}{\sqrt{2}}\int_{\sqrt{2}}^{2}\sqrt{2}x^{2} + 3 = 0
$$
\n
$$
\frac{1}{\sqrt{2}}\int_{\sqrt{2}}^{2}\sqrt{2}x^{2} + 3 = 0
$$
\n
$$
\frac{1}{\sqrt{2}}\int_{\sqrt{2}}^{2}\sqrt{2}x^{2} + 3 = 0
$$
\n
$$
\frac{1}{\sqrt{2}}\int_{\sqrt{2}}^{2}\sqrt{2}x^{2} + 3 = 0
$$
\n
$$
\frac{1}{\sqrt{2}}\int_{\sqrt{2}}^{2}\sqrt{2}x^{2} + 3 = 0
$$
\n
$$
\frac{1}{\sqrt{2}}\int_{\sqrt{2}}^{2}\sqrt{2}x^{2} + 3 = 0
$$
\n
$$
\frac{1}{\sqrt{2}}\int_{\sqrt{2}}^{2}\sqrt{2}x^{2} + 3 = 0
$$
\n
$$
\frac{1}{\sqrt{2}}\int_{\sqrt{2}}^{2}\sqrt{2}x^{2} + 3 = 0
$$
\n
$$
\frac{1}{\sqrt{2}}\int_{\sqrt{2}}^{2}\sqrt{2}x^{2} + 3 = 0
$$
\n
$$
\frac{1}{\sqrt{2}}\int_{\sqrt{2}}^{2}\sqrt{2}x^{2} + 3 = 0
$$
\n
$$
\frac{1}{\sqrt{2}}\int_{\sqrt{2}}^{2}\sqrt{2}x^{2} + 3 = 0
$$
\n
$$
\frac{1}{\sqrt{2}}\int_{\sqrt{2}}^{2}\sqrt{2}x^{2} + 3 = 0
$$
\n
$$
\frac{1}{\sqrt{2}}\int_{\sqrt{2}}^{2}\sqrt{2}x^{2} + 3 = 0
$$
\n
$$
\frac{1}{\sqrt{2}}\int_{\sqrt{2}}^{2}\sqrt{2}x^{2} + 3 = 0
$$
\n
$$
\frac{1}{\
$$

 $\left\langle \cdot \right\rangle$ 

49.600  
\n
$$
\frac{1}{2} \text{sin} x = 1 - \frac{1}{2} - \frac{1}{2} - \frac{1
$$

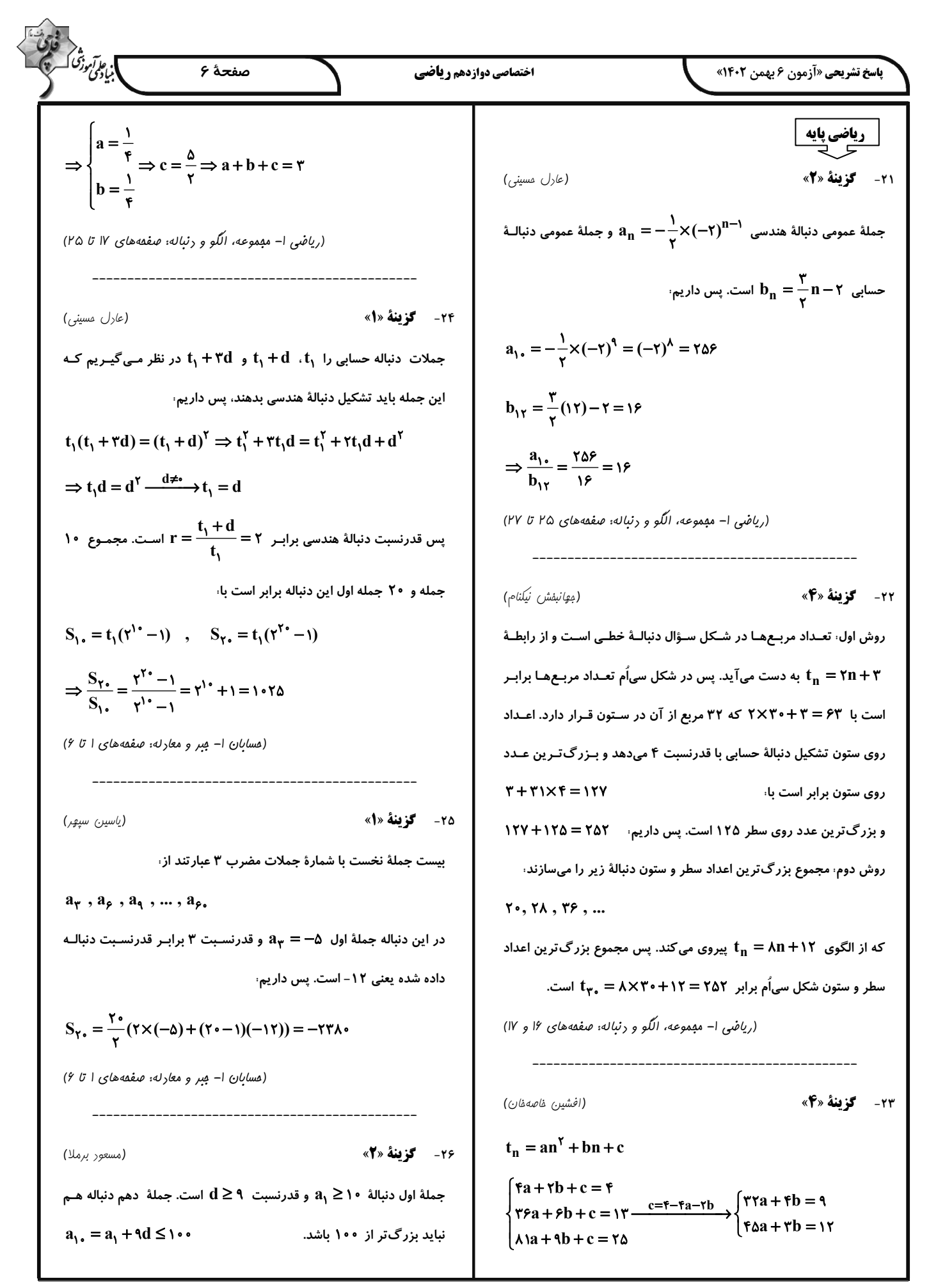

4.9. 
$$
u_1 u_2 u_3 + v_2 u_3 u_4 + v_3 u_5 u_6 + v_4 u_7 + v_7 u_7 + v_8 u_9 + v_9 u_1 u_1 u_2 u_3 u_4 u_5 + v_1 u_1 u_2 u_3 u_4 u_4 u_5 u_7 + v_1 u_2 u_3 u_4 u_4 u_5 u_7 + v_1 u_2 u_3 u_4 u_4 u_5 u_7 + v_1 u_2 u_3 u_4 u_4 u_5 u_7 + v_1 u_2 u_3 u_4 u_4 u_5 u_7 + v_1 u_2 u_3 u_4 u_5 u_7 + v_1 u_2 u_3 u_4 u_5 u_7 + v_1 u_2 u_3 u_4 u_5 u_7 + v_1 u_2 u_3 u_4 u_5 u_7 + v_1 u_2 u_3 u_4 u_5 u_7 + v_1 u_2 u_3 u_4 u_5 u_7 + v_1 u_2 u_3 u_4 u_5 u_7 + v_1 u_2 u_3 u_4 u_5 u_7 + v_1 u_2 u_3 u_4 u_7 + v_1 u_2 u_3 u_4 u_7 + v_1 u_2 u_3 u_4 u_7 + v_1 u_2 u_3 u_4 u_7 + v_1 u_2 u_3 u_4 u_7 + v_1 u_2 u_3 u_4 u_5 u_7 + v_1 u_2 u_3 u_4 u_5 u_7 + v_1 u_2 u_3 u_4 u_7 + v_1 u_2 u_3 u_4 u_5 u_7 + v_1 u_2 u_3 u_4 u_7 + v_1 u_2 u_3 u_4 u_5 u_7 + v_1 u_2 u_3 u_4 u_7 + v_1 u_2 u_3 u_4 u_7 + v_1 u_2 u_3 u_4 u_7 + v_1 u_2 u_3 u_4 u_7 + v_1 u_2 u_3 u_4 u_7 + v_1 u_2 u_3 u_4 u_7 + v_1 u_2 u_3 u_4 u_7 + v_1 u_2 u_3 u_4 u_7 + v_1 u_2 u_3 u_4 u_7 + v_1 u_2 u_3 u_4 u_4 u_7 + v_1 u_2 u_3 u_4 u_4 u_7 + v_1 u_2 u_3 u_4 u_4 u_7 + v_1 u_2 u_3 u_4 u_4 u_7 + v_1 u_2 u_3 u
$$

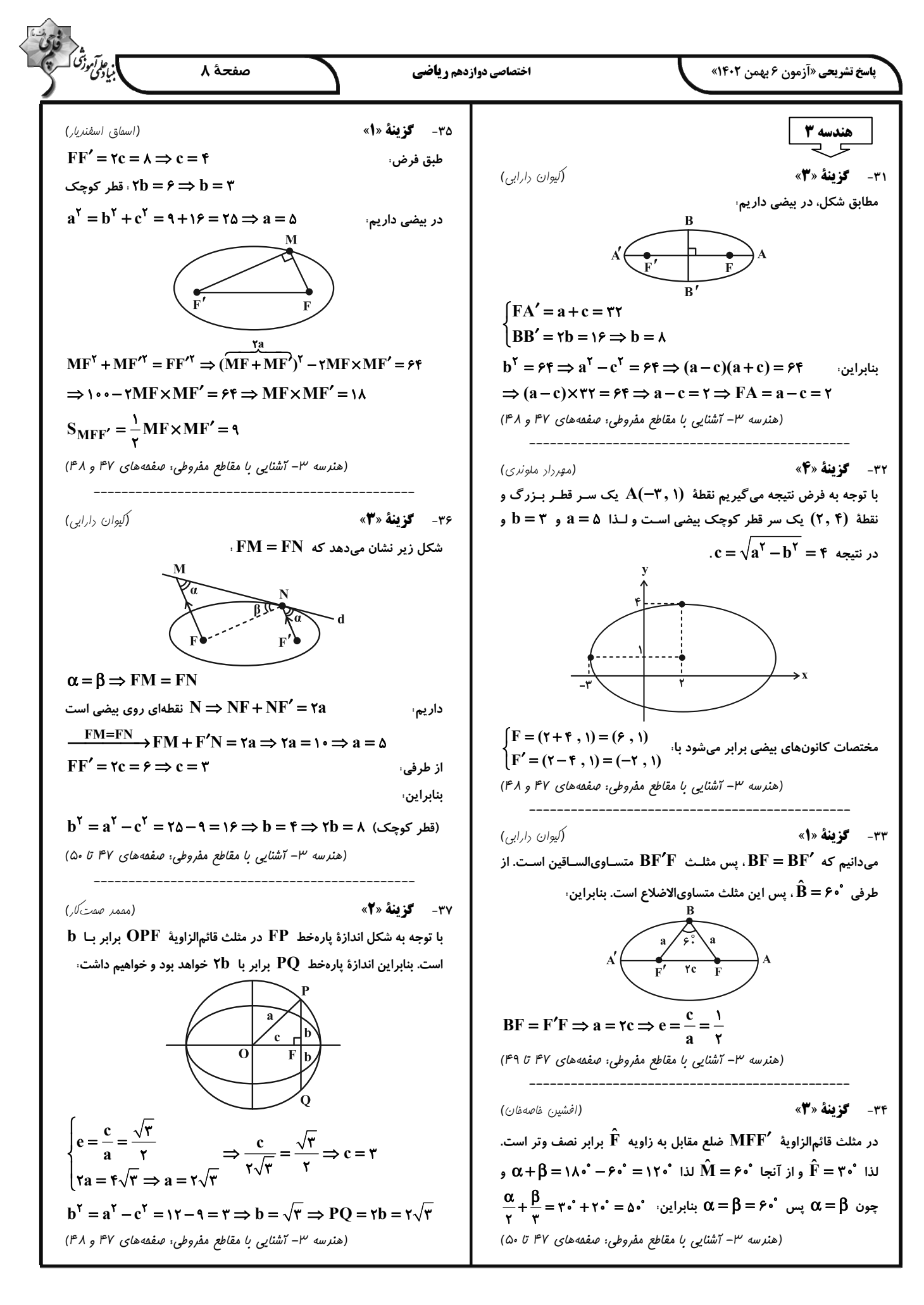

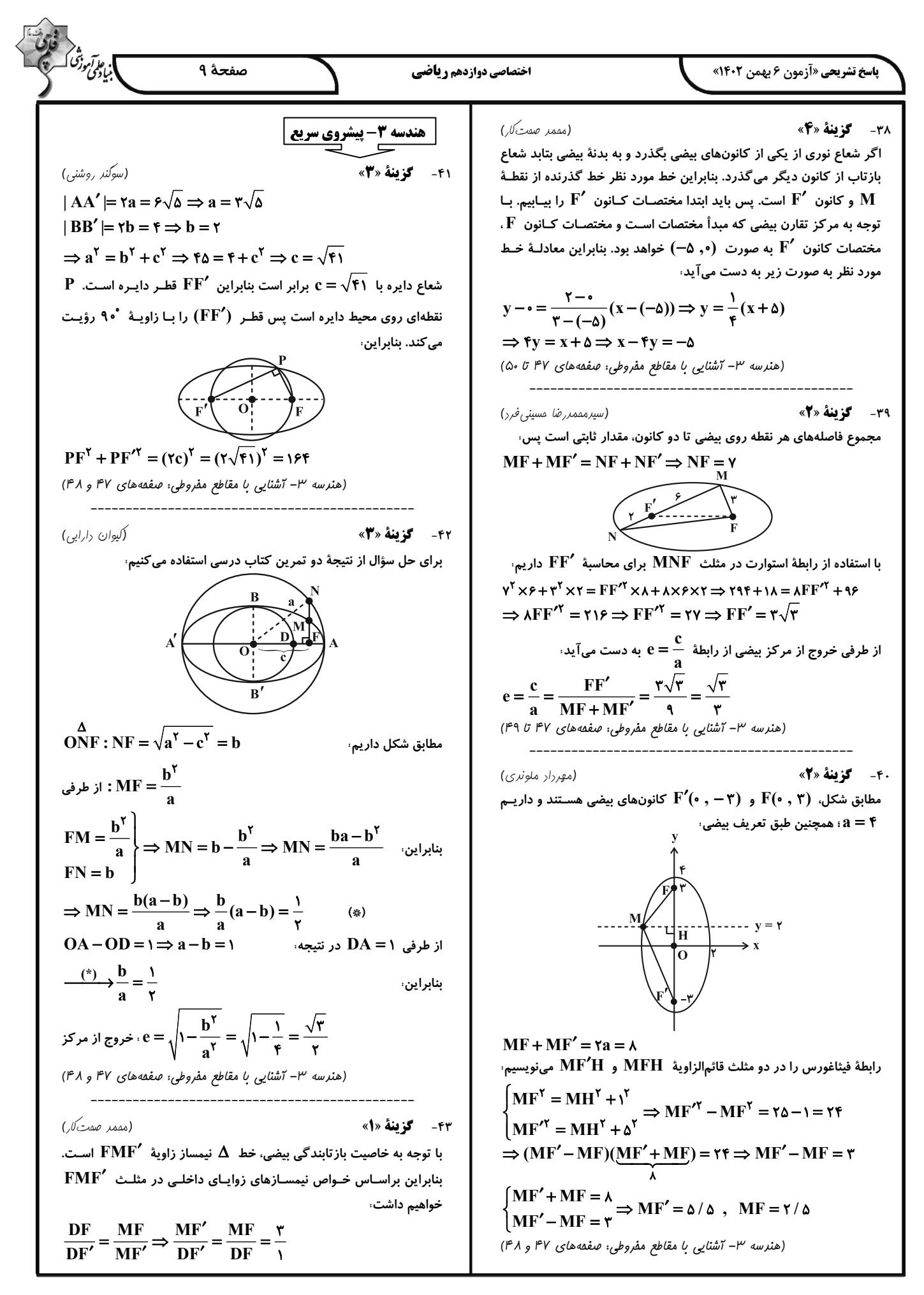

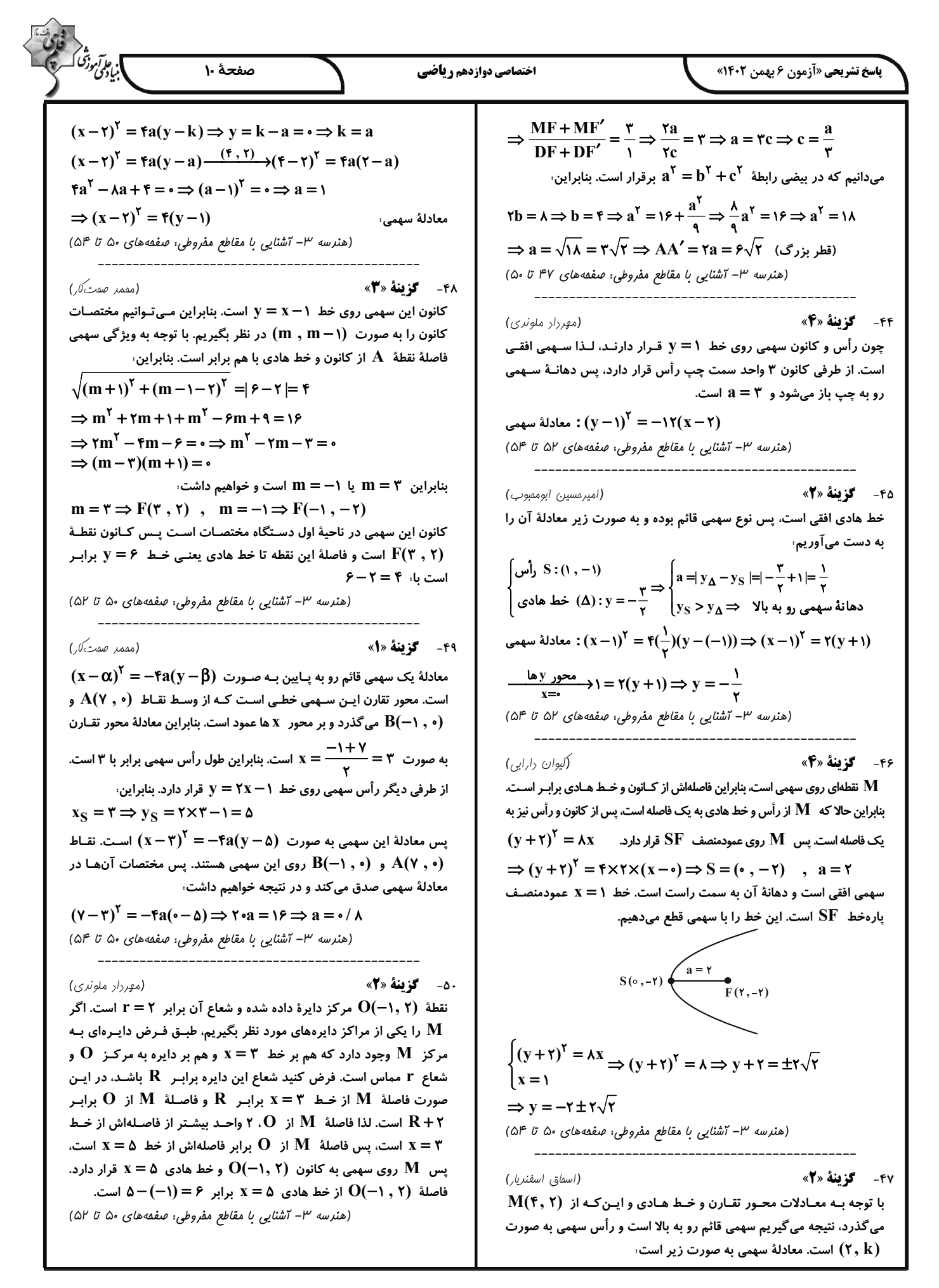

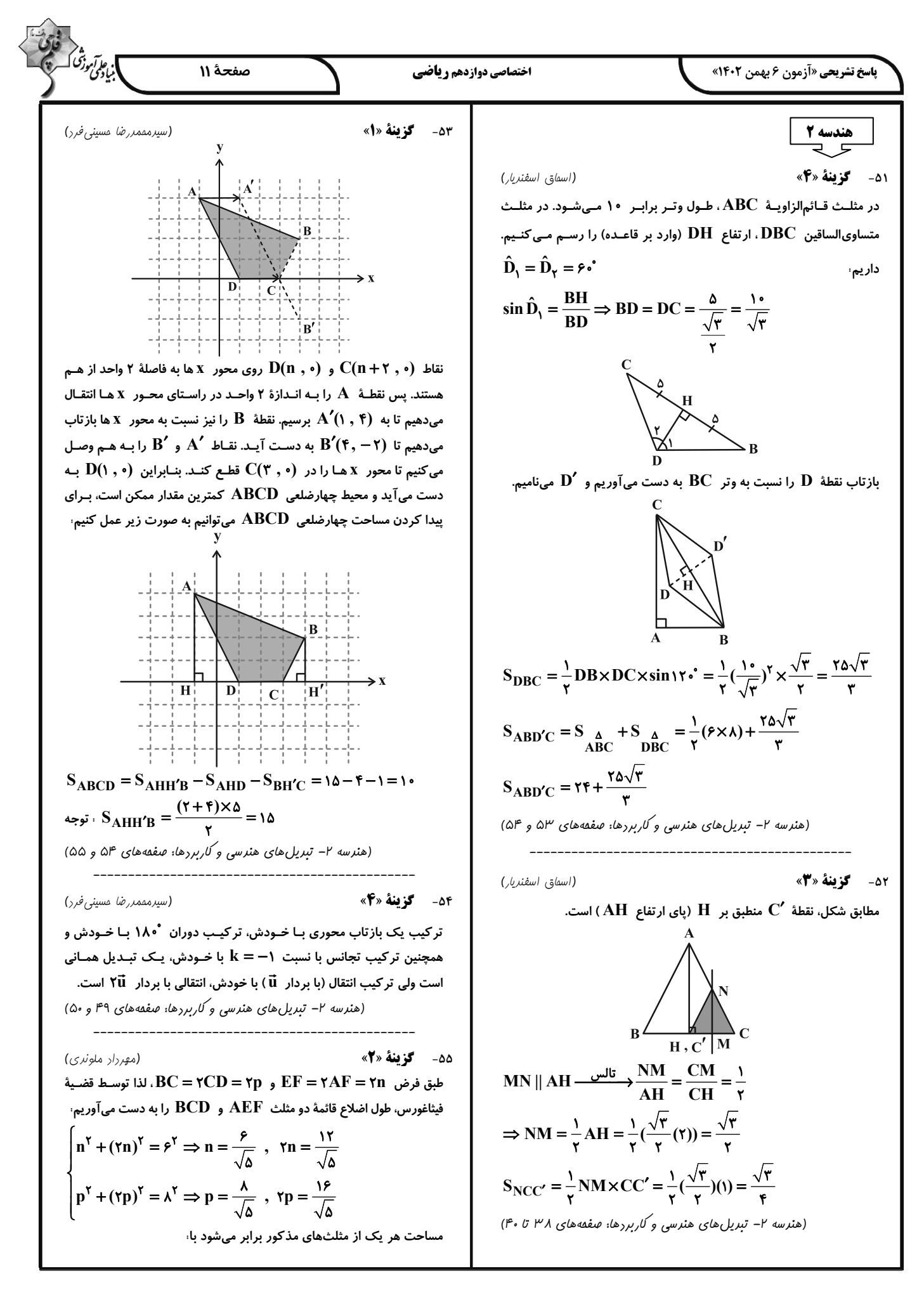

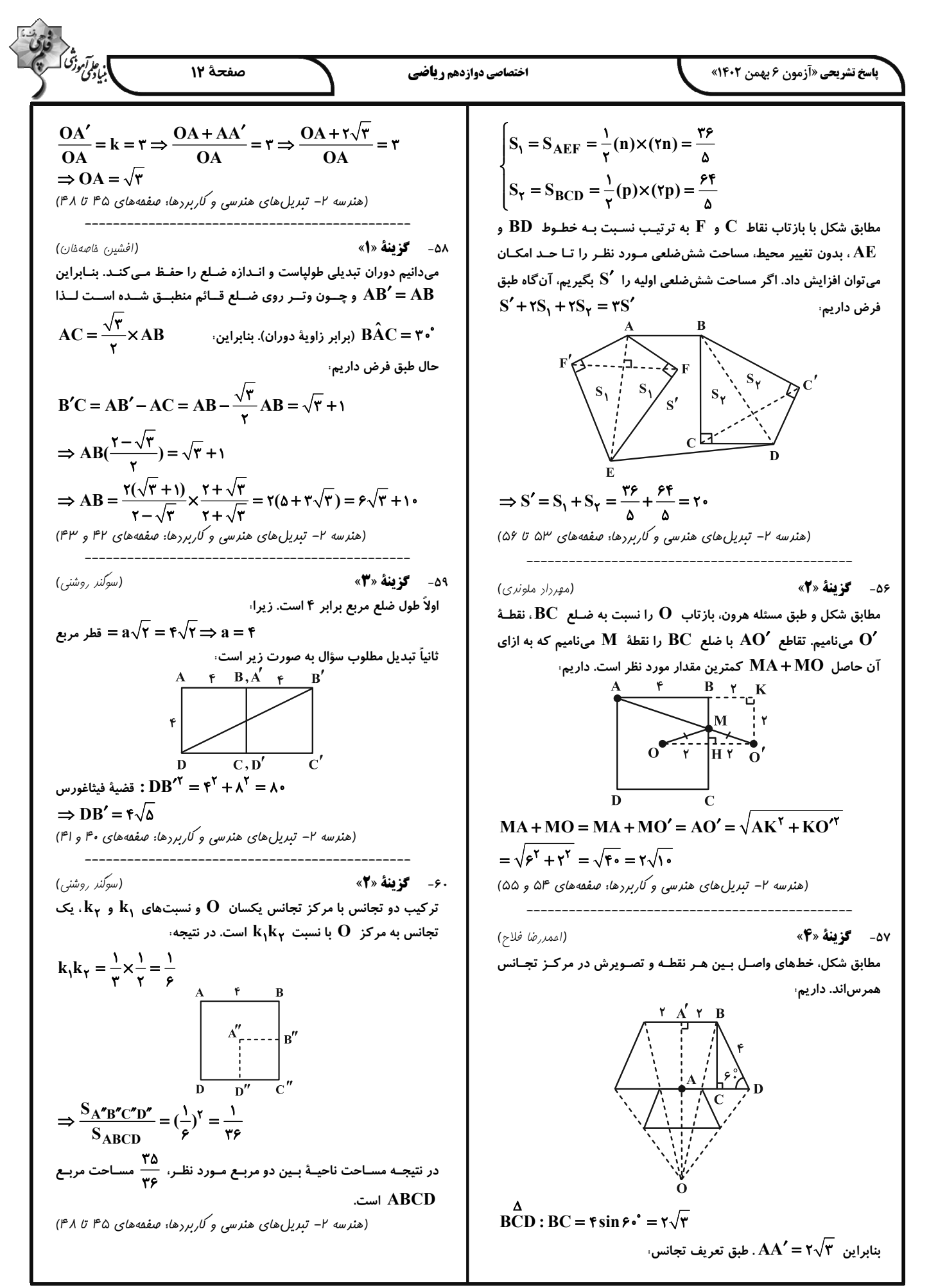

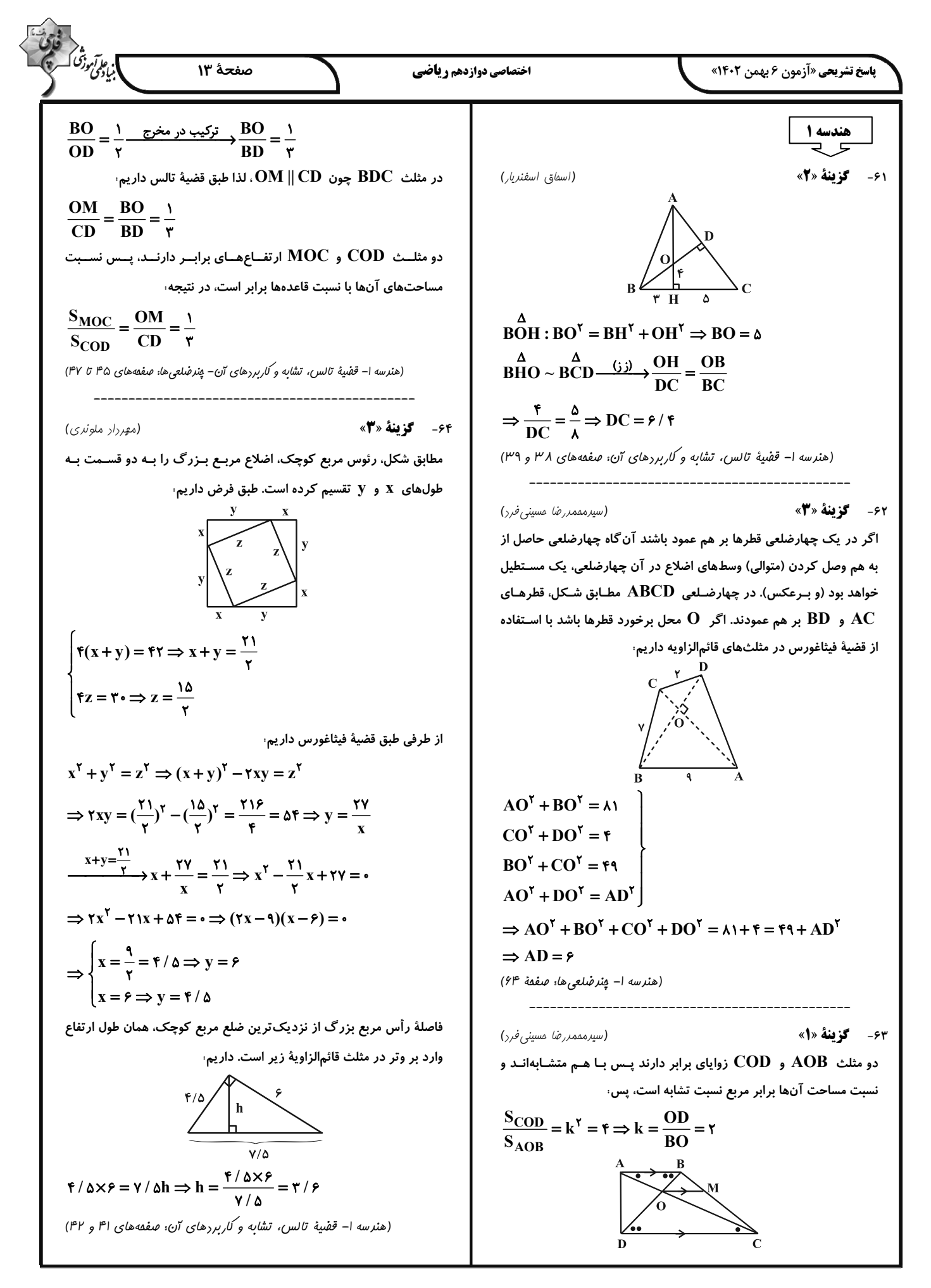

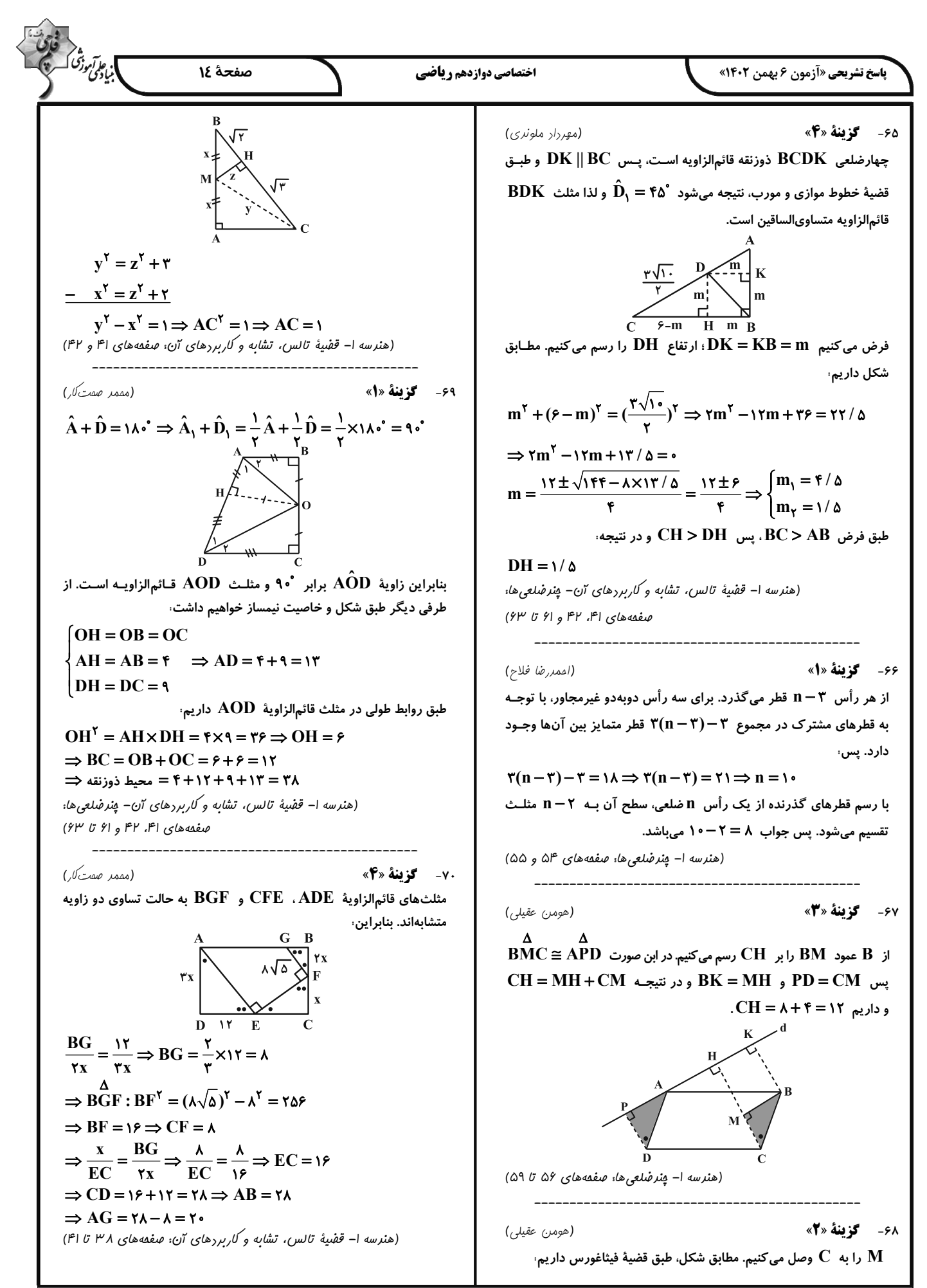

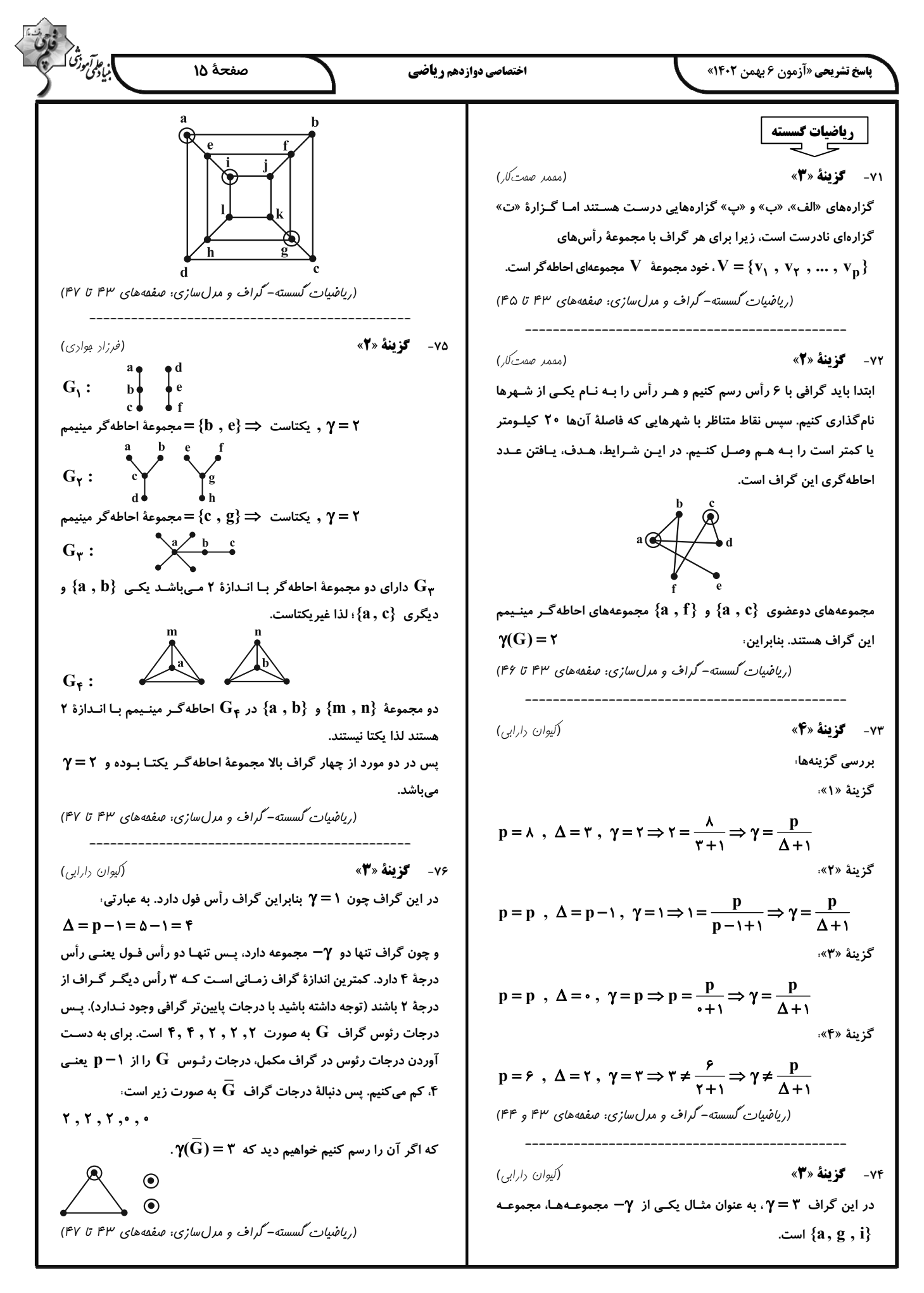

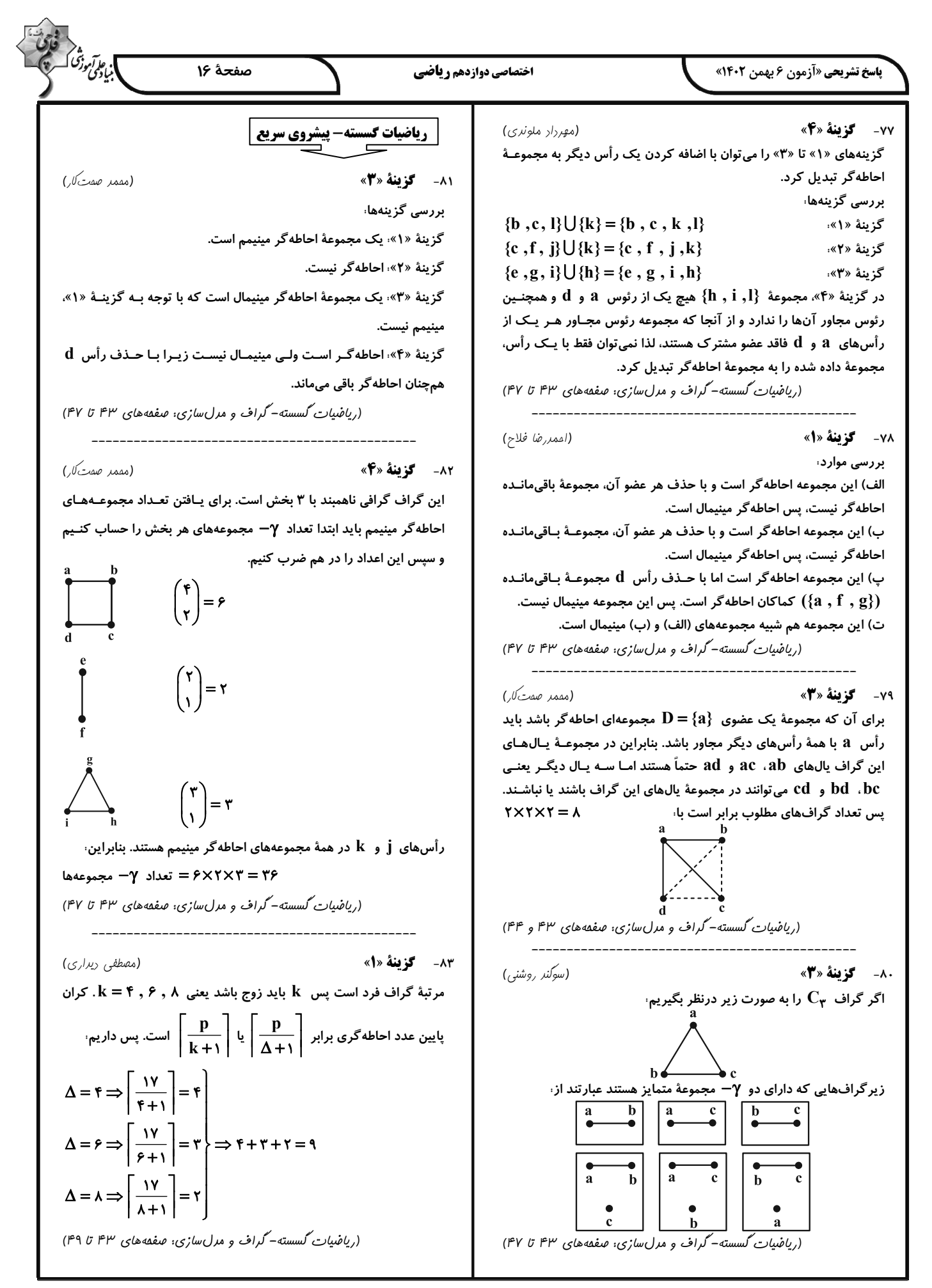

. م*وآم*وژ<sup>ق</sup> اُ صفحة ١٧ اختصاصي دوازدهم رياضي **پاسخ تشریحی «آزمون ۶ بهمن ۱۴۰۲»** (امیرمسیر.) ابوممبوب) ٨٨- **کزینهٔ «۴»** (کیوان دارایی) ۸۴- گزننهٔ «۲» برای تحلیل راحت تر گراف، گراف یک ریخت (همٖنوع) با آن را رسم میکنیم. عدد احاطه گری  $\, {\bf P}_\rho \,$  برابر ۲ است، پس مجموعههـای احاطـه گـر آن ۲ تـا ۶ عضوى هستند. تنها مجموعهٔ احاطه گر ۲ عضوى (مجموعهٔ احاطه گـر مینـیمم)، مجموعهٔ {b , e} است. این گراف دارای ۶ مجموعـهٔ احاطـه گـر ۳ عضـوی  $\{b, d, e\}$ ،  $\{b, c, f\}$ ،  $\{b, c, e\}$  ،  $\{b, d, e\}$ در این گراف γ = ۲ ، اما گراف دو مجموعهٔ احاطـه گـر مینیمـال ۳ عضـوی و  $\{b_-, e_-, f\}$  اسـت. بــراي رئــوس ايــن {b  $\{b_-, d_-, f\}$  ، {b  $\{e_-, a\}$  ${x, y, z}$  (d), c} و {x, y, z} و گراف می توان ۱۰ = ( ۵ ) مجموعهٔ ۴ عضوی شامل رأس b تعریف کـرد  $\mathbf b$ (ریاضیات گسسته-گراف و مرل سازی؛ صفقه های ۴۳ تا ۴۷) ---------------------------که فقط مجموعـهٔ  $\{ {\bf a} \; , \, {\bf b} \; , \, {\bf c} \; , \, {\bf d} \}$  احاطـه ${\mathbb Z}_+$  نیسـت. ایــن گــراف دارای (کیوان دارایی) 50- **كزينة «3**» ے  $\begin{pmatrix} 0 \ 2 \end{pmatrix}$ مجموعهٔ ۵ عضوی احاطهگر شامل رأس  $\mathbf{b}$  است و همچنین تنهـا  $\mathbf{b}$ بررسی گزینهها، گزینهٔ «۱» مجموعهٔ {۰٫ ۳٫ ۴٫ ۳٫ } یک مجموعهٔ احاطـه گـر مینیمـال یک مجموعهٔ ۶ عضوی احاطه گر در این گراف موجود است که طبیعتاً شـامل است، زیرا با حذف هر رأس، مجموعهٔ دیگر احاطه گر نخواهد بود.  $\, {\bf b} \,$  رأس  $\, {\bf b} \,$  نیز میباشد. بنابراین تعداد مجموعههای احاطه $\, {\bf c} \,$  رأس گزينهٔ «٢»، مجموعهٔ {٩ , ٨ , ١} يک مجموعهٔ احاطه گر مينيمال است.  $1 + 8 + 9 + 4 + 1 = 17$ برابر است با گزینهٔ «۳»، این مجموعه احاطه گر است، اما مینیمال نیست، زیرا اگر عضـو ۸ (ریاضیات گسسته-گراف و مرل سازی: صفقههای ۴۳ تا ۴۵) را از مجموعه حذف کنیم، مجموعه کماکان احاطه گر خواهد بود. گزینهٔ «۴» مجموعهٔ {۱۰, ۹, ۲, ۱} یک مجموعهٔ احاطه گر مینیمال است. ٨٩- **کزننهٔ «ا**» (امیرمسیر، ابوممبوب) (ریاضیات گسسته-گراف و مدل سازی: صفعههای ۴۲ تا ۴۲) عدد احاطه $\mathcal{R}_{\mathbf{0}}$  گراف  $\mathrm{C}_\mathbf{n} \geq \mathfrak{k}$ ) همواره برابر ۲ است. میدانیم درجهٔ (کیوان دارابی) 85- گزينة «2» تمام رأس $\mathbf{C_{n}}$  گراف  $\mathbf{C_{n}}$  برابر ۲ است، پس در گراف  $\mathbf{C_{n}}$ ، هر رأس فقط عدد احاطه گری  $\,{\bf C}_\mathfrak{p}\,$  با ۲ برابر است، یعنـی گـراف بـا حــداقل ۲ رأس احاطــه با دو رأس دیگر مجاور نیست. فرض کنیـد رأس a در گـراف C $\,$  بـا دو میشود. هر دو رأس هم انتخاب کنیم، یک مجموعهٔ احاطهگر تشکیل مـیدهنـد.  $\rm C_n$  رأس  $\rm b$  و C مجاور باشد. در ایـن صـورت قطعـاً  $\rm b$  و C در گـراف مجموعههای دارای بیشتر از ۲ عضو نیز قطعاً احاطه گر خواهند بود. بنابراین، مجاور نیستند، چون در غیر این صورت دوری به طول ۳ شامل سـه رأس a،  $\mathbf c$ ابـه جـز  $\mathbf b$  و  $\mathbf c$  رأس گـراف  $\mathbf c_{\mathbf n}$  بـه جـز  $\mathbf d$  و  $\mathbf c$  را احاطـه  $\mathcal{L} = \mathcal{L} + \mathcal{L} + \mathcal{L} = \begin{pmatrix} \mathcal{L} \\ \mathcal{L} \\ \mathcal{L} \end{pmatrix} + \begin{pmatrix} \mathcal{L} \\ \mathcal{L} \\ \mathcal{L} \end{pmatrix} + \begin{pmatrix} \mathcal{L} \\ \mathcal{L} \\ \mathcal{L} \end{pmatrix} + \mathcal{L} = \mathcal{L} + \mathcal{L} + \mathcal{L} = \mathcal{L} + \mathcal{L} + \mathcal{L} = \mathcal{L}$ می کند و با توجه بـه مجـاور بـودن  $\, {\bf b} \,$  و  $\, {\bf c} \,$  در گـراف  $\, {\bf C}_{\bf n} \,$ ، هـر کـدام از مجموعههای  $\{ {\bf a} \ , {\bf b} \}$  یا  $\{ {\bf a} \ , {\bf c} \}$  یک مجموعـهٔ احاطـه ${\bf b}$ ـر مینـیمم بـرای از طرفی بخش دیگر گراف یعنی گراف زیر نیز دو نـوع مجموعـهٔ احاطـهگـر گراف  $\overline{\mathrm{C}_{\mathrm{n}}}$  است. دارد. آنهایی که شامل رأس ۱ هستند و آنهایی که شامل رأس ۱ نیستند. (ریاضیات گسسته-گراف و مرلسازی: صفقههای ۴۳ تا ۵۴)  $\Rightarrow$  ۱ = ۱ +  $\vec{r}$ ۲ = تعداد مجموعههای احاطه گر  $\vec{r}$ ۹۰- گزىنة «۴» (امیرمسین ابوممبوب) بنـابراین تعـداد کـل مجموعـههـای احاطـه گـر ایـن گـراف برابـر اسـتٌ بـا درجات رئوس این گراف تنها می توانـد بـه صورت 1, ٢, ٢, ٢, ٣, ٣  $9 \times 11 = 99$ حاصلضرب این دو عدد، یعنی: باشد. طبق صورت سؤال این گراف دوری به طول بزرگتر از ۳ نـدارد، پـس (ریاضیات گسسته-گراف و مدل سازی: صفقههای ۴۳ و ۴۴) تنها به صورت زیر قابل رسم است، ٨٧- گزىنة «١» (امیرمسین ابوممبوب) چنین گرافی میتواند از دو بخش مجزا تشکیل شده باشد کـه در هـر بخـش، یک رأس وجود دارد که با تمام رئوس دیگر مجاور است. مطابق شکل چنـین گرافی حداقل ۶ یال دارد. مجموعههای احاطه گر مینیمال این گراف عبارتند از ً  $\{a, c\}, \{a, d\}, \{c, f\}, \{c, e\}, \{b, d, e\}, \{b, d, f\}$ (ریاضیات گسسته- گراف و مدل سازی: صفعههای ۴۳ تا ۵۴) (ریاضیات گسسته-گراف و مرلسازی: صفعههای ۴۷ تا ۴۷)

$$
V = \sqrt{\frac{1}{H}} = \sqrt{\frac{1}{pA}} = \sqrt{\frac{1}{pA}} = \sqrt{\frac{1}{p
$$

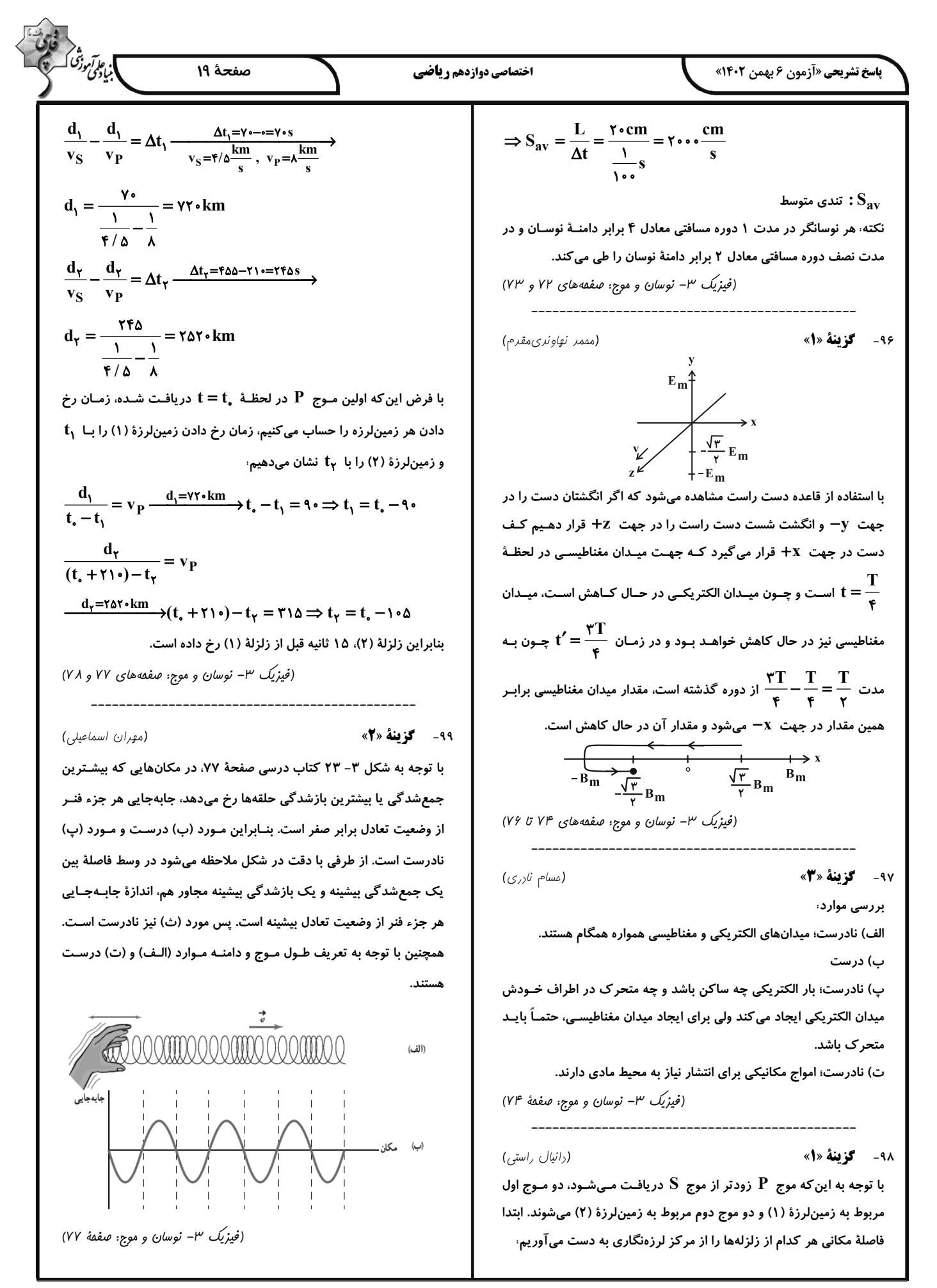

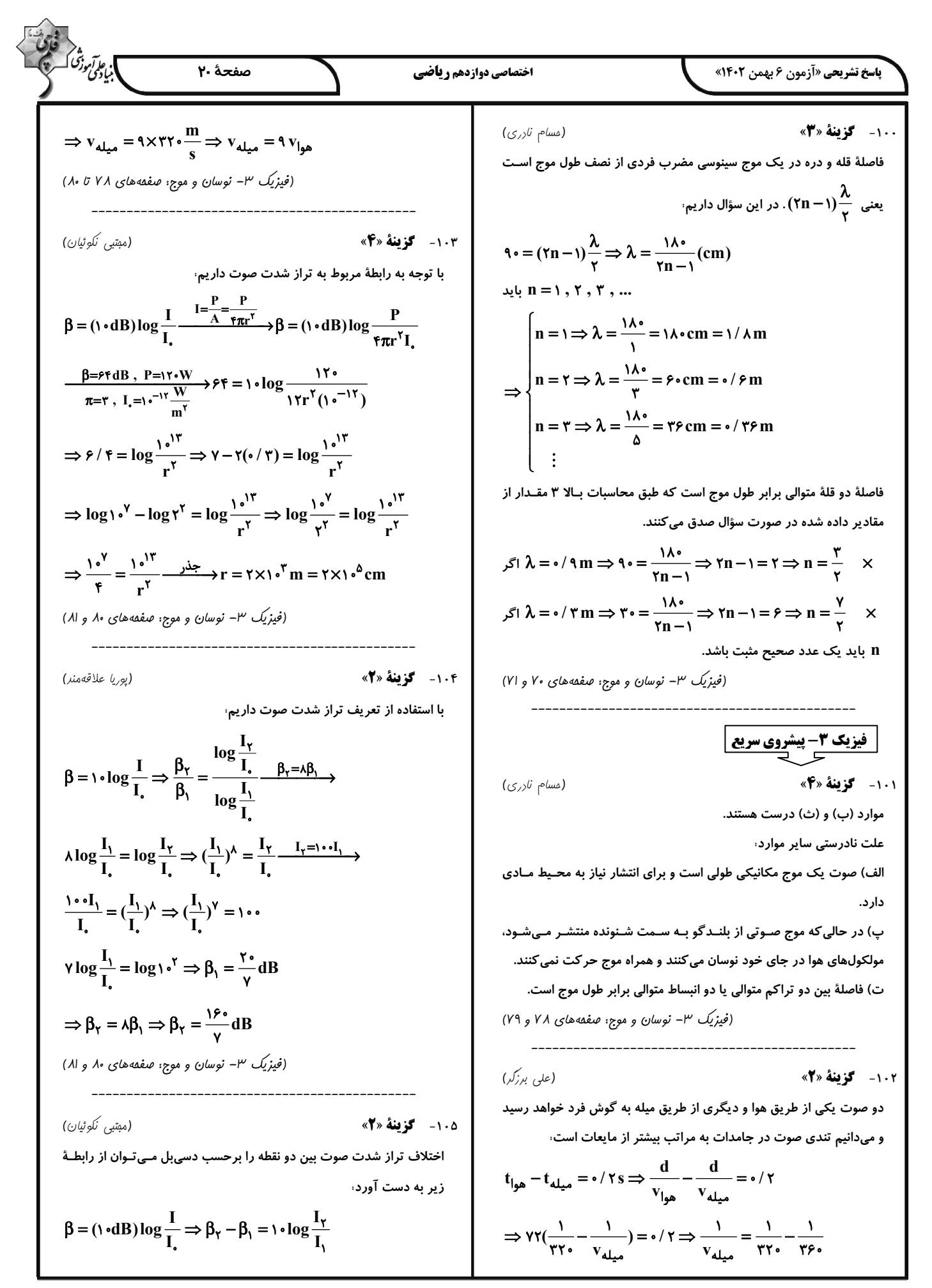

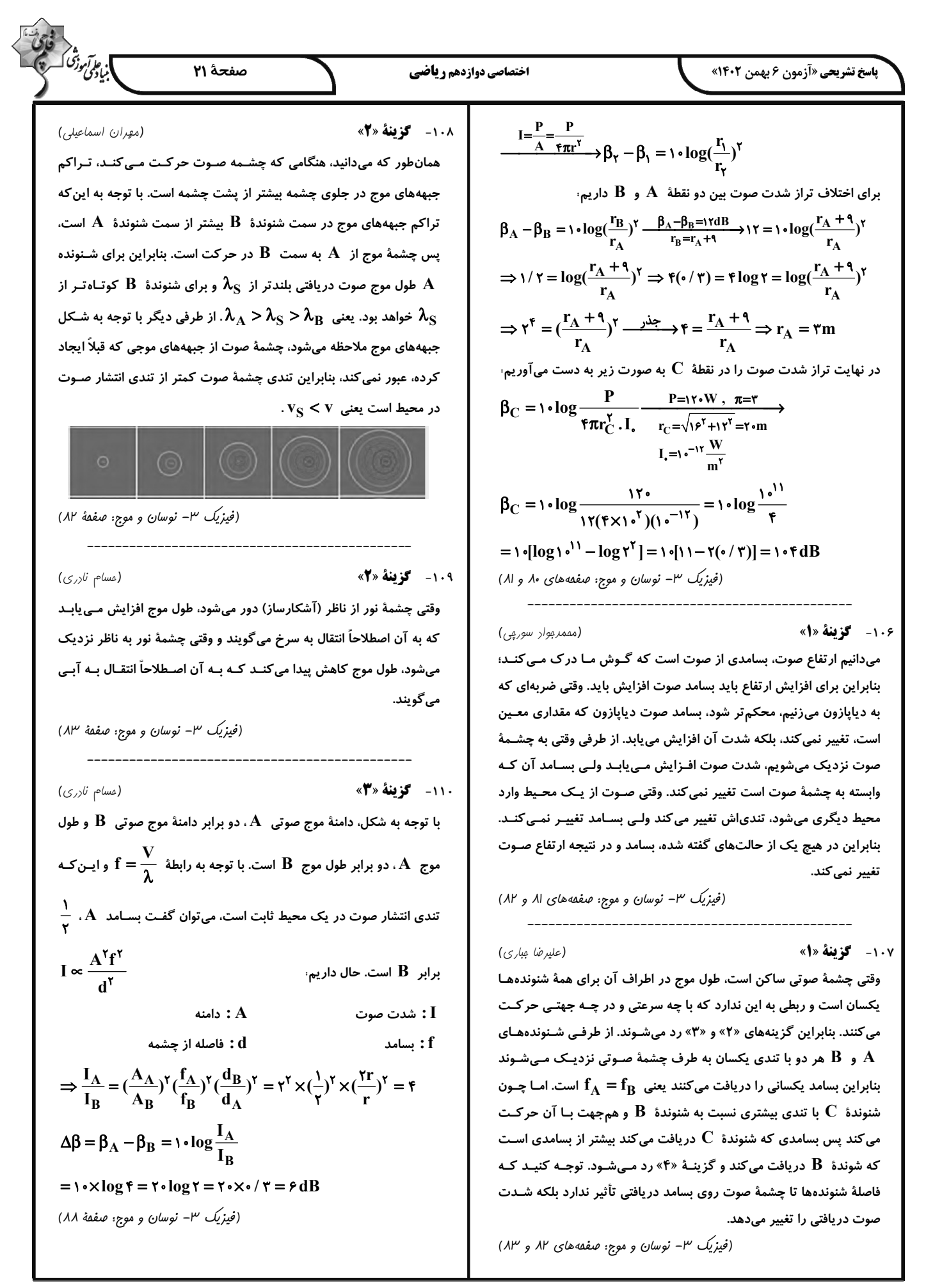

$$
\frac{\partial^2 f_{Y_1}^*}{\partial x_1} = \frac{\partial^2 f_{Y_2}^*}{\partial x_2} = \frac{\partial^2 f_{Y_1}^*}{\partial x_1} = \frac{\partial^2 f_{Y_1}^*}{\partial x_2} = \frac{\partial^2 f_{Y_1}^*}{\partial x_1} = \frac{\partial^2 f_{Y_1}^*}{\partial x_1} = \frac{\partial^2 f_{Y_
$$

$$
\sum_{i=1}^{n} \frac{\sum_{j=1}^{n} \frac{1}{2} \sum_{j=1}^{n} \frac{1}{2} \sum_{j=1}^{n} \frac{1}{
$$

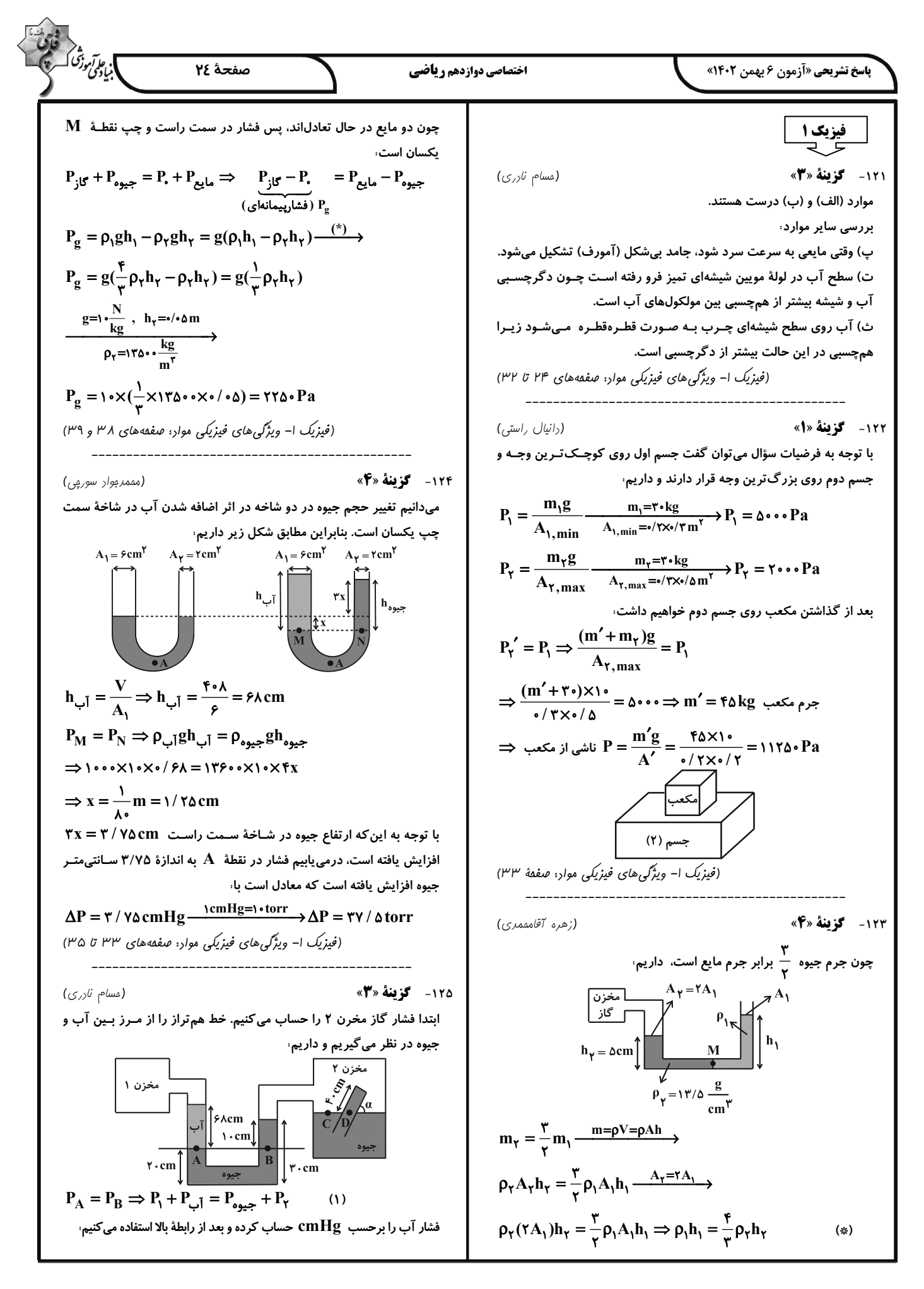

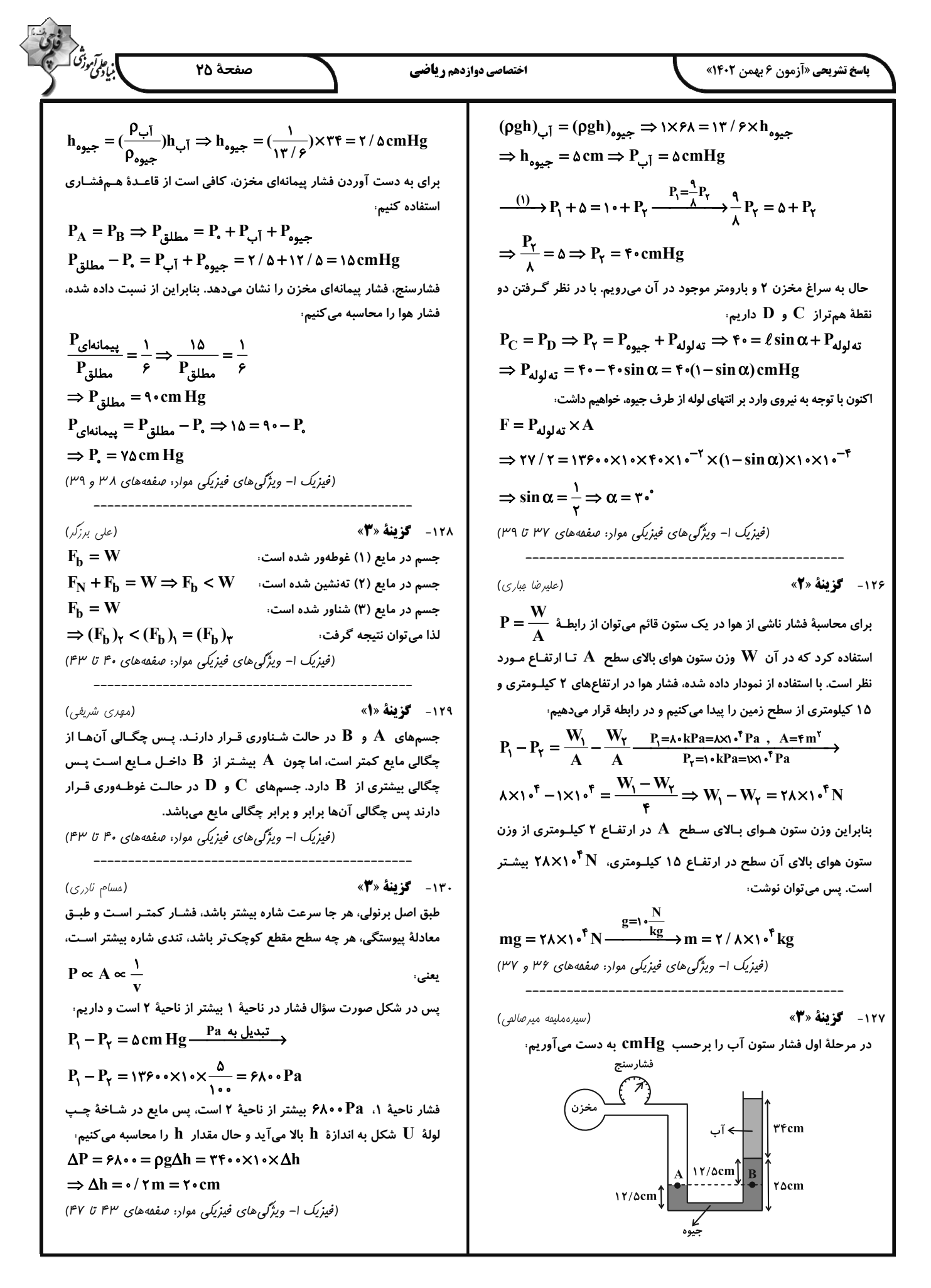

ī

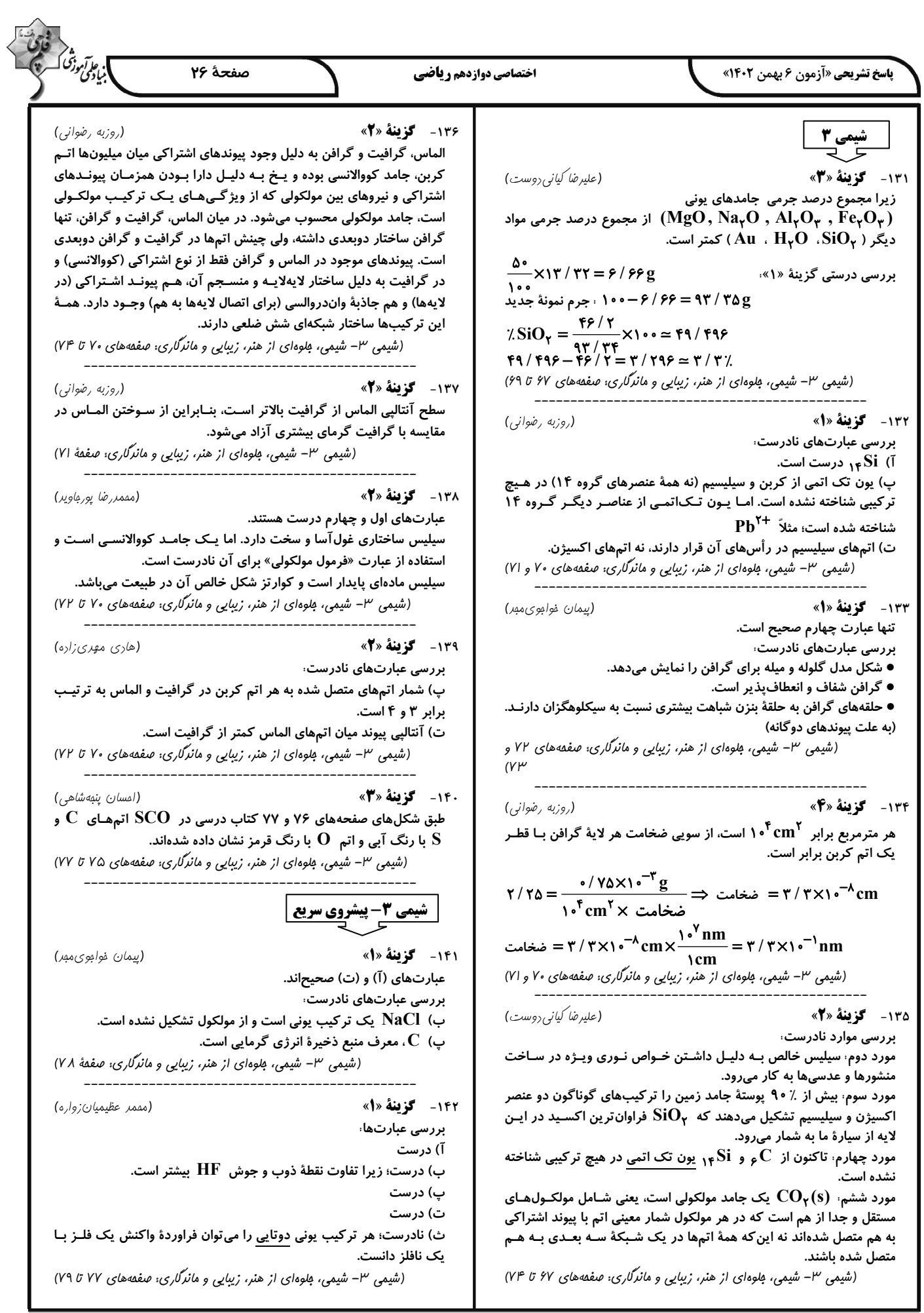

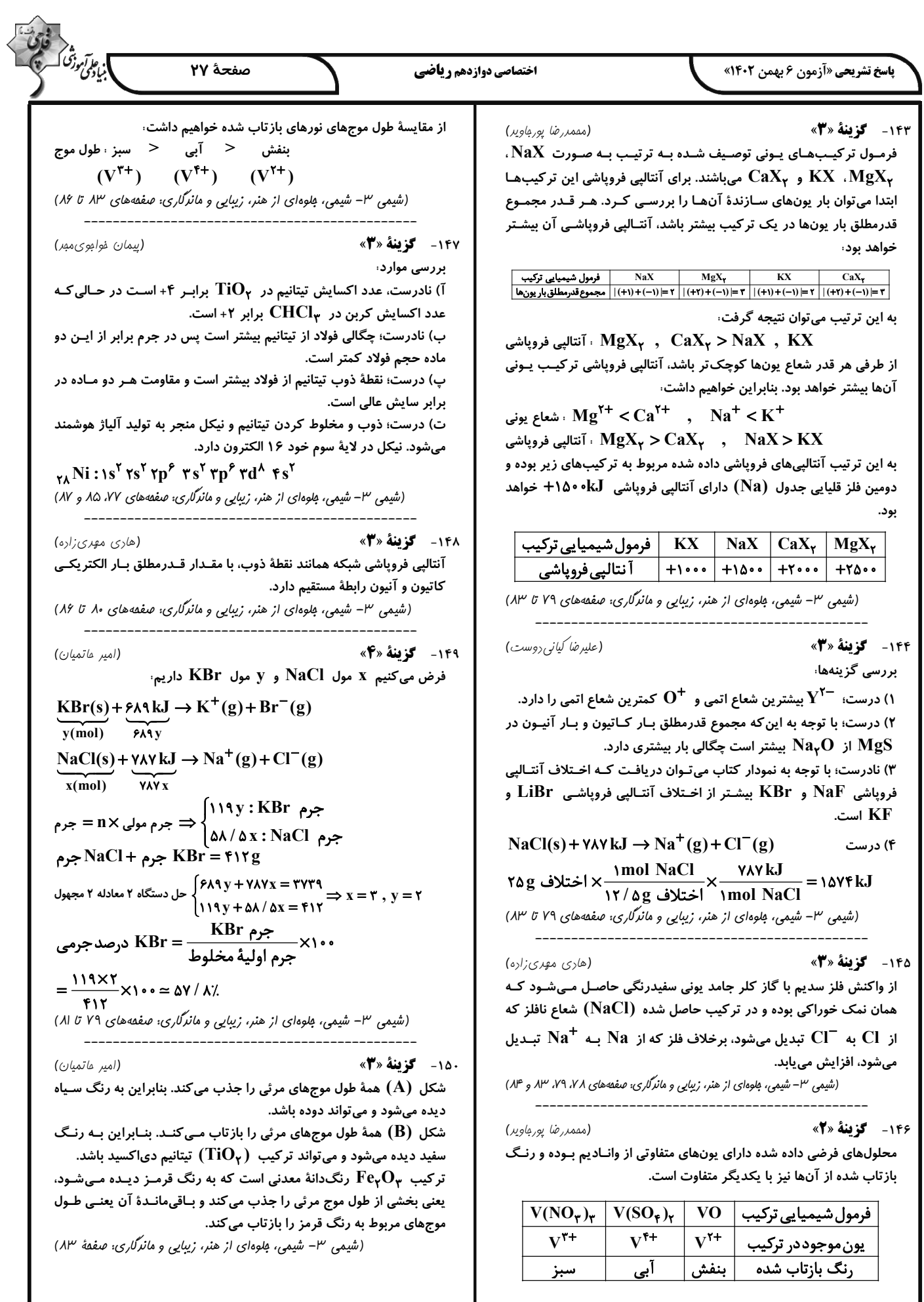

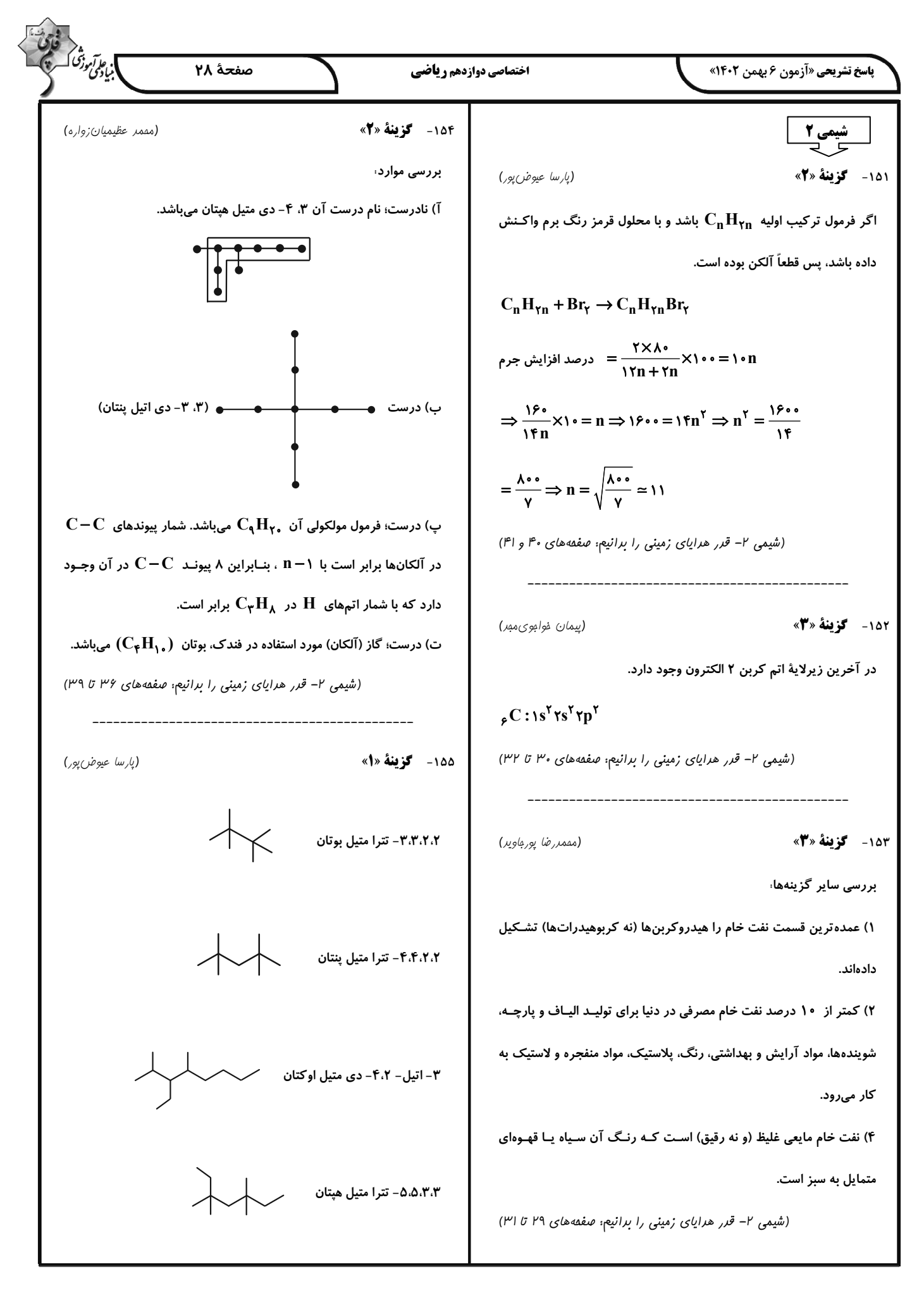
## www.konkur.in

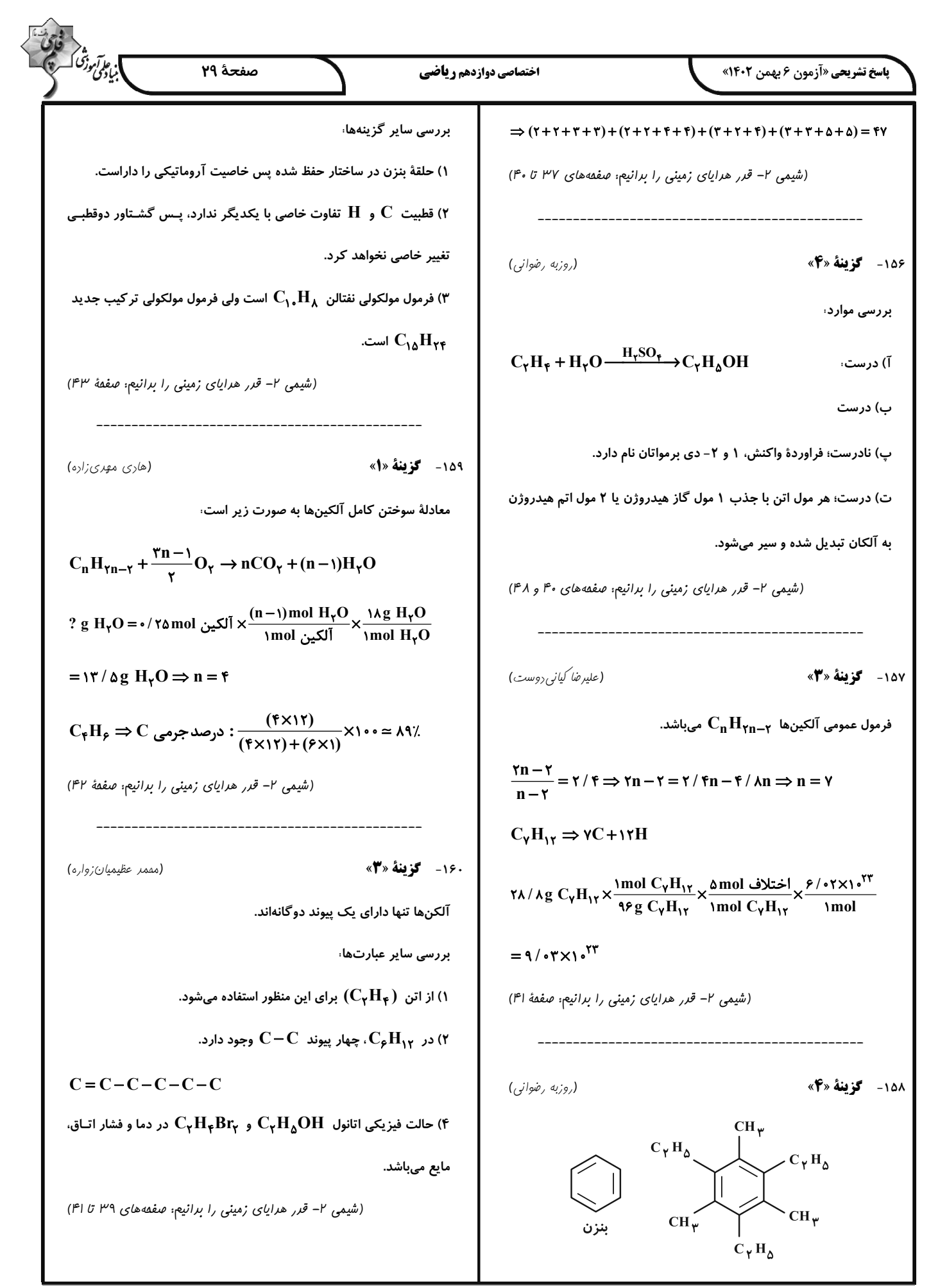

### forum.konkur.in

### www.konkur.in

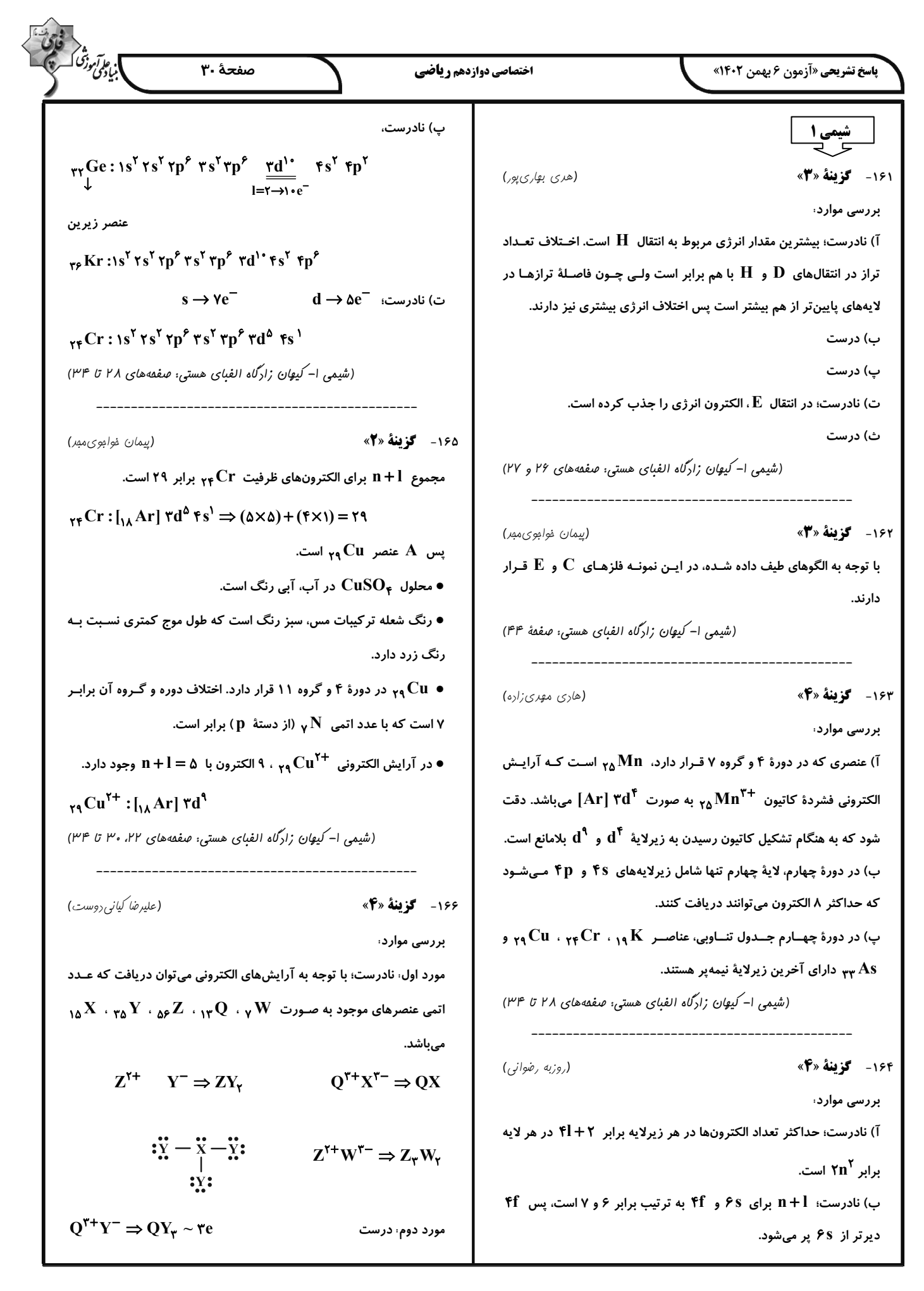

#### forum.konkur.in

# www.konkur.in

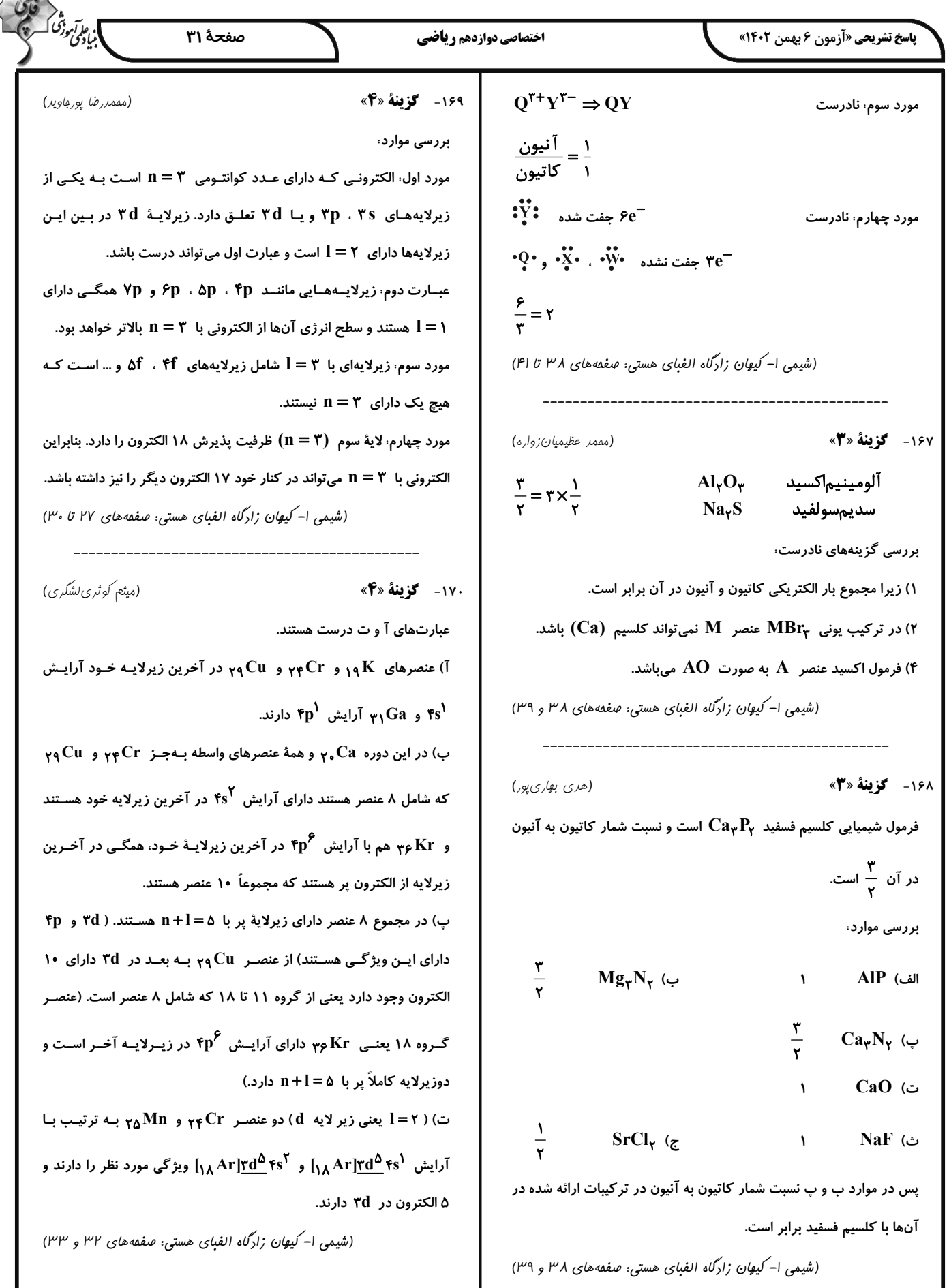